# 卒業研究報告書

題目

# 人狼ゲームのコンピュータ AI の作成

指導教員 石水 隆 講師

報告者

17–1–037–0142

藤田 尚也

近畿大学理工学部情報学科

令和 3 年 2 月 1 日提出

## **概要**

ゲーム AI は様々なものが開発されており,完全情報ゲームでは人間が勝つことが困難な AI が開発されて いる.そして不完全情報ゲームにおいても強い AI が登場し始めている.しかしコミュニケーションが必要な ゲームは,AI にとって苦手な分野である.そこで不完全情報コミュニケーションゲームの中でも人気が高い 人狼ゲームの AI の開発を目指す.

人狼ゲームは 3 人以上が集まり,人狼側と市民側に分かれ,話し合いによって勝利を目指すゲームである. 本研究では人狼ゲームを簡略化したワンナイト人狼のルールを使用する. 3 人プレイを想定し, AI を開発す る.開発には Python 言語を用いる.ワンナイト人狼は夜のアクションのターンと昼の話し合いの時間の 1 回 ずつで勝敗が決まる. 人数+2の役職の中から割り振られ、夜のアクションを行う. 昼の時間で話し合い,そ れを踏まえ投票を行い、人狼が処刑されれば市民側の勝利,人狼が処刑されなければ人狼側の勝利である.役 職は人狼 2,村人 1,占い師 1,怪盗 1 の中からランダムに選ぶ.話し合いには選択肢を用い,また発言回数 を 3 回に制限する.選択肢の内容は主に役職の公表,疑い,発言しないなどである.選択肢は役職によって確 率を変えて選び,2 回目以降は他のプレイヤーの発言によって確率を変更する.投票の際は他のプレイヤーの 発言の疑わしさを数値化し,その合計が最も高いプレイヤーに投票する.それに加え,役職の能力によって, 投票先を決める.作成するプログラムはプレイ人数を 0 人から 3 人の中から選べるよう設計する.3 人であれ ば通常のワンナイト人狼,0 人であればコンピュータ同士の対戦ができる.

これらの手順で AI の開発に取り組み, 人狼ゲームの AI を作成した. 実際にプレイした結果, 話し合いが 選択肢による会話であっても,役職の能力が勝敗に大きく関わっていることが分かった.

# 目次

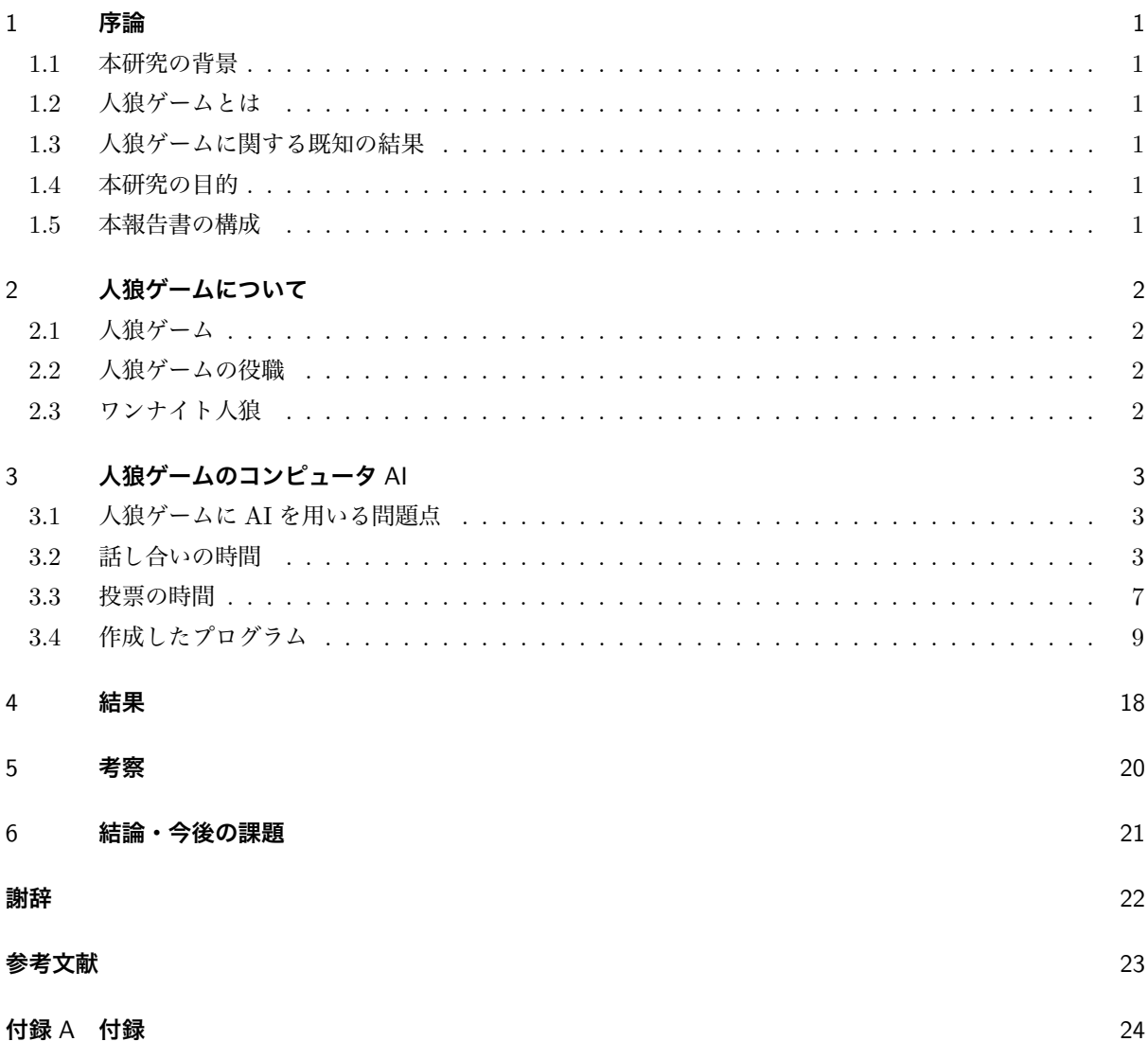

## 1 **序論**

#### 1.1 **本研究の背景**

昨今の様々なゲーム AI が開発されており,とりわけオセロ,将棋,チェス,囲碁等の完全情報ゲームでは 人間が勝つことが困難なゲーム AI が開発されている.

また,麻雀やポーカー等の不完全情報ゲームは、AI の作成が難しく,発展途上であるが、これらも強い AI が登場している [1][2].

不完全情報ゲームに加え,プレイヤー間の交渉が必要なゲームも AI の苦手な分野である.そこで,本研究 では,不完全情報ゲームの一つであり,交渉が重要な要素となる人狼ゲームの AI の開発を目指す.

#### 12 人狼ゲームとは

人狼ゲームとは 3 人以上のプレイヤーが集まり,話し合いを通して自身が所属する陣営の勝利を目指す不完 全情報ゲームである.

話し合いの際には,各プレイヤーに割り当てられた役職に関しての情報を共有する,偽りの役職になりすま すなどの戦略を用いることで勝利に近づくことができる.

#### 1.3 **人狼ゲームに関する既知の結果**

2015 年,人狼知能プロジェクトが発足した [3]. 人狼知能プロジェクトは,「人間と自然なコミュニケーショ ンを取りながら人狼をプレイできるエージェントの構築」を目指しており,人狼知能プラットフォームなどを 開発中である.また,人狼知能プロジェクトでは人狼知能国際大会を開催している.

西崎らは,ワンナイト人狼における投票行動の分析を行っている [6][7].西崎らの結果から,ワンナイト人 狼では占い師の能力の結果や、議論の内容、話し始める順序が勝敗に大きく影響していることが示される.

#### 1.4 **本研究の目的**

本研究の目的は,実際に人とコンピュータがプレイできる人狼ゲームのプレイヤー AI を作成することで ある.不完全情報コミュニケーションゲームの AI を作成することで,ゲームの,また AI の幅が広がると考 える.

#### 1.5 **本報告書の構成**

本報告書は,人狼ゲームについて,人狼ゲームのコンピュータ AI,結果,考察,結論・今後の課題の順に述 べる.

## 2 **人狼ゲームについて**

#### 2.1 **人狼ゲーム**

人狼ゲーム [4][5] は, 3 人以上のプレイヤーが人狼側, 市民側に分かれて行うゲームである. 役職を人数分 用意し,役職の種類はゲーム開始前に決めることができ,決めた役職はゲーム開始時にランダムに割り当てら れる.人数が増えるほど人狼の数を増やす必要がある.この役職の種類や数によってゲームの戦略が大きく変 わる.

ゲームは昼のターン,夜のターンを交互に繰り返し,昼のターンは話し合いを行って処刑するプレイヤーを 多数決の投票で決定する.2 人以上選ばれた場合はそれらのプレイヤーのみで決戦投票を行い,1人を処刑す る.夜のターンは人狼が誰か 1 人を襲撃し,役職のあるプレイヤーは,その役職の能力を実行する.これを繰 り返し,人狼が全滅するか,人狼の人数が,市民側の人数以上になるまでゲームは続く.

話し合いは主に役職に関する会話で行われる.市民側は勝つために,能力を持ったプレイヤーがその結果を 共有し、人狼を見つける手がかりとする. その際能力により何が分かったのか,後述する占い師ならば、なぜ そのプレイヤーを占ったのか,その理由を説明するなど,しっかり話す事で信用を得る.人狼は基本的に投票 でなければ処刑されないため,いかに投票を避けられるかが肝心である.そのため重要な役職を騙るか,他の プレイヤーの挙動がおかしいなどと指摘し,他のプレイヤーに注目を集めさせる.これらの話し合いの仕方は 一例だが,プレイヤーによりその戦略は多岐に渡る.

#### 2.2 **人狼ゲームの役職**

人狼ゲームには様々な役職が存在する.例をあげると,他のプレイヤーと役職を交換しその能力を使用する ことができる怪盗,処刑されたプレイヤーが人間かどうかを知ることができる霊媒師,夜のターンに人狼の襲 撃から守ることができる狩人,人狼チームに所属するが能力がなく占い師に占われても人間とでる狂人などの 役職がよく用いられる.

どのようなルールでも用いられることが多い役職は人狼,村人,占い師である.人狼は他の人狼プレイヤー を知ることができ,夜に襲撃を行ってプレイヤーを 1 人減らすことができる.この役職が無ければ人狼ゲーム は成り立たない. 村人は何も能力を持たない市民側の役職である. 能力を持たないため、ゲームを動かすこと が難しいが,この役職のプレイヤーがどのプレイヤーが人狼かを見極めることによって,ゲームの勝敗に大き く関わる. 占い師は夜のターンに他のプレイヤーが人狼側か市民側かを知ることができる市民側の役職であ る.この役職はどのプレイヤーが人狼か判断する手がかりになるため,非常に重要な役職である.

#### 2.3 **ワンナイト人狼**

人狼ゲームを 1 夜で決着がつくようにした人狼ゲームとしてワンナイト人狼がある. ワンナイト人狼とは, 夜のターンと昼のターンそれぞれ1回のみで決着がつくルールであり、夜のターンから開始される. 昼のター ンに話し合い,その後の投票で人狼が処刑されれば市民側の勝利,市民側が処刑されれば人狼側の勝利であ る.投票で同票プレイヤーがいた場合は再投票がなく,同票のプレイヤー全員が処刑される.この場合も人狼 が処刑されていれば市民側の勝利である.

役職は必ずプレイヤー人数 +2 の数の役職を用意する. 例えばプレイヤーが 4 人なら人狼 2,村人 3, 占い

師1のように役職を合計6つ用意し,その中からランダムに4つ,各プレイヤーに1つずつ役職が割り当てら れる.選ばれなかった役職 2 つは伏せられる.選ばれなかった役職があることで,プレイヤーの中に占い師が いないことがあるなど, どの役職が存在するか分からない.

役職が2つ余るので、プレイヤーの中に人狼がいない場合もある. その場合は投票の際,全員が1票ずつ投 票されている状態である,「平和村」にすることでプレイヤー全員の勝利となるが,誰か 1 人でも処刑される と,プレイヤー全員の負けとなる.また平和村となった際,プレイヤーに人狼がいれば人狼側の勝利である.

役職の能力は通常の人狼ゲームと異なる点がある.人狼は,1 夜のみのため夜の襲撃は行えないが仲間を確 認することができる. 占い師は選ばれなかった役職 2 つか,他のプレイヤー 1 人か,のどちらかを知ることが できる.怪盗は役職の交換は行えるが,交換した役職の能力は使用できない.

## 3 **人狼ゲームのコンピュータ** AI

#### 3.1 **人狼ゲームに** AI **を用いる問題点**

人狼ゲームはプレイヤー同士の話し合いによって勝敗が大きく変わるゲームである. そのため,プレイヤー は様々な嘘をつき、またプレイヤー自身の発言を信用させるなどの戦略を用いる必要がある.

しかし,AI に嘘を理解させることが難しく,また周囲の発言に合わせて嘘をつくことも難しい.

そこで人狼ゲームを簡略化したワンナイト人狼を使用し,昼のターンの話し合いでは発言回数と発言内容の 制限を行う.

本研究では 3 人でのゲームを想定し, 人狼 2, 村人 1, 占い師 1, 怪盗 1 の 4 種類, 5 つの役職を使用する. 人狼側は人狼のみで,その他の役職は市民側である.表 1 に各役職の能力をまとめる.

表 2 はこのゲームでの選ばれる役職全ての組み合わせと,その組み合わせになる確率である.

| 役職  | 能力                         |
|-----|----------------------------|
| 人狼  | 人狼の仲間がいるかどうか確認できる          |
|     | 仲間がいればそのプレイヤーを知ることができる     |
| 村人  | 何も能力を持たない                  |
| 占い師 | 他のプレイヤー 1 人が人狼か人間か確認できる    |
|     | もしくは選ばれていない2枚の役職を知ることができる  |
|     | 他のプレイヤーと役職を交換できる           |
| 怪盗  | 交換した役職の能力は使用できない           |
|     | 交換されたプレイヤーは交換されていることを認知しない |

表 1 役職の能力

#### 3.2 **話し合いの時間**

話し合いには選択肢を用い、発言や役職発表する回数を3回に制限する. 選択肢は 21個用意し、発言はプ  $\nu$ イヤー 3 人が同時に行う. 表 3 に発言の選択肢を記す. 選択肢には番号が振られ、表中の X と Y は他のプ レイヤーの番号を指す.

これらの選択肢は大きく分けると自身の役職を公表,他のプレイヤーを疑う,平和村にする,発言しないの

|              |    | プレイヤー 3 人の役職 |     |     | 残った役職 | 確率  |
|--------------|----|--------------|-----|-----|-------|-----|
| a.           | 人狼 | 村人           | 占い師 | 人狼  | 怪盗    | 20% |
| b            | 人狼 | 村人           | 怪盗  | 人狼  | 占い師   | 20% |
| $\mathbf{C}$ | 人狼 | 占い師          | 怪盗  | 人狼  | 村人    | 20% |
| d            | 人狼 | 人狼           | 占い師 | 村人  | 怪盗    | 10% |
| e            | 人狼 | 人狼           | 村人  | 占い師 | 怪盗    | 10% |
| f            | 人狼 | 人狼           | 怪盗  | 村人  | 占い師   | 10% |
| g            | 村人 | 占い師          | 怪盗  | 人狼  | 人狼    | 10% |

表 2 役職の組み合わせ

通りである.

選択肢の選び方は各役職ごとに確率によって選び,各役職の戦略によって変わる.以下の節では各役職の戦 略を述べる [6][7].

|                | 選択肢                         |
|----------------|-----------------------------|
| $\mathbf{1}$   | 私は村人です。                     |
| $\overline{2}$ | 私は人狼です。                     |
| 3              | 私は占い師です。他の2枚は人狼と人狼でした。      |
| $\overline{4}$ | 私は占い師です。他の2枚は人狼と怪盗でした。      |
| 5              | 私は占い師です。他の2枚は人狼と村人でした。      |
| 6              | 私は占い師です。他の2枚は怪盗と村人でした。      |
| 7              | 私は占い師です。PlayerX は人狼でした。     |
| 8              | 私は占い師です。PlayerX は人間でした。     |
| 9              | 私は占い師です。PlayerY は人狼でした。     |
| 10             | 私は占い師です。PlayerY は人間でした。     |
| 11             | 私は怪盗です。PlayerX と交換して村人でした。  |
| 12             | 私は怪盗です。PlayerY と交換して村人でした。  |
| 13             | 私は怪盗です。PlayerX と交換して占い師でした。 |
| 14             | 私は怪盗です。PlayerY と交換して占い師でした。 |
| 15             | 私は怪盗です。交換しませんでした。           |
| 16             | 私は PlayerX を信じます。           |
| 17             | 私は PlayerY を信じます。           |
| 18             | 私は PlayerX が怪しいです。          |
| 19             | 私は PlayerY が怪しいです。          |
| 20             | 平和村にしましょう。                  |
| 21             | 発言しない                       |

表3 話し合いの選択肢

#### 3.2.1 **村人の戦略**

村人は能力がなく何も情報がないので,疑いを招かないよう余計な発言は避ける.

表 14 は最初の発言の選択肢を選ぶ確率である. 表記していない選択肢の番号は選ばれる確率が 0% である. 村人だと発言するか,発言しないの 2 択である.早めに村人と名乗り出ることで余計な疑いをかけられないよ うにする.発言しないは人狼がおかしな発言をしないかの様子見である.

2回目の発言は、1回目に発言していなかった場合、村人と発言する確率を 90% に上げ、発言しない確率を 10% に下げる.発言していた場合,他のプレイヤーに村人がいる,占い師が他の 2 枚に村人がいると言って いる,同じ役職を 2 人が名乗り出ているなどの矛盾を選択肢 18,19 で指摘する.

3 回目の発言は,一度も発言していなかった場合,必ず村人と名乗り出るようにする.発言していた場合は 2 回目と同様に矛盾を指摘する.

| 選択肢 | 選ぶ確率 |
|-----|------|
|     | 80%  |
| 21  | 20%  |

表 4 村人が選ぶ選択肢の確率

#### 3.2.2 **人狼の戦略**

人狼は仲間がいない場合,村人だと嘘をつき他のプレイヤーに判断を委ねる,怪盗や占い師と偽り信頼を得 るという 2 通りの戦略を用いる.仲間がいる場合は大胆な発言を行い,プレイヤーの中に怪盗がいないかを 探る.

表 15 は人狼が最初の発言で選ぶ選択肢の確率である.仲間がいる場合,様々な選択の可能性を作ることで, 仲間ではないプレイヤーが怪盗かどうかを探る.そのプレイヤーが占い師か怪盗と名乗り出ているなら怪盗で ある可能性がある.

2回目の発言は,1回目に発言をしていなかった場合,1回目の確率の発言しない確率を 45% に上げ,他の 確率を少し下げる. 発言していた場合は発言せず様子をみる. 3回目の発言は一度も発言していない場合, 2 回目の確率の発言しない確率を 25% にし,他の確率を少し上げる.一度でも発言していた場合は発言せず様 子を見る.

仲間がいない場合,自自身の役職が村人であると発言する確率を一番高くしている. これは占い師が,他の 2 枚を占っていたとき,表 2のaの組み合わせの場合,占い師に本当の村人がどちらかを迷わせることができ る.また c の組み合わせの場合,村人はいないが怪盗が人狼と交換していた場合,疑いを怪盗に向けることが できる.2 種類の組み合わせで有効な発言なため,一番無難な発言である.しかし b の組み合わせでは村人と 怪盗どちらにも疑われるため危険な発言である.

選択肢 3 の発言は表 2 の b の組み合わせで, 怪盗が村人と交換している場合, 平和村だと思わせることがで きるが,確率は低く,他の組み合わせの場合は疑われるため危険である.選択肢 4 の発言は a と b の組み合わ せの場合,村人を信頼させられる.選択肢 8,10 は他のプレイヤーが人間であることは確実なため矛盾は起き ず,村人を迷わせることができるが,占い師に疑われてしまうため確率は低くしている.選択肢 13,14 は実 際に占い師を指していれば絶大な信頼を得られるが,違っていると疑われてしまうため,賭けのような発言で ある.

発言しない選択肢は,目立たないようにするために,また怪盗が人狼と交換していた場合,その怪盗を疑わ せるための様子見である.

2 回目以降の発言は,村人だと発言していた場合は村人,占い師だと発言していた場合は占い師と同じ戦略 を用いる.怪盗だと発言していた場合,発言しないか,怪盗だと発言したプレイヤーがいた場合はそのプレ イヤーに疑いが向くようにする.発言していなかった場合,1 回目の確率の村人だと発言する確率をさらに上 げる.

| 選択肢            | 仲間がいない  仲間がいる |       |
|----------------|---------------|-------|
| 1              | 48%           | 23%   |
| $\overline{2}$ | $0\%$         | $5\%$ |
| 3              | $2\%$         | 7%    |
| $\overline{4}$ | $6\%$         | 7%    |
| 5              | $3\%$         | 7%    |
| 6              | $0\%$         | 7%    |
| 7              | $0\%$         | 7%    |
| 8              | $2\%$         | 7%    |
| 9              | $0\%$         | 7%    |
| 10             | $2\%$         | 7%    |
| 11             | $0\%$         | $4\%$ |
| 12             | $0\%$         | $4\%$ |
| 13             | $6\%$         | 4%    |
| 14             | $6\%$         | 4%    |
| 21             | $25\%$        | $0\%$ |

表 5 人狼が選ぶ選択肢の確率

#### 3.2.3 **占い師の戦略**

占い師は能力によって情報を持っているため,その情報を発言し,周りの信用を得るよう行動する.

占い師が占う対象は,選ばれていない役職を占う確率が 90%,他のプレイヤーを占う確率がそれぞれ 5% ず つである.選ばれていない役職を占う確率が高い理由は,役職を 2 つ知ることができ,情報量が多いからであ る.そのため占い結果によって戦略が決定しやすい.

プレイヤーを占った場合,人間だと分かったとしても,怪盗が人狼と交換している可能性があり,また占っ ていないプレイヤーの役職が分からないので人狼がいるかどうかも分からない.人狼だと分かった場合も同じ く怪盗により交換されている可能性があるので,確実な投票ができない.

1回目の発言は占い結果によって変わる.他の2枚がともに人狼の場合,選択肢 3 を 100% で選択し, 2回 目以降は選択肢 20 を 100% で選択する.他の 2 枚が人狼,怪盗の場合,プレイヤーの中に怪盗がいないため, 人狼を見つけるために選択肢 4 を 100% 選択する.2 回目以降は村人の戦略と同じように他プレイヤーの矛盾 を指摘する.他の 2 枚が人狼,村人の場合,プレイヤーの中に怪盗がいるため,選択肢 5 を選択する確率を

90% にし,様子を見るために選択肢 21 を選択する確率を 10% にする.2 回目以降は 1 回目に発言していな ければ、選択肢 5 を選択する確率を 100% にし、発言していれば他プレイヤーの矛盾を指摘する.他の2枚が 村人、怪盗の場合、他のプレイヤー 2 人が人狼であるため、怪盗であると思わせる必要がある. そのため選択 肢 21 を選ぶ確率を 90% にし,様子をみる確率を高めにする.そして選択肢 2 を選択する確率を 10% にし, 人狼だと名乗り出ることで疑わせる.1 回目の発言から怪しい動きをすると,不自然なので確率は低くしてい る. 2 回目は選択肢 7,9,13,14,15 を選択する確率をそれぞれ 20% にし, 怪盗であると思わせる.

プレイヤーを占った場合,その結果が人狼ならば選択肢 7 もしくは 9 を 100% 選択する.人間であれば選 択肢 8 もしくは 10 を選ぶ確率を 90% にし,選択肢 21 を選ぶ確率を 10% にする.発言しない確率を残すこ とで,人狼がおかしな発言をしないか様子をみる.2 回目の発言は発言していた場合,発言せずに様子をみ る.発言していなかった場合,選択肢 8 もしくは 10 を選ぶ確率を 100% にする.3 回目の発言は,他のプレ イヤーの今までの発言から,怪しい発言や矛盾を指摘する.

#### 3.2.4 **怪盗の戦略**

怪盗は人狼と交換するか,市民側と交換するかで戦略が大きく変わる.交換するプレイヤーは 50% ずつの 確率で選ぶ.交換しないという選択肢もあるが,村人と同じ扱いになってしまうためコンピュータは選択し ない.

表 17 は PlayerX と役職を交換した場合の怪盗が,最初の発言で選ぶ選択肢の確率である.

村人と交換した場合は,必ず最初に名乗り出る.1 回目の発言で適当に発言し,プレイヤーの役職を当てら れる可能性は低いので大きな信頼が得られる.占い師と交換した場合も同様に,必ず最初に名乗り出る.2 回 目以降は占い師が他の 2 枚が人狼だと発言していた場合選択肢 20 を 100% で選択する.それ以外の場合は発 言をしない.

人狼と交換した場合は人狼側になるので,人狼と悟られないように発言する必要がある.選択肢 4 は表 2 の <u>トの組み合わせの場合,完全に占い師になりすますことができるため疑われにくい.ccの組み合わせの場合,</u> 占い師に疑われてしまうが,人狼にとってはどちらかが嘘を付いていることはわかるが,どちらが怪盗かは分 からないため,投票が割れやすい.投票が割れれば人狼の勝利となるため,人狼と交換した怪盗には都合がい い.f の組み合わせの場合,人狼同士は仲間であると認識しているので,選択肢 4 の発言は嘘を付いているこ とになる.そのため怪盗がいることが疑われ,投票が割れる可能性がある.このようにどの組み合わせでも不 利にはならないので選択肢 4 が選ばれる確率が一番高い.

選択肢 7 は交換したプレイヤーが人狼だと分かっているため,占い師になりすますことができる.しかし占 い師に疑われる上,他のプレイヤーにも人狼と交換した怪盗だと疑われやすい.

選択肢 14 は表 2 の c の組み合わせの場合,占い師から高い信頼を得ることができる.また f の組み合わせ の場合,怪盗がいることが疑われ,投票が割れる可能性がある. しかし b の組み合わせの場合, 村人から疑わ れやすい.2 つの組み合わせで不利にならない発言なため確率を高くしている.

選択肢 21 は占い師が名乗り出るか様子をみる.

2 回目以降の発言は人狼と同じ戦略を用いる.

#### 3.3 **投票の時間**

投票の時間では,他のプレイヤーの発言の記録を参照し,投票先を決定する.他のプレイヤーの発言に怪し い点があれば,その疑わしさを数値化して加算していき,その数値の合計が最も高いプレイヤーに投票する.

|     | 交換した役職  |       |       |
|-----|---------|-------|-------|
| 選択肢 | 村人      | 占い師   | 人狼    |
| 4   | $0\%$   | $0\%$ | 40%   |
| 7   | $0\%$   | $0\%$ | 10%   |
| 11  | $100\%$ | 0%    | $0\%$ |
| 12  | 0%      | 0%    | $0\%$ |
| 13  | 0%      | 100\% | $0\%$ |
| 14  | $0\%$   | $0\%$ | 30%   |
| 21  | $0\%$   | $0\%$ | 20%   |

表 6 怪盗が選ぶ選択肢の確率

また発言次第では確率によって投票する.

以下に本研究で作成した AI が用いている疑わしさの算出基準及び,投票基準を述べる.

表 7, 表 8 はそれぞれ村人と占い師の他のプレイヤーの発言に対する疑わしさの数値である. 他のプレイ ヤーが嘘を付いている事が確実な発言は,数値が高く設定されている.発言しないような目立たない行動をよ く取るプレイヤーは怪しいので,少し加算している.

村人の場合、他のプレイヤーがもう 1 人のプレイヤーに占い結果が人狼だと発言しているなら、怪盗が人狼 と交換している可能性もあるため、数値に関係なく発言したプレイヤーに 70%, もう 1 人のプレイヤーには 30% の確率で投票する.

占い師の場合,プレイヤーを占って人狼だった場合,怪盗が自分と交換していたら 100% の確率でそのプレ イヤーに投票する. 占っていないプレイヤーが村人だと名乗り出た場合,占ったプレイヤーは 90%, 占ってい ないプレイヤーには 10% の確率で投票する.それ以外の場合,怪盗が人狼と交換している可能性が高いので, 占っていないプレイヤーに 100% の確率で投票する.

プレイヤーを占って人間だった場合、占っていないプレイヤーが怪盗で自分と交換していたと発言していた なら、占ったプレイヤーに 20% の確率で,占っていないプレイヤーには 80% の確率で投票する. これは平和 村の可能性があるので,平和村を狙って投票が割れやすくするためである.それ以外は占っていないプレイ ヤーに 100% の確率で投票する.

他の2枚を占った結果が村人と怪盗だった場合、どちらでも同じなのでランダムに投票する.他の2枚が人 狼と人狼だった場合,平和村にする.

怪盗の投票基準は,交換したプレイヤーが人狼ならそのプレイヤーに投票し,交換したプレイヤーが市民側 なら,交換していないプレイヤーに投票する.人狼と交換した場合,そのプレイヤーは市民側,自身は人狼側 になるので,味方陣営に投票する事がない.占い師と交換し,その占い師が他の 2 枚をともに人狼と言ってい るなら,平和村にする.

人狼の投票基準は,基本的には投票が割れても人狼側の勝利になるので,ランダムに投票する.しかし怪盗 がいる可能性があるので,それは見極める必要がある.怪盗は占い師か,怪盗だと発言する事が多いので,そ の発言をしたプレイヤーに投票する. 2 人以上いる場合はランダムに投票する. 特に自分を占って人狼だと発 言しているプレイヤーには,優先的に投票する.仲間がいた場合,仲間ではないプレイヤーに投票する.ただ し,仲間ではないプレイヤーが怪盗か占い師と名乗りでている場合,怪盗の可能性があるので,そのプレイ

ヤーに 90% の確率で投票し,仲間のプレイヤーは 10% の確率で投票する.

| 他のプレイヤーの発言             | 数值     |
|------------------------|--------|
| 怪盗が他のプレイヤーの村人と交換している   | $+200$ |
| 怪盗が自分の占い師と交換したと発言している  | $+200$ |
| 人狼か村人だと発言している          | $+100$ |
| 占い結果が他の2枚に村人がいる        | $+100$ |
| 占い結果が自分を人狼だと発言している     | $+100$ |
| 一度も発言していない             | $+50$  |
| 占い師がでた後に占い師というプレイヤーがいる | $+20$  |
| 発言しない                  | $+10$  |
| 怪盗が自分の村人と交換したと発言している   | -50    |

表 7 村人の算出基準

表 8 占い師の算出基準

| 占い結果       | 他のプレイヤーの発言              | 数值     |
|------------|-------------------------|--------|
|            | 人狼,占い師,怪盗だと名乗り出ている      | $+100$ |
|            | 一度も発言していない              | $+50$  |
| 他の二枚が人狼と怪盗 | 占い結果のあとに村人と発言している       | $+20$  |
|            | 発言しない                   | $+10$  |
|            | 怪盗が自分と交換して占い師と発言している    | $-500$ |
|            | 占い師、村人と名乗り出ている          | $+100$ |
|            | 占い結果が他のプレイヤーを人狼だと発言している | $+300$ |
|            | 一度も発言しない                | $+50$  |
| 他の二枚が人狼と村人 | 占い結果を発言後怪盗が名乗り出る        | $+50$  |
|            | 最初の発言で人狼だと名乗り出ている       | $+50$  |
|            | 占い結果発言後人狼だと名乗り出ている      | $-20$  |
|            | 発言しない                   | $+10$  |

## 3.4 **作成したプログラム**

本研究では Python 言語を用いてワンナイト人狼のアプリケーションを作成した. 作成したプログラムは表 9の通りである. 付録に本研究で作成したプログラムを示す.

初めに 3 人でプレイすることができるワンナイト人狼を作成した.その後プレイヤー人数を設定するとコン ピュータが追加できるよう作成した.プレイヤー人数を 0 人に設定すると,コンピュータ同士の対戦が可能で ある.

| ファイル名             | 説明                      |
|-------------------|-------------------------|
| werewolf.py       | プレイ人数を確認しゲームを進める        |
| viewer.py         | GUI を用い実際にゲームをプレイする     |
| choices.py        | 選択肢を用意し各プレイヤーの発言を記録する   |
| vote.py           | 投票を集計し処刑者を決める           |
| villager.py       | 村人の夜のアクションや選択肢,投票先を決める  |
| wolf.py           | 人狼の夜のアクションや選択肢、投票先を決める  |
| fortune_teller.py | 占い師の夜のアクションや選択肢,投票先を決める |
| phantom_thief.py  | 怪盗の夜のアクションや選択肢、投票先を決める  |
| computer.py       | コンピュータがプレイする            |
| cp_werewolf.py    | コンピュータのみでゲームを進める        |
| newgame.ipynb     | このプログラムを実行しゲームを始める      |

表9 作成したプログラム

#### 3.4.1 **プログラムの仕様**

本節では,本研究で作成したプログラムの仕様について述べる.newgame.ipynb を実行することでゲーム が開始する. このプログラムのプレイヤー数を表す people を 3 にすると通常の人狼ゲームがプレイできる. 2 にするとプレイヤー 3 がコンピュータに置き替わり,2 人でプレイすることができる.1 にするとプレイヤー 2,プレイヤー 3 がコンピュータに置き替わり,1 人でプレイすることができる.0 にするとコンピュータ同士 の対戦となり,対戦データを取得することができる.

図 1,図 2 に本研究で作成したプログラムを people を 1 に設定して実行し,ゲームを進めている様子を 示す.

初めにスタート画面のスタートボタンを押し、ゲームが始まる. 次に夜のターンになるので、OK ボタンを 押す.プレイヤー 1 の役職確認が始まり,役職を見るボタンを押すと,「あなたは占い師です」のように役職 が表示されるので,確認する.この画面では,村人と人狼は OK ボタンを押し,占い師は図のようにプレイ ヤーか、選ばれていない役職の中から占いたい対象のボタンを選択し、怪盗は交換するプレイヤーか、交換し ないボタンを選択する.それぞれの役職でボタンを押した次の画面は,夜のアクションの結果が表示されるの で確認し,OK ボタンを押す.次の画面では夜が明けるので発言したい内容を選択する.選択すると全員の発 言内容が表示され,確認したなら話し合いを続けるボタンを押す.話し合いを 3 回繰り返すとこのボタンが話 し合いを終了するボタンに変わる. そのボタンを押すと,投票するか平和村にするかを選択する. 投票するボ タンを選択すると、他のプレイヤーが表示されるので、投票したいプレイヤーの横の投票ボタンを押す. 次の 画面では最も投票が多かったプレイヤーが処刑され,OK ボタンを押すとゲーム結果が表示される.

夜のアクション,発言を選択する,投票の 3 つの画面は 2 人プレイならば 2 回, 3 人プレイなら 3 回のよう に人数分表示される.

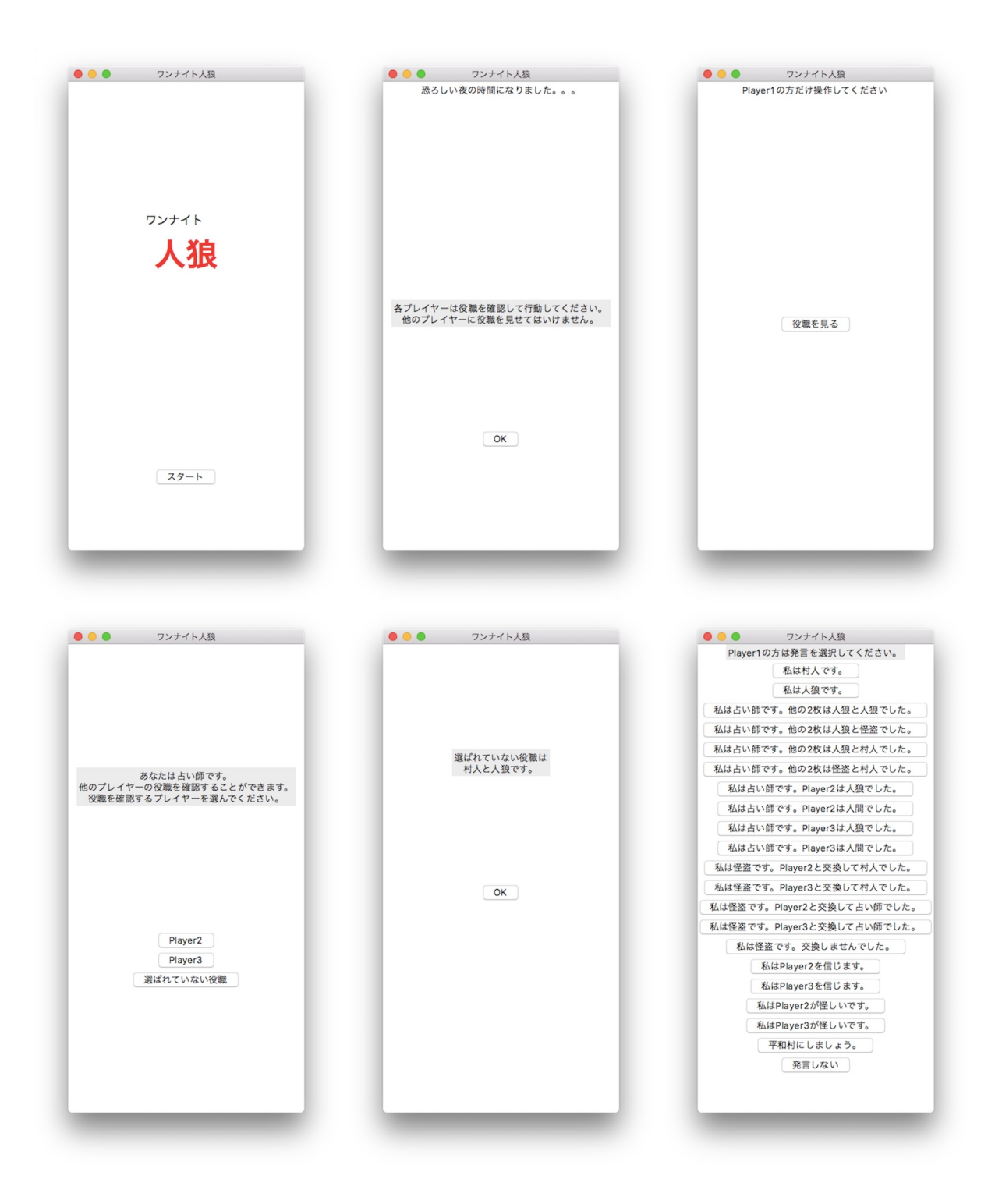

図 1 実行結果 1

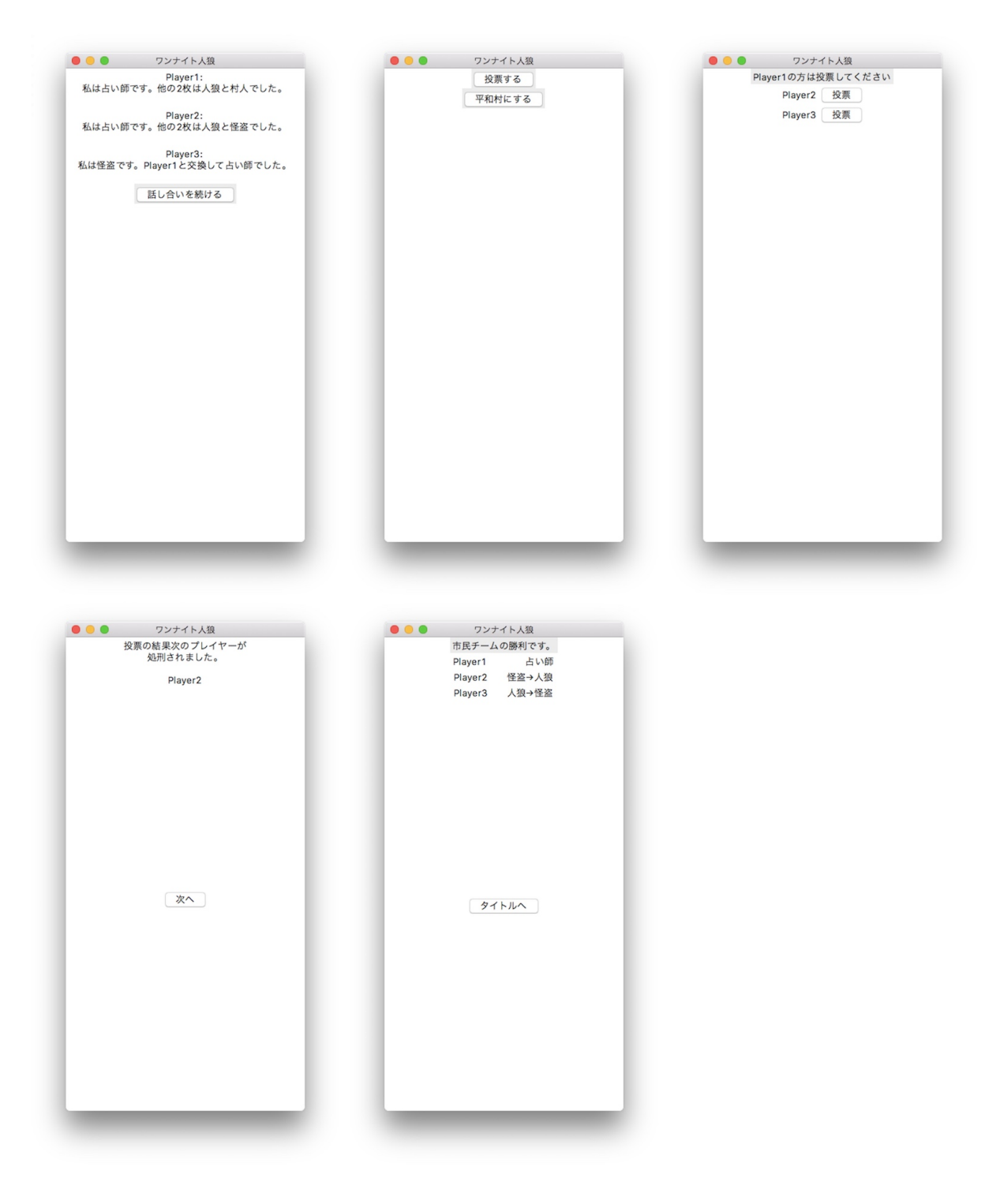

図 2 実行結果 2

3.4.2 werewolf.py

ゲームの開始,役職の用意,ゲームの結果判定など全体の流れに関するプログラムである.

表 10 に werewolf.py に含まれるクラス, 各メソッドを示す. 表中のメソッド get\_wolf\_win get\_job\_counts までのメソッドはコンピュータの対戦で用いるためのデータである.

| クラス                                       |                                   |
|-------------------------------------------|-----------------------------------|
| progress                                  | 人狼ゲームの進行に関するクラス                   |
| コンストラクタ                                   |                                   |
| $\text{unit}(\text{self}, \text{people})$ | 人数を確認                             |
| メソッド (関数)                                 |                                   |
| start(self)                               | ゲームを開始させる. people が0ならコンピュータのみで開始 |
| $position_set(self)$                      | 役職を用意する                           |
| $random_list(self)$                       | 役職をランダムに選ぶためのリストを準備               |
| $choice\_list(self, n)$                   | プレイヤー番号によって違う選択肢を作成               |
| $choice_log(self)$                        | 発言を記録する                           |
| log1(self)                                | プレイヤー1の発言記録を返す                    |
| log2(self)                                | プレイヤー2の発言記録を返す                    |
| log3(self)                                | プレイヤー3の発言記録を返す                    |
| $total_voted(self)$                       | プレイヤーごとの投票を集計する                   |
| $most_voted(self)$                        | 最も投票されたプレイヤーの番号を返す                |
| $game\_result(self)$                      | ゲーム結果を判定し、結果を返す                   |
| get_wolf_win(self)                        | 人狼側の勝利数を返す                        |
| get_citizen_win(self)                     | 市民側の勝利数を返す                        |
| get_role_win(self)                        | 役職別の勝利数を返す                        |
| $get_p1(self)$                            | プレイヤー1の役職別勝利数を返す                  |
| $get_p2(self)$                            | プレイヤー2の役職別勝利数を返す                  |
| $get_p3(self)$                            | プレイヤー3の役職別勝利数を返す                  |
| $plays:=sub(r)$                           | プレイヤー別の勝利数を返す                     |
| get_job_counts(self)                      | プレイヤー別の役職になった回数                   |

表 10 werewolf.py の各メソッド

3.4.3 viewer.py

GUI に関するプログラムである.役職,選択肢,話し合い,投票,ゲーム結果などをウィンドウに表示する. 表 11 に viewer.py に含まれるクラス,各メソッドを示す.

## 3.4.4 choices.py

選択肢に関するプログラムである.選択肢の作成,発言の記録を行う.

| クラス                                     |                            |
|-----------------------------------------|----------------------------|
| Viewer(tk.Tk)                           | tkinter モジュールを継承したクラス      |
| コンストラクタ                                 |                            |
| init(self, players, werewolf, p_number) | 各プレイヤーの役職情報、インスタンス、人数を受け取る |
| メソッド (関数)                               |                            |
| $start\_frame(self)$                    | スタート画面を作成                  |
| $\text{confirm}(\text{self})$           | 夜のターン開始画面作成                |
| player_turn(self)                       | 役職割り当て画面作成                 |
| $role_{\rm confirm(self)}$              | 役職確認画面作成                   |
| execution(self)                         | 夜のアクション画面作成                |
| discussion(self)                        | 話し合いの時間画面作成                |
| distinction(self, event)                | 選択肢を判別し記録する                |
| remark(self)                            | 発言を表示する画面作成                |
| confirmation(self)                      | 投票か平和村か選ぶ画面作成              |
| vote_time(self)                         | 投票画面作成                     |
| check(self, n)                          | 投票を整理                      |
| $judge(self, is\_peace = False)$        | 処刑する画面作成                   |
| result(self)                            | ゲーム結果表示画面作成                |
| $\text{restart}(\text{self})$           | タイトルへ戻った場合全て初期化しスタート画面に戻る  |
| $change\_\text{page}(self, page)$       | ページ遷移用の関数                  |

表 11 viewer.py の各メソッド

表 12 に choices.py に含まれるクラス, 各メソッドを示す.

## 3.4.5 vote.py

投票に関するプログラムである. 表 13 に vote.py に含まれるクラス, 各メソッドを示す.

3.4.6 villager.py

村人の役職に関するプログラムである. 表 14 に villager.py に含まれるクラス, 各メソッドを示す.

3.4.7 wolf.py

人狼の役職に関するプログラムである. 表 15 に wolf.py に含まれるクラス,各メソッドを示す.

### 3.4.8 fortune teller.py

占い師の役職に関するプログラムである.

| クラス                        |                |
|----------------------------|----------------|
| Choices                    | 選択肢に関するクラス     |
| コンストラクタ                    |                |
| $\text{unit}(\text{self})$ | 各種変数を準備        |
| メソッド (関数)                  |                |
| $make\_choice(self, n)$    | 選択肢を作る         |
| get_coming_outs(self)      | 選択肢リストを返す      |
| $choice_log(self)$         | 発言を記録する        |
| log1(self)                 | プレイヤー1の発言記録を返す |
| log2(self)                 | プレイヤー2の発言記録を返す |
| log3(self)                 | プレイヤー3の発言記録を返す |

表 12 choices.py の各メソッド

表 13 vote.py の各メソッド

| クラス                           |                    |
|-------------------------------|--------------------|
| Vote                          | 投票に関するクラス          |
| コンストラクタ                       |                    |
| $\text{unit}(\text{self}, p)$ | プレイヤーの数だけリストを準備    |
| メソッド (関数)                     |                    |
| $total_voted(self, n)$        | 各プレイヤーに投票された数を合計する |
| most_voted(self)              | 最も投票の多かったプレイヤーを集計  |
| punishmented_index(self)      | 処刑者のリストを返す         |

表 14 vilager.py の各メソッド

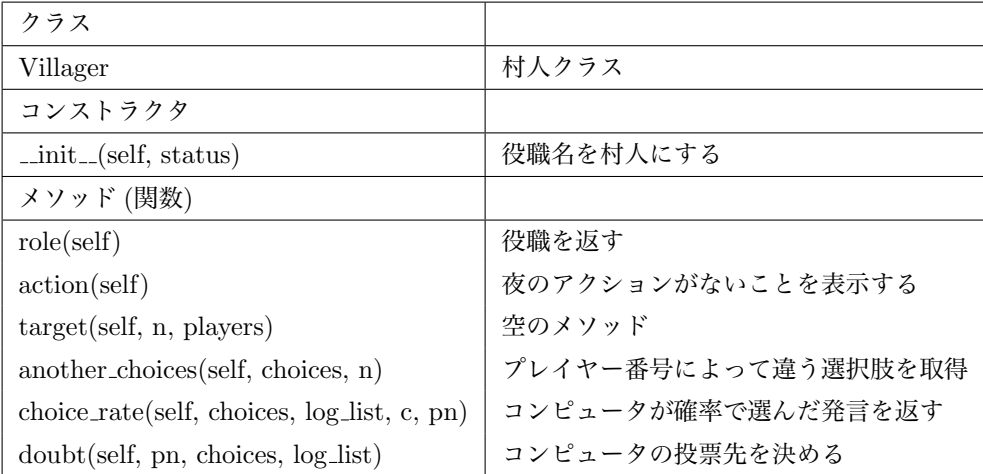

| クラス                                            |                     |
|------------------------------------------------|---------------------|
| Wolf                                           | 人狼クラス               |
| コンストラクタ                                        |                     |
| $\text{unit}$ <sub>-</sub> (self, status)      | 役職名を人狼にする           |
| メソッド (関数)                                      |                     |
| role(self)                                     | 役職を返す               |
| $\arctan\left(\text{self}\right)$              | 夜のアクション結果を返す        |
| target(self, n, players)                       | 仲間を確認する             |
| $another \text{-}choice(self, choices, n)$     | プレイヤー番号によって違う選択肢を取得 |
| $choice\_rate(self, choices, log_list, c, pn)$ | コンピュータが確率で選んだ発言を返す  |
| $doubt(self, pn, choices, log_list)$           | コンピュータの投票先を決める      |

表 15 wolf.py の各メソッド

表 16 に fortune\_teller.py に含まれるクラス, 各メソッドを示す.

表 16 fortune teller.py の各メソッド

| クラス                                                  |                     |
|------------------------------------------------------|---------------------|
| FortuneTeller                                        | 占い師クラス              |
| コンストラクタ                                              |                     |
| $\text{\_init}\text{\_}(\text{self}, \text{status})$ | 役職名を占い師にする          |
| メソッド (関数)                                            |                     |
| role(self)                                           | 役職を返す               |
| action(self)                                         | 夜のアクション結果を返す        |
| $target\_text(self, people, count)$                  | 占いの対象を選ぶボタンのテキストを返す |
| target(self, n, players)                             | コンピュータの占いの対象を決める    |
| $another \text{-}choice(self, choices, n)$           | プレイヤー番号によって違う選択肢を取得 |
| case(self)                                           | 占い結果によって場合分けする      |
| $choice\_rate(self, choices, log_list, c, pn)$       | コンピュータが確率で選んだ発言を返す  |
| $doubt(self, pn, choices, log_list)$                 | コンピュータの投票先を決める      |

## 3.4.9 phantom\_thief.py

怪盗の役職に関するプログラムである.

表 17 に phantom\_thief.py に含まれるクラス, 各メソッドを示す.

#### 3.4.10 computer.py

コンピュータのプレイヤーに関するプログラムである.実際のプレイヤーに代わり,コンピュータがプレイ する.

| クラス                                         |                       |
|---------------------------------------------|-----------------------|
| FortuneTeller                               | 怪盗クラス                 |
| コンストラクタ                                     |                       |
| $\text{unit}$ <sub>-(self, status)</sub>    | 役職名を怪盗にする             |
| メソッド (関数)                                   |                       |
| role(self)                                  | 役職を返す                 |
| action(self)                                | 夜のアクション結果を返す          |
| target_number                               | 交換したプレイヤーの番号を返す       |
| $target\_text(self, people, count)$         | 交換の対象を選ぶボタンのテキストを返す   |
| target(self, n, players)                    | コンピュータの交換の対象を決める      |
| $get\_target(self)$                         | コンピュータが交換したプレイヤー番号を返す |
| $another\_choices(self, choices, n)$        | プレイヤー番号によって違う選択肢を取得   |
| choice_rate(self, choices, log_list, c, pn) | コンピュータが確率で選んだ発言を返す    |
| $doubt(self, pn, choices, log_list)$        | コンピュータの投票先を決める        |

表 17 phantom thief.py の各メソッド

表 18 に computer.py に含まれるクラス, 各メソッドを示す.

表 18 computer.py の各メソッド

| クラス                                                     |                      |
|---------------------------------------------------------|----------------------|
| Computer                                                | 実際のプレイヤーに代わりプレイするクラス |
| コンストラクタ                                                 |                      |
| $\text{unit}$ <sub>-</sub> (self, position, number, ch) | 役職やプレイヤー番号を受け取る      |
| メソッド (関数)                                               |                      |
| divine(self, players)                                   | 占い師か怪盗の場合ターゲットを選ぶ    |
| $cp\text{-}target(self)$                                | 選んだターゲットを取得          |
| choice(self, log_list, count)                           | 発言を選ぶ                |
| $another \text{-}choices(self, choices, n)$             | プレイヤー別の選択肢を保存        |
| $first(self, log_list)$                                 | 1回目の発言を決める           |
| $second((self, log\_list))$                             | 2回目の発言を決める           |
| $third(self, log_list)$                                 | 3回目の発言を決める           |
| $doubt(self, log_list)$                                 | 投票先を決める              |

## 3.4.11 cp werewolf.py

コンピュータ同士の対戦に関するプログラムである. コンピュータ同士の対戦の場合, viewer.py は使用せ ず,こちらのプログラムを使用する.

表 19 に cp\_werewolf.py に含まれるクラス, 各メソッドを示す.

| クラス                                                  |                    |
|------------------------------------------------------|--------------------|
| Cp                                                   | コンピュータ同士の人狼を進めるクラス |
| コンストラクタ                                              |                    |
| $\text{unit}$ <sub>-</sub> (self, players, werewolf) | コンピュータの準備          |
| メソッド (関数)                                            |                    |
| action(self)                                         | 夜のアクション            |
| disclusion(self)                                     | 話し合い               |
| $vote_time(self)$                                    | 投票                 |
| result(self)                                         | ゲーム結果              |
| get_wolf_win(self)                                   | 人狼側の勝利数を返す         |
| get_citizen_win(self)                                | 市民側の勝利数を返す         |
| $get\_role\_win(self)$                               | 役職別の勝利数を返す         |
| $get_p1(self)$                                       | プレイヤー1の役職別勝利数を返す   |
| $get_p2(self)$                                       | プレイヤー2の役職別勝利数を返す   |
| $get_p3(self)$                                       | プレイヤー3の役職別勝利数を返す   |
| players_win(self)                                    | プレイヤー別の勝利数を返す      |

表 19 cp\_werewolf.py の各メソッド

#### 3.4.12 newgame.ipynb

ゲームを実行するプログラムである.クラスやコンストラクタ,関数は含まれない.

変数 people を 1, 2, 3 のいずれかに設定し実行すると, ワンナイト人狼をプレイできる. people を 0 に設 定し実行すると,コンピュータ同士の対戦を複数回繰り返し,人狼側と市民側の勝利数や,各プレイヤーの勝 利数などのデータを見ることができる.

## 4 **結果**

2.3 節で述べたワンナイト人狼のルールから,夜のアクション及び話し合いを行わずランダムに投票を行っ た場合,人狼の勝率は 67.5%,市民側の勝率は 32.5% である.そして 1 人のプレイヤーが処刑され続けた場 合の勝率は,役職が人狼になる確率が 40% であるため,人狼側が 60%,市民側が 40% となる.

また本研究で作成したワンナイト人狼の AI を,話し合いを行わず夜のアクションだけ行い,コンピュータ 同士で 100,000 回実行した.投票の際,人狼は仲間がいれば仲間には投票しない,占い師は占った結果が人 狼だった場合のみ投票,怪盗は交換したプレイヤーが人狼ならそのプレイヤーに投票,それ以外なら交換し ていないプレイヤーに投票し,これら以外の場合は全てランダムに投票した.その結果,人狼側の勝率は約 68.3%,市民側の勝率は約 31.7% であった.

このことから、ワンナイト人狼は話し合いがなければ、人狼側の勝率が高いゲームである.下記の結果はこ れを基準に比較する.

本研究で作成したワンナイト人狼の AI を人数を 1 人に設定しプレイした. 1 セット 10 ゲームとし, 10 セット合計 100 ゲーム行った. 表 20 はその結果である. P2 (プレイヤー 2), P3 (プレイヤー 3) はコン

ピュータである.役職別の勝利数は,怪盗の交換前の役職で集計している.

表 20 から,話し合いが加わることで市民側の勝率が大幅に上がった. 役職別の勝率を見ると怪盗が一番高 い結果となった.またプレイ回数が 100 ゲームと少ないが,コンピュータではないプレイヤー 1 が一番勝率 が低い結果となった.

表 21 にコンピュータ同士のゲーム結果を示す. ゲームを 100,000 回行った結果を集計している. また人狼 が発言しない結果も加えて集計している.プレイヤーの中に人狼がいなかった場合は,プレイヤーの勝利数に 差が開かないため,省いて集計している.また役職別勝率は怪盗が交換する前の役職で集計している.

通常プレイでの結果は表 20 の結果と同じく、市民側の勝率が高く、怪盗の勝率が一番高かった. 人狼は発 言しないという条件をつけると,人狼側の勝率がさらに下がった.

|                |                | 陣営勝利数<br>プレイヤー別勝利数 |                |                  |                  |          |       | P1 役職別勝利数/回数 |       |  |
|----------------|----------------|--------------------|----------------|------------------|------------------|----------|-------|--------------|-------|--|
| セット            | 人狼側            | 市民側                | P <sub>1</sub> | CPU <sub>2</sub> | CPU <sub>3</sub> | 人狼       | 村人    | 占い師          | 怪盗    |  |
| 1              | $\overline{4}$ | 6                  | 6              | 6                | 5                | 4/7      | 1/1   | 0/1          | 1/1   |  |
| $\overline{2}$ | $\overline{4}$ | 6                  | 7              | 7                | 5                | 3/4      | 1/2   | 3/4          | 0/0   |  |
| 3              | 3              | 7                  | 7              | 5                | 6                | 1/2      | 0/1   | 5/5          | 1/2   |  |
| $\overline{4}$ | 6              | 4                  | 4              | 7                | 6                | 2/3      | 2/4   | 0/1          | 0/2   |  |
| $\overline{5}$ | $\overline{2}$ | 8                  | 6              | 6                | 8                | 0/1      | 1/3   | 2/2          | 3/3   |  |
| 6              | $\overline{5}$ | $\overline{5}$     | 3              | 6                | 7                | 3/7      | 2/3   | 0/3          | 1/1   |  |
| 7              | $\overline{4}$ | 6                  | 5              | $\overline{4}$   | 7                | 3/7      | 0/1   | 1/1          | 1/1   |  |
| 8              | 5              | 5                  | 6              | 8                | 5                | 3/4      | 0/2   | 1/2          | 2/2   |  |
| 9              | $\overline{4}$ | 6                  | 5              | 6                | 8                | 1/2      | 1/2   | 3/6          | 0/0   |  |
| 10             | $\overline{4}$ | 6                  | 5              | 7                | $\,6$            | 2/5      | 0/2   | 1/2          | 2/2   |  |
| 合計             | 41             | 59                 | 54             | 62               | 63               | 19/38    | 8/21  | 16/27        | 11/14 |  |
| 勝率             | 41.0%          | 59.0%              | 54.0%          | 62.0%            | 63.0%            | $50.0\%$ | 38.1% | 59.3%        | 71.4% |  |

表 20 ゲーム結果 (試行回数 100 回)

表 21 コンピュータ同士のゲーム結果 (試行回数 100,000 回)

|          |           | 陣営勝率      | 役職別勝率                           |    |     |           |
|----------|-----------|-----------|---------------------------------|----|-----|-----------|
| 条件       | 人狼側       | 市民側       | 人狼                              | 村人 | 占い師 | 怪盗        |
| 通常プレイ    | 43.39%    | $56.61\%$ | $1.54.87\%$ 51.87\% 56.22\%     |    |     | $62.87\%$ |
| 人狼は発言しない | $33.88\%$ | $66.12\%$ | $\vert$ 49.12\% 66.52\% 73.03\% |    |     | - 61.66%  |

以下では,表 20 および表 21 の結果を統計的に検証する.

選択肢による話し合いを行っても,市民側の勝率は変わらないと仮定し,検証する. 勝率 *p* の勝負を *N* 回行った場合,標準偏差 *s* は以下の式で表される.

$$
s = \sqrt{N*p*(1-p)}
$$

表 20 の市民側の勝率より,*p* = 0*.*59 とすると,*N* = 100 ならば標準偏差は

#### *√*  $100 * 0.59 * 0.41 = 4.92$

となり,表 21 の市民側の勝率より,*p* = 0*.*57 とすると,*N* = 100*,* 000 ならば標準偏差は

## $\sqrt{100,000 * 0.56 * 0.44} = 156.97$

となる.信頼区間 95% となるのは,平均値との差がそれぞれ 4*.*92 *∗* 1*.*96 = 9*.*64, 156*.*97 *∗* 1*.*96 = 307*.*66 の区間である.従って,勝利回数は 95% の確率で,勝率が 59% ならば,100 ゲームでは 59 *±* 9*.*64 回に収ま り ,勝率が 56% ならば,100,000 ゲームでは 56*,* 000 *±* 307*.* 回に収まる.

どちらの範囲も,ランダム投票の場合の,市民側の勝率である 32*.*5% が含まれないため,選択肢での話し 合いがある場合の表 20,表 21 の結果は統計上有意である.

また人狼が発言しない場合,発言する場合と比べ,勝率は変わらないと仮定し,表 21 の通常プレイ及び人 狼が発言しない場合の結果を統計的に検証する.

表 21 通常プレイの人狼側の勝率より,*p* = 0*.*43 とすると,*N* = 100*,* 000 ならば標準偏差は

## $\sqrt{100,000 * 0.43 * 0.57} = 156.56$

となり,表 21 の人狼は発言しない場合の人狼側の勝率より,*p* = 0*.*34 とすると,*N* = 100*,* 000 ならば標準 偏差は

## $\sqrt{100,000 * 0.34 * 0.66} = 149.80$

となる.信頼区間 95% となるのは,平均値との差がそれぞれ 156*.*56*∗*1*.*96 = 306*.*86, 149*.*80*∗*1*.*96 = 293*.*60 の区間である.従って,100*,* 000 ゲームでの勝利回数は 95% の確率で,勝率が 43% ならば,43*,* 000 *±* 306*.*86 回 ,勝率が 33% ならば,33*,* 000 *±* 293*.* 回に収まる.

どちらの信頼区間も,勝利数が重なる範囲がないため,表 21 の通常プレイ及び人狼が発言しない場合の結 果は有意である.よって人狼の発言によって勝率は変わる.

### 5 **考察**

表 20 の結果では、市民側の勝率が人狼側の勝率を上回った. 西崎らの分析 [7] では占い師の能力結果が投 票に大きく関係していることが示されており,本研究の選択肢の話し合いにおいても,占い師の結果により, 市民側に有利な情報が出たことが関係していると考えられる. また,怪盗の勝率が高かったことから,ワンナ イト人狼では怪盗の能力も大きく関係していると考える.

プレイヤー 1 が勝率が一番低くなった理由として,コンピュータの戦略が堅実であったことが考えられる. プレイヤー 2,プレイヤー 3 の勝率が近いため,あまり目立たないよう騙っていたからであると考える.しか し,プレイヤー 1 は一番勝率が高い怪盗の回数が,一番少ないため,役職が偏ったことも原因であると考える.

表 21 でも同じく市民側の勝率が人狼側の勝率を上回り,表 20 の勝率と大きな差は無かった. 人狼側の勝 率が下がった理由として,人狼の発言が嘘だとわかりやすいと考えたが,人狼の発言を制限すると,人狼側の 勝率が大きく下がった.一方で占い師の勝率が大幅に上昇していることから,人狼の発言は特に占い師を騙せ ていると考える.

本研究では、話し合いに選択肢を用いたことで戦略の幅に大きな制限がかかってしまっている.さらに、発 言のタイミングが同時であるため、第一声が誰かというような、役職を見分ける要素が無くなっており、また 相手の発言に合わせて相槌を打ったり、話を変えるなどの戦略にも制限がかかってしまっている.よって本 研究のワンナイト人狼の AI を拡張する際は、話し合いの時間に自然言語を用いれば、戦略が大きく広がり, ゲーム性が増すと考える.

## 6 **結論・今後の課題**

本研究ではワンナイト人狼の AI を作成した.勝率の結果から実際にコンピュータとプレイができていると 言える.選択肢での発言であっても,役職の情報があれば大きく戦況を動かせることが分かった.

今後の課題は,本研究で作成したワンナイト人狼は 3 人までしかプレイできないため,人数を増やしてプレ イできるようにすることである.人数が 4 人になれば戦略も大きく変わり,投票基準もより複雑になる.さら に,処刑されたら勝ちである吊り人のような役職を追加すれば,嘘を付いているからという理由では簡単に投 票できなくなるため,さらに深い話し合いが重要になる.

## **謝辞**

本研究を行うにあたり,ご指導頂いた指導教員の石水隆講師に心より感謝致します。また,日常の議論を通 じて多くの知識や示唆を頂戴いたしました情報論理工学研究室の皆様に深く感謝致します.

## **参考文献**

- [1] Noam, Brown and Tuomas Sandholm(2019)"Superhuman AI for multiplayer poker" Science, 365(6456): 885-890.
- [2] 麻雀 AI Microsoft Suphx が人間のトッププレイヤーに匹敵する成績を達成, Japan News Center, Mictosoft (2019/8/29) https://news.microsoft.com/ja-jp/2019/08/29/190829-mahjong-ai-microsoftsuphx/
- [3] 人狼知能プロジェクト, (2015) http://aiwolf.org/
- [4] 鳥海不二夫, 片上大輔, 大澤博隆, 稲葉通将, 篠田孝祐, 狩野芳伸. 人狼知能 ―だます・見破る・説得する 人工知能―. 森北出版, (2016).
- [5] 狩野芳伸, 大槻恭士, 園田亜斗夢, 中田洋平, 箕輪峻, 鳥海不二夫. 人狼知能で学ぶ AI プログラミング. マイ ナビ出版, (2017).
- [6] 西崎絵麻, 坂口早紀, 尾崎知伸. ワンナイト人狼における投票行動の分析. The 31st Annual Conference of the Japanese Society for Artificial Intelligence, 2H1-5, pp.1-4, 人工知能学会, (2017).
- [7] 西崎絵麻, 尾崎知伸. ワンナイト人狼を対象とした投票行動の特徴分析. 人工知能学会研究会, SIG-KBS-B508-09, pp.52-59, (2017).
- [8] 玉井日菜子. 3 者間人狼における他者の投票行動を考慮した戦略の検討. The 33st Annual Conference of the Japanese Society for Artificial Intelligence, 3F3-OS-14a-05, pp.1-4, 人工知能学会, (2019).

## **付録** A **付録**

*•* werewolf.py

*#! / u s r / b i n / env py thon*  $# *coding*: *utf* −*8*$ 

*# In [ ] :*

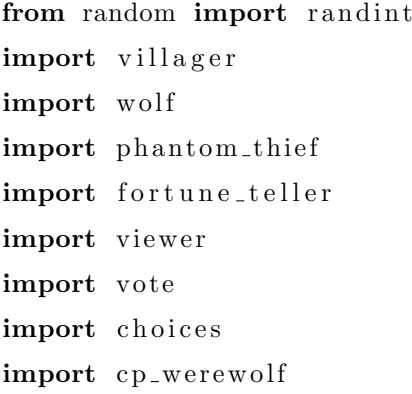

*#* 人狼ゲームを進めるクラス

class Progress:

```
# コンストラクタ
def __init__(self, people):
   #プレイヤーの数
   self.\,people = people#クラスのインスタンス生成v o t e
   self. vote_time = vote. Vote(3)#クラスのインスタンス生成c h o i c e
   self.ch = choices.Choices()#ゲームを開始させる関数
def start (self):
   #ゲームスタート
```

```
if self. people in [1, 2, 3]:
          root = viewer.Viewer(self. positions_set(), self. self.people)
          root.mainloop()
     #コンピュータのゲームスタート
     e l s e :
          self.cp = cp\_werewolf.Cp(self. positions_set(), self)#役職を用意する関数
def positions_set (self):
     # ランダムな数を用意
     number = self.random-list()# 全ての役職を順不同準備
     position s = list(range(5))positions [\text{number} [0]] = \text{village r}. Villager (\forall \forall \forall \rangle)positions [\text{number} \, [1]] = \text{wolf. Wolf} (\, \text{'A} \cdot \text{R} \,')positions [\text{number} [2]] = \text{wolf. Wolf} ('\lambda\hat{\mathcal{R}} '')positions {\lceil \text{number} \, \lceil} 3 \rceil \rceil = {\text{fortune-}teller \cdot \text{FortuneTeller}(\lceil \text{div} \mathfrak{m} \rceil)}positions [\text{number}[4]] = \text{phantom}. PhantomThief ('怪盗')
     # 役職をあらかじめ決める場合
     positions2 = list()positions 2. append (phantom_thief. PhantomThief ('怪盗'))
     positions2.append (villager. Villager ('村人'))
     positions2.append (fortune_teller.FortuneTeller('占い師'))
     positions 2 \text{.append}(\text{wolf.Wolf}(\cdot \text{A} \cdot \text{R}^*))positions 2 \text{.append}(\text{wolf.Wolf}(\cdot \text{A} \cdot \text{R}^*))#役職のリストを返す
     return positions
#ランダムな数字のリストを用意する関数
def random_list(self):
     #空のリスト準備
     numbers = list()
```

```
#重複しないようランダムな数字を役職の数だけ準備
while len(numbers) < 5:
   n = \text{randint}(0, 4)if not n in numbers:
       numbers.append(n)
```

```
#準備したリストを返す
return numbers
```

```
#選択肢を取得する
def choice_list (self, n):
    self.ch.make-choice(n)return self.ch.get\_coming\_outs()
```

```
#過去の発言を記録する
```

```
def choice_log(self, log):
    self.ch. choice_log(log)
```

```
#の発言記録Pl aye r 1
def log 1 (self):return self.ch.log_1
```

```
#の発言記録Pl aye r 2
def log 2 (self):return self.ch.log_2
```

```
#の発言記録Pl aye r 3
def \log 3 (self):
    return self.ch.log.3
```
### *#*投票数

```
def total_voted (self, player_number):
   #クラスのメソッド呼び出しv o t e
    self. vote_time.total_voted(player_number)
```
*#*最も投票されたプレイヤー def most\_voted(self):

```
#クラスのメソッドの戻り値を返す vote
    return self. vote\_time \cdot most\_voted()#ゲーム結果
def game_result (self, players):
    #プレイヤーに人狼がいたか
    is_wolf = Falsep unishment_list = list()#処刑されたプレイヤーのインデックス
    index = self.vote_time.punishmented_index()#平和村の処理
    \mathbf{if} \ \mathbf{len}(\mathbf{index}) = 0:
        for n in range (len (players) -2):
            if players [n]. status = ' \lambda \hat{\mathcal{R}} :
                return '人狼チームの勝利です。 '
        return '市民チームの勝利です。 '
    #処刑者のリスト
    for n in index:
        punishment_list.append(players[n])
    #処刑者に人狼がいればにTrue
    for n in punishment_list:
        if n.status = '\\\lambda狼':
            is_w olf = True#人狼が処刑されれば市民の勝ち
    if is_wolf:
        return '市民チームの勝利です。 '
    e l s e :
        return '人狼チームの勝利です。 '
def get_wolf_win(self):
    return self.cp.get_wolf_win()
```

```
def \; get\_citizen\_win(self):return self.cp.get_citizen_win()
      def get_role_win(self):
          return self.cp.get\_role\_win()def get_p1 (self):return self.cp.get_p1()def get_p2(self):return self.cp.get_p2()def get_p3(self):return self.cp.get_p3()def players_win(self):
          return self.cp.players_win()
      def get\_job\_counts(self):return self.cp.job_counts
• viewew.py
 #! / u s r / b i n / env py thon
 # <i>coding</i>: <i>utf</i> -8# In [ 1 ] :
 import tkinter as tk
 import werewolf
 import computer
```

```
# に関するクラスGUI
c l a s s Viewer ( tk . Tk) :
    #ウィンドウ作成
    def __init__(self, players, werewolf, p_number):
        #呪文
```

```
tk. Tk. \text{-}\inf\text{-} (self)
       self. win\_plays = [0] * 3self.wc = [0] * 2#各プレイヤーの役職情報
       self. players = players
# for n in players:
# p r i n t ( n . s t a t u s )
       #プレイヤーの人数
       self.p_number = p_number#クラスのインスタンスw e r ew ol f
       self. we few off = were well#カウント用変数の準備
       self.count = 1self.count2 = 1#コンピュータの準備、リストの番目の役職になる2
       self.cp2 = computer.Computer( players [1], 2, self. were wolf.ch)#コンピュータの準備、リストの番目の役職になる3
       self.cp3 = computer.Computer( players [2], 3, self.werewolf.ch)#怪盗の交換が行われたか
       self.is\_changed = False#ウィンドウに関する設定
       self.title('ワンナイト人狼')
       self. geometry('335x665')self. grid_rowconfigure(0, weight=1)
```

```
self. grid. column configure (0, weight=1)
```

```
#スタート画面のフレームを貼り付け
    self.start-frame()#スタート画面
def start_frame(self):
    #スタート画面のフレーム生成
    frame1 = tk. Frame(self, bg='white', width=335, height=665)
    frame1.grid (row=0, column=0, sticky='nsew')
    #各ラベルの生成
    title = tk. Label (frame1, text='ワンナイト
       \langle, font=(\cdot', 18), bg='white')
    title 2 = tk. Label (frame1, text='人狼
       ', font=('', 50, 'bold'), fg='Red', bg='white')
    start_button = tk. Button (frame1, text='スタート
       ', highlightbackground='white',
                  h i g h l i g h t t h i c k n e s s = 1, command=lambda : s e l f .
                     change-page (self. confirm () )#各ラベルの貼り付け
    title . pack (expand=True, anchor=tk.S)title 2.pack(expand=True, anchor=tk.N)start\_button.pack(expand=True)#スタート画面フレームを返す
    return frame1
#ホーム画面
def confirm (self):
    #スタート確認画面のフレーム作成
    frame2 = tk. Frame(self, bg='white', width=335, height=665)
    frame2. grid (row=0, column=0, stick y='new')#各ラベルの生成
    title = tk. Label (frame2, text='恐ろしい夜の時間になりました。。。
       ', bg=' white ')
    explain = tk. Label (frame2, text='各プレイヤーは役職を確認して行動してく
       ださい。\他のプレイヤーに役職を見せてはいけません。n ' )
```

```
ok_button = tk.Button(frome2, text='OK', highlight background='white'.
                   h i g h l i g h t t h i c k n e s s = 1, command=lambda : s e l f .
                       change-page (self. player_turn())#各ラベルの貼り付け
    \text{title}. \text{pack}()\exp \{ i \cdot \exp \{ i \cdot \exp \{ -i \cdot \cdot \} \} \} anchor=tk . S
    ok_button. pack (expand = True)
    #スタート確認画面のフレームを返す
    return frame2
#役職割り当て画面
def player_turn(self):
    #用フレーム作成Pl aye r
    self. frame3 = tk. Frame(self, bg='white', width=335, height=665self. frame3. grid (row=0, column=0, sticky='new')#案内ラベルの生成
    self.title = tk.Label(self.frame3, text=f'Player{self.countの方
        だけ操作してください}', bg='white')
    #現在のプレイヤーの役職を保存
    s e l f . job = s e l f . players [self . count -1]
    #次の画面に遷移するボタンの生成
    self.enter = tk. Button (self.frame3, text='役職を見る
        ', highlightbackground='white',
                   highlightthickness=1, command=lambda: self.
                       role\_confirm()#各ラベルの貼り付け
    self.title.pack()
```

```
self. enter . pack ( expand = True )
```

```
#フレームを返す
    return self.frame3
# ラベル情報リセット 役職確認画面
def role_confirm (self):
    #ラベルを削除
    self.title.pack_forget()s e l f . enter . pack_forget ()
    #役職情報ラベルの生成、貼り付け
    self.info = tk.Label (self.frame3, text=self.job.role())self. info.pack (expand=True, anchor=tk. S)
    #プレイヤーの役職が村人もしくは人狼の場合
    if self.job.status = '村人' or self.job.status = '人狼':
        #夜のアクションに遷移するボタンの生成、貼り付け
        self. entry = tk. Button(self. frame3, text=('OK')),highlightbackground='white',
                      hig h l i g h t t h i c k n e s s = 1, command=lambda : s e l f .
                          \alpha execution ( ) )
        s e l f . entry . pack ( expand=True )
    #プレイヤーの役職がそれ以外の場合
    e l s e :
        #対象のプレイヤーの選択肢ボタン
        self. target\_buttons = list()#ターゲットの選択肢
        target\_text self.job.target_text(len(self.players) -2,
            s elf.count)
        #ターゲットの数だけボタンを生成、貼り付け
        for n in range (len(target\_texts)):
            self.target_buttons.append(tk.Button(self.frame3,text=
                target\_text s[n],highlight background='white
                                            ', high light thickness = 1))
            \mathbf{if} \quad n = 0:
```

```
self.target_buttons[n].pack(expand=True, anchor=tk
                        -S)
               \text{elif } n = \text{len}(\text{target} \text{ } \text{text} s) - 1:
                    self.target\_buttons[n].pack(expand=True, anchor=tk.N)
               e l s e :
                    self.target\_buttons[n].pack()self.target_buttons[n].bind("<ButtonPress>", self.
                   execution)
# 夜のアクション実行画面
def execution (self, event=None):
    #ラベルを削除
     self.info.pack_forget()if self.job.status = '村人' or self.job.status = '人狼':
          self. entry. pack_f or get()e l s e :
          for n in range(len(self.target_buttons)):
               self.target\_buttons[n].pack_forget()#夜のアクション結果ラベルの生成
     \mathbf{if} \text{ self. job. status} = \forall \forall \forall \mathbf{\mathcal{N}}result = tk. Label(self frame3, text=self.join.out, action())\text{elif} \text{ self} \cdot \text{job} \cdot \text{status} = ' \land \text{iff}:
          result = tk. Label(self frame3, text=self.job. action(self.players, self.count))
     elif self.job.status = '占い師':
          result = tk. Label (self. frame3,text = self. job. action (event. widget. cget (")text{text'}), self. \text{plays})
     e l s e :
          result = tk. Label (self. frame3,t ext=self.job.action (event.widget.cget ("
                                    text{text}), self. \text{players})
          if event . widget . cget ("text{i}") != '交換しない':
               self.is\_changed = Trues e l f . num = s e l f . count<sup>-1</sup>
```
```
self.target_number = self.join. target_number()#最後のプレイヤーでない場合のボタン
if self.count < self.p_number:
    #カウントをする+1
    self.count += 1#次のプレイヤーに遷移するボタンの生成
    next_button = tk.Button(self.frame3, text=('OK'),highlightbackground='white',
          h i g h l i g h t t h i c k n e s s = 1, command=lambda : s e l f .
              player_turn()#最後のプレイヤーの場合のボタン
e l s e :
    #カウントリセット
    self.count = 0#コンピュータの夜のアクション
    \mathbf{if} \text{ self.p_number} = 1:
        if not (self. \text{plays} = '\text{ii}. status = '\text{ii}.):
            self.cp2.divine(self. \,players)if self.players [1].status = '怪盗':
                 self.is\_changed = Trueself. num = 1self.target_number = self.cp2.cp.target()if not (self. \text{plays} = '\text{ii}),self.cp3.divine (self.players)
            if self.players [2].status = '怪盗':
                 self.is\_changed = Trueself. num = 2self.target_number = self.cp3.cp.target()\text{elif} \text{ self.p_number} = 2:
        if not (self. \text{plays} = '\text{H/A'}):self.cp3.divine(self.players)if self.players [2].status = '怪盗':
                 self.is\_changed = Trueself. num = 2self.target_number = self.cp3.cp_ttarget()#話し合いの時間に遷移するボタンの生成
```

```
next_button = tk.Button(self.frame3, text=('OK')),
           highlightbackground='white',
              highlightthickness=1, command=lambda: self.
                 change-page (self. discussion ()))#各ラベルの貼り付け
    result.pack(expand=True)next_button.pack(expand=True, anchor=tk.N)#話し合いの時間画面
def discussion (self):
    self.count += 1#話し合いの時間用フレーム作成
    self. frame4 = tk. Frame(self, bg='white', width=335, height=665self. frame 4. grid (row=0, column=0, stick y='new')self. frame 4. grid column configure (0, weight=1)self. frame 4. grid. column configure (2, weight=1)#案内表示を作成、貼り付け
    self.title = tk.Label(self.frame4, text = f'Player{self.countの
       方は発言を選択してください。} ' )
    self.title.pack()#選択肢を用意
    self. choices = self. were well. choice-list (self.count)#選択肢の数だけボタン作成、貼り付け
    for n in self.choices:
        choice\_button = tk.Button (self frame4, text=n,highlightbackground='white',
              high light thickness = 1)choice_button.bind("<ButtonPress>", self.distinction)
        choice\_button.pack()#フレームを返す
```

```
return self.frame4
```

```
#選択肢を判別し、記録する
def distinction (self, event):
    self.werewolf.choice_log(event.widget.cget('text'))
    #各プレイヤーの選択肢を保存
    \mathbf{if} \text{ self.p_number} = 2:
         self.cp3.another_choices(self.choices, self.count)
    \text{elif} \text{ self.p_number} = 1:
         self.cp2.another_choices(self.choices, self.count)
         self.cp3.another_choices(self.choices, self.count)
         \mathbf{if} \quad \text{self} \cdot \text{count} \equiv 1:
             self. choices = self.we result. choice list (3)self.cp2.another_choices(self.choices, 3)
             self. choices = self.we result. choice list (2)self.cp3.another_choices(self.choices, 2)
    if \; self.count \geq self.p_number:
         #コンピュータの発言を記録
         log\_list = [self, wereWolf, log1(), self, wereworld, log2(),
             self. we rew olf. log 3()\mathbf{if} \text{ self.p_number} = 2:
             cp\_text = self.cp3. choice(log\_list, self.count2)self. we rew olf. choice -log(c p_text)
         \text{elif} \text{ self} \cdot \text{p_number} = 1:
             cp2.text = self.cp2.choice(log_list, self.count2)cp3\_text = self.cp3. choice (log\_list , self.count2)self. we rew olf. choice log(cp2\_text)self. we rew olf. choice log(cp3\_text)self. remark()e l s e :
         self.discussion()#選択した発言を表示する
def remark (self):frame8 = tk. Frame(self, bg='white', width=335, height=665)
    frame8. grid (row=0, column=0, stick = 'nsew')self.count = 0
```

```
self.count2 += 1p1 = tk. Label (frame8, text='Player1:\n' + self.werewolf. log1()[ −1] + ' \n ' , bg=' whi te ' )
        p2 = tk. Label (frame8, text='Player2:\n' + self.werewolf. log2()[ −1] + ' \n ' , bg=' whi te ' )
        p3 = tk. Label (frame8, text='Player3:\n' + self. were well. log3()[ −1] + ' \n ' , bg=' whi te ' )
        p1. pack()p2. pack ()
        p3. pack()if self.count2 > 3:
             end_button = tk. Button (frame8, text='話し合いを終了する',
                 command=\lambda\rightarrow\ldots command \equivlambda: self.change_page(self.confirmation()))
             end_b-button. pack()e l s e :
             continue_button = tk. Button (frame8, text='話し合いを続ける
                 ', command=lambda: self. change_page(self. discussion(()))
             continue\_button.pack()# e n d b u t t o n = t k . Bu t ton ( frame8 , t e x t 話し合いを終了する
    ='', command=lambda : s e l f . c h ange _p age (s e l f . c on f i r m a t i on ()))
# e n d b u t t o n . pack ( )
    #投票か平和村にするか確認
    def confirmation (self):
        frame9 = tk. Frame(self, bg='white', width=335, height=665)
        frame9.grid (row=0, column=0, sticky='nsew')
        vote_button = tk. Button (frame9, text='投票する
             ', command=lambda: self.change_page(self.vote_time()))
         peace_button = tk. Button (frame9, text='平和村にする
             ', command=lambda: self.change_page(self.judge(True)))
         vote\_button.\,pack()peace_button.pack()
        return frame9
```

```
#投票時間
def \; vote\_time(\;self):\self.count += 1player \_ labels = list()\text{vote\_buttons} = \text{list}()#投票時間フレーム作成
    frame5 = tk. Frame(self, bg='white', width=335, height=665)
    frame5.grid (row=0, column=0, stick = 'nsew')
    frame5. grid column configure (0, weight=1)frame5. grid\_column configure(1, weight=1)title = tk. Label (frame5, text=f'Player { self . countの方は投票してくだ
        さい} ' )
    #投票先プレイヤー情報表示
    for n in range (len(self. players) - 2):
         \mathbf{if} \; \mathbf{n}+1 = \mathbf{self} \cdot \mathbf{count}:
             continue
         player_labels.append(tk.Label(frame5, text=f'Player{n+1}',
             bg=' white')vote_buttons.append(tk.Button(frame5, text='投票
             ',highlightbackground='white',
               highlightthickness=1, command=self.check(n+1))
    #各ラベル貼り付け
    title.grid(column=0, row=0, columnspan=2)for n in range (len(player_labels)):
         p l a y e r _l a b e l s [n] . g rid ( column = 0, row=n+1, sticky = tk . E)
         vote_buttons [n]. grid (column=1, row=n+1, sticky = tk.W)
    #フレームを返す
    return frame5
#投票の整理、投票が終わるかの判定
def check(self, n):
    def check2 ( ) :
```

```
self. we rewolf. total\_voted(n)#プレイヤー全員の投票が終われば処刑画面へ
         if \; self.count \geq self.p_number:
              log\_list = [self. \text{werewolf.} log1(), \text{ self.} \text{werewolf.} log2(), self. were well. log 3()#コンピュータの投票
              \mathbf{if} \ \mathbf{self}.\mathbf{p}.\mathbf{number} == 2:self.werewolf.total_voted(self.cp3.doubt(log_list)
                      )
              \text{elif} \text{ self.p_number} = 1:
                  self. we rew olf. to tal_voted (self. cp2.doubt (log\_list)
                      )
                  self. we rew olf. to tal_voted (self.cp3. doubt (log\_list))
              self. change_page (self.judge())
         else:self.change_page(self.vote_time())
    return check2
#処刑画面
def judge (self, is_peace = False):
    #処刑画面用フレーム作成
    frame6 = tk. Frame (self, bg='white', width=335, height=665)
    frame6. grid (row=0, column=0, stick = 'nsew')if is_peace:
         execution = tk. Label (frame6, text='平和村になりました
             ', bg=' white')
    e l s e :
         \alpha execution = tk. Label (frame6, text=self. werewolf. most_voted
             (), bg='white')
    next-page = tk.Button(frame 6, text='', highlightbackground='white',
                     h i g h l i g h t t h i c k n e s s = 1, command=lambda : s e l f .
                        change-page (self. result () ) )
```

```
\text{execution.pack}()
```

```
next-page.pack(expand = True)#フレームを返す
        return frame6
    #ゲーム結果
    def result(self):
        #怪盗の交換が行われた場合役職を交換する
        if self. is_changed:
             self. players [self. target_number ], self. players [self. num] =\
             self.players [self.num], self.players [self.target_number]
        #ゲーム結果画面作成
        frame7 = tk. Frame(self, bg='white', width=335, height=665)
        frame7.grid (row=0, column=0, stick = 'nsew')
        position = list()t = self. we rew olf. game_result (self. players)
        if t = '人狼チームの勝利です。':
             self.wc[0] += 1for n in range (3) :
                 \textbf{if} \text{ self}. \text{plays} = ' \text{A} \hat{\mathcal{R}} :
                     self. win\_plays[n] += 1e l s e :
             self.wc[1] += 1for n in range(3):
                 if self.players [n].status != '人狼':
                     self. win\_plays[n] += 1print(self.wc)print (self. win_players)
# results = tk. Label(framer, text=self. were well. game\_result()s e l f . p l a y e r s ) )
        results = tk. Label(frame7, text=t)
```

```
#怪盗が交換していた場合
if self. is_changed:
     for n in range (len(self. players) - 2):
          if n == self.target_number:
               position.append (tk. Label (frame7, text=f'Player {n
                   +1<sup>2</sup> + \veef ' { self . players [ self . num
                                                  \cdot status\rightarrow} { self . players [n].
                                                   status } '. r just (6, '
                                                   '), bg='white'))
          \text{elif } n == \text{ self } \text{.} \text{num}:position.append (tk. Label (frame7, text=f 'Player {n
                   +1<sup>}</sup> + \setminusf' { self . players [ self .
                                                   target_number]. status \rightarrow{}{ self . players [n].
                                                   status } '. r just (6, '
                                                   '), bg='white'))
          e l s e :
               position.append (tk. Label (frame7, text=f'Player {n
                   +1<sup>}</sup> + f '{ self . players [n] . status } ' . rjust (6, '
                   '), bg='white')
#全プレイヤーの役職公開
e l s e :
     for n in range (len(self.plays) -2)):
          position.append (tk. Label (frame7, text=f'Player {n
              +1<sup>}</sup> + f '{self.players [n].status}'.rjust (3, '
              '), bg='white'))
title_page = tk. Button (frame7, text='\forall / \forall \land \forall', highlightbackground='white',
                 highlightthickness=1, command=lambda: self.
                      r e start ( ) )
#各ラベル貼り付け
results.pack()for n in range(len(position)):
```

```
position[n].pack()title\_page . pack (expand=True)#フレームを返す
         return frame7
     #タイトルへ戻った場合全て初期化
     def restart (self):
         #変数の初期化
         self. werewolf = werewolf. Progress (self. p_number)
         self. players = self.we result. positions_set()self.count = 1self.count2 = 1#コンピュータの準備、リストの番目の役職になる2
         self.cp2 = computer.Computer(self.players[1], 2, self.werewolf. ch )#コンピュータの準備、リストの番目の役職になる3
         self.cp3 = computer.Computer(self. players [2], 3, self.werewolf. ch )
         self.is\_changed = Falseself. change_page(self.start_frame())
 # for n in self.players:
 # p r i n t ( n . s t a t u s )
     #ページ遷移用関数
     def change_page(self, page):
         page.tkraise()
• choices.py
 #! / u s r / b i n / env py thon
```

```
# c o d i ng : u t f −8
```

```
# In [ ] :
```

```
class Choices:
```

```
def \sim \text{init} (self):
```

```
#カウンター
   self.count = 0#各プレイヤーの選択記録用リスト
   self.log_1 = list()self.log_2 = list()self.log_3 = list()def make_choice (self, n):
   #選択肢リストの作成
   self. coming_outs = list()if n = 1:
       a = 2b = 3\text{elif } n = 2:
       a = 1b = 3\text{elif } n = 3:
       a = 1b = 2self.coming_outs.append('私は村人です。')
   self.coming_outs.append('私は人狼です。')
   self.coming_outs.append('私は占い師です。他の枚は人狼と人狼でした。2')
   self.coming_outs.append('私は占い師です。他の枚は人狼と怪盗でした。2')
   self.coming_outs.append('私は占い師です。他の枚は人狼と村人でした。2')
   self.coming_outs.append('私は占い師です。他の枚は怪盗と村人でした。2')
   self.coming_outs.append(f'私は占い師です。Player{aは人狼でした。}')
   self.coming_outs.append(f'私は占い師です。Player{aは人間でした。}')
   self.coming_outs.append(f'私は占い師です。Player{bは人狼でした。}')
   self.coming_outs.append(f'私は占い師です。Player{bは人間でした。}')
   self.coming_outs.append(f'私は怪盗です。Player{aと交換して村人でした。
      } ' )
   self.coming_outs.append(f'私は怪盗です。Player{bと交換して村人でした。
      } ' )
   self.coming_outs.append(f'私は怪盗です。Player{aと交換して占い師でした。
      } ' )
   self.coming_outs.append(f'私は怪盗です。Player{bと交換して占い師でした。
      } ' )
```

```
self.coming_outs.append('私は怪盗です。交換しませんでした。')
          self.coming_outs.append(f'私はPlayer{aを信じます。}')
          self.coming_outs.append(f'私はPlayer{bを信じます。}')
          self.coming_outs.append(f'私はPlayer{aが怪しいです。}')
          self.coming_outs.append(f'私はPlayer{bが怪しいです。}')
          self.coming_outs.append('平和村にしましょう。')
          self.coming_outs.append('発言しない')
     #選択肢リストを返す
     def \; get\_coming\_outs(self):return self.coming_outs
     #過去の発言を記録する
     def choice_log(self, log):
          if self.count \% 3 == 0:
              self.log_1.append(log)elif self.count \% 3 = 1:
              self. log_22.append(log)e l s e :
              self.log_3.append(log)self.count += 1#の発言記録Pl aye r 1
     def log 1 (self):return self.log<sub>-1</sub>
     #の発言記録Pl aye r 2
     def log 2 (self):return self.log<sub>-2</sub>
     #の発言記録Pl aye r 3
     def log 3 (self):return self.log<sub>-3</sub>
• vote.py
 #! / u s r / b i n / env py thon
 # coding: utf-8
```

```
# In [ ] :
 # 投票に関するクラス
 class Vote:
     #コンストラクタ
     def \sim \text{init} (self, p):
         #プレイヤーの数だけリスト作成
         self. plays <math>f = [0] * p</math>#処刑されるプレイヤーのリスト
         self. punishment = list()#各プレイヤーに投票された数を合計する関数
     # n 投票されたプレイヤーの番号
     def total_voted(self, n):
         for m in range(3):
             i f m == n−1:
                  self. plays <math>[m] \neq 1#最も投票が多かったプレイヤー
     def \; most_voted(self):
         text = '投票の結果次のプレイヤーが\処刑されました。n\n\n'
         #投票が割れた場合
         if max(self. \text{plays}) \leq 1:
             return '投票の結果平和村となりました。 '
         #それ以外
         e l s e :
             for n in range(len(self.players)):
                  if self. players [n] = max(self.) players):
                      text{ text += f'} Player {n+1}self. punishment. append (n)return text
     #処刑者のリストを返す
     def punishmented_index(self):
         return self.punishment
• villager.py
```

```
45
```

```
#! / u s r / b i n / env py thon
# <i>coding</i>: <i>utf</i> -8# In [ ] :
import numpy as np
# 村人クラス
class Villager:
    def \sim \text{init} (self, status):
         self. status = status# 役割
    def role (self):
        return 'あなたは村人です '
    # 能力
    def \text{action}(\text{self}):
         return '夜のアクションはありません。\話し合いで人狼を探し当ててください。n '
    # 空メソッド
    def target (self, n, players):
         pass
    #ごとの選択肢をメモPl aye r
    def another_choices(self, choices, n):
         if n = 1:
             self.p1 = choices\text{elif } n = 2:
             self.p2 = choicese l s e :
             self.p3 = choices#選択肢を確率で返す
    #自分の選択肢c h o i c e s 各プレイヤーの発言記録 l o g l i s t
```

```
#c 何回目の発言か pn 自分のプレイヤー番号
def choice_rate (self, choices, log_list, c, pn):
       if pn = 1:
             #のログPl aye r 2
             \log 1 = \log \left[ \log 1 \right]#のログPl aye r 3
             \log 2 = \log \left| \frac{\log 2}{\log 2} \right|#自分のログ
             \log 3 = \log \left| \frac{\log 1}{\log 1} \right|\text{elif } pn = 2:
             #のログPl aye r 1
             \log 1 = \log \left| \operatorname{list} \left[ 0 \right] \right|#のログPl aye r 3
             \log 2 = \log \left| \frac{\log 2}{\log 2} \right|#自分のログ
             \log 3 = \log \left[ \log \left[ \log \left( 1 \right) \right] \right]e l s e :
             #のログPl aye r 1
             \log 1 = \log \left| \operatorname{list} \left[ 0 \right] \right|#のログPl aye r 2
             \log 2 = \log \left[ \log \left[ 1 \right] \right]#自分のログ
             \log 3 = \log \left| \frac{\log 3}{\log 2} \right|if c \ge 2:
             if pn = 1:
                    p1-choices = self.p2
                    p2-choices = self.p3
              \text{elif } pn = 2:
                    p1<sub>-</sub>choices = self.p1
                    p2-choices = self.p3
             e l s e :
                    p1-choices = self.p1
```

```
p2-choices = self.p2
```

```
#選択肢を選ぶ確率
#最初の発言
i f c==1:
    rate_list = [0.80, 0.00, 0.00, 0.00, 0.00, 0.00, 0.00,0.00, 0.00, 0.00,0.00, 0.00, 0.00, 0.00, 0.00, 0.00, 0.00, 0.00,0.00, 0.00, 0.00, 0.20#回目の発言2
elif c == 2:
    if \log 3 [0] = choices [0]:
         rate_list = [0.00, 0.00, 0.00, 0.00, 0.00, 0.00, 0.00, 0.00,0.00, 0.00, 0.00,0.00, 0.00, 0.00, 0.00, 0.00, 0.00, 0.00, 0.00,0.00, 0.00, 0.00, 1.00e l s e :
         rate_list = [0.90, 0.00, 0.00, 0.00, 0.00, 0.00, 0.00, 0.00,0.00, 0.00, 0.00,0.00, 0.00, 0.00, 0.00, 0.00, 0.00, 0.00, 0.00,0.00, 0.00, 0.00, 0.10#全員が発言しなかった場合
    if \log 1 [0] = \log 2 [0] = \log 3 [0] = \text{choices } [0]:
         rate\_list [0] = 0.30rate\_list [3] = 0.05\text{rate} list [-1] = 0.55rate\_list [14] = 0.05rate\_list [1] = 0.05#村人もしくは人狼と名乗る人がいた場合
    elif \log 1 [0] in choices [0:2] or \log 2 [0] in choices [0:2]:
         if \log 3 [0] = choices [0]:
             rate\_list = [0.00] * 21if \log 1 [0] in choices [0:2]:
                 r a t e _l i s t [ − 4] = 1.00
             e l s e :
                 r a t e _l i s t [ −3] = 1.00
    #占い結果が同じ場合
```

```
elif (\log 1 [0] in p1_choices [2:6] and \log 2 [0] in p2_choices
    [2:6] ) :
    rate\_list [0] = 0.00\text{rate} list [-1] = 0.00if \log 3 [0] = choices [-1]:
         rate\_list [0] = 0.10rate\_list [15] = 0.45rate\_list [16] = 0.45e l s e :
         rate\_list [15] = 0.50rate\_list [16] = 0.50elif pn = 1 and (\log 1 \mid 0] = \log 2 \mid 0] = p1-choices [7]):
    rate\_list [0] = 0.00r a t e _list [-1] = 0.00if \log 3 [0] = \text{choices } [-1]:
         rate\_list [0] = 0.10rate\_list [15] = 0.45rate\_list [16] = 0.45e l s e :
         rate\_list [15] = 0.50rate\_list [16] = 0.50elif pn = 2 and (\log 1 \mid 0) = p1 choices [7] and \log 2 \mid 0 =
   p2-choices[9]:
    rate\_list [0] = 0.00r a t e _list [-1] = 0.00if \log 3 [0] = choices [-1]:
         rate\_list [0] = 0.10rate\_list [15] = 0.45rate\_list [16] = 0.45e l s e :
         rate\_list [15] = 0.50rate\_list [16] = 0.50elif pn = 3 and (\log 1 \mid 0] = \log 2 \mid 0] = p1 choices \mid 9 \mid):
    rate\_list [0] = 0.00\text{rate} list [-1] = 0.00if \log 3 [0] = choices [-1]:
         rate\_list [0] = 0.10
```

```
rate\_list [15] = 0.45rate\_list [16] = 0.45e l s e :
         rate\_list [15] = 0.50rate\_list [16] = 0.50#怪盗が同じ場合
elif pn = 1 and (\log 1 \mid 0) = \log 2 \mid 0) = p1 choices [10]:
     rate\_list [0] = 0.00\text{rate} list [-1] = 0.00if \log 3 [0] = \text{choices } [-1]:
         rate\_list [0] = 0.10rate\_list [15] = 0.45rate\_list [16] = 0.45e l s e :
         rate\_list [15] = 0.50rate\_list [16] = 0.50elif pn = 2 and (\log 1 \mid 0) = p1 choices [10] and \log 2 \mid 0 =
     p2-choices [11] :
     rate\_list [0] = 0.00\text{rate} list [-1] = 0.00if \log 3 [0] = choices [-1]:
         rate\_list [0] = 0.10rate\_list [15] = 0.45rate\_list [16] = 0.45e l s e :
         rate\_list [15] = 0.50rate\_list [16] = 0.50elif pn = 3 and (\log 1 [0] = \log 2 [0] = p1 choices [11]):
     r a t e \text{list } [0] = 0.00r a t e _list [-1] = 0.00if \log 3 [0] = choices [-1]:
         rate\_list [0] = 0.10rate\_list [15] = 0.45rate\_list [16] = 0.45e l s e :
         rate\_list [15] = 0.50rate\_list [16] = 0.50
```
*#*平和村の処理 *#*占い師が他の役職を共に人狼と言っている且つ怪盗が自分と交換して村人と言って いる **elif**  $pn = 1$  and  $(\log 1/10) = \text{choices } [2]$  and  $\log 2/10 =$  $choices [10]$ :  $rate\_list = [0.00] * 21$  $\text{rate}$  \_list  $[-2] = 1.00$ **elif** ( $pn = 2$  or  $pn = 3$ ) and  $(\log 1/10) = p1$  choices [2] **and**  $\log 2 [0] = p2$  choices  $[11]$ :  $rate\_list = [0.00] * 21$ r a t e \_list  $[-2] = 1.00$ **elif** ( $pn = 1$  or  $pn = 2$ ) and  $(\log 2 \lfloor 0 \rfloor) = p2$ -choices [2] and  $\log 1$  [0]  $=$  p1\_choices [10]):  $rate\_list = [0.00] * 21$  $\text{rate}$  -list  $[-2] = 1.00$ **elif**  $pn = 3$  and  $(\log 2 \mid 0] = p2$ -choices [2] and  $\log 1 \mid 0$  = p1\_choices [11]):  $rate\_list = [0.00] * 21$ r a t e \_l i s t [ −2] = 1.00 *#*怪盗が占い師と交換している 占いが他のまい人狼*2* **elif**  $pn = 1$  and  $(\log 2 \lceil 0 \rceil) = p^2 \cdot \text{choices} \lceil 13 \rceil$  and  $\log 1 \lceil 0 \rceil =$  $p1$ <sub>-choices</sub> $[2]$ :  $rate\_list = [0.00] * 21$  $\text{rate}$  l i s t  $[-2] = 1.00$ **elif** ( $pn = 3$  or  $pn = 2$ ) **and**  $(\log 2 \mid 0) = p2$ -choices [12] and  $\log 1$  [0] **in**  $p1$ -choices [2]):  $rate\_list = [0.00] * 21$ r a t e \_list  $[-2] = 1.00$ **elif** ( $pn = 1$  or  $pn = 2$ ) and  $(\log 1 [0] = p1$  choices [13] and  $\log 2 [0] = p2$  choices [2] :  $rate\_list = [0.00] * 21$  $\text{rate}$  l i s t  $[-2] = 1.00$ **elif**  $pn = 3$  and  $(\log 1 \mid 0) = p1$  choices [12] and  $\log 2 \mid 0$  =  $p2$ <sub>-choices</sub> $[2]$ :  $rate\_list = [0.00] * 21$ r a t e \_list [-2] = 1.00 *#*怪盗が占い師と交換している 占いがプレイヤー

**elif**  $pn = 1$  and  $(\log 2 [0] = p2$  choices [13] and  $\log 1 [0] =$  $p1$ <sub>-choices</sub> $[7]$ :  $rate\_list = [0.00] * 21$ r a t e \_l i s t  $[-2] = 1.00$ **elif**  $pn = 1$  **and**  $(\log 2 [0] = p2$  choices [13] **and**  $\log 1 [0] =$  $p1$ <sub>-choices</sub>  $[9]$  :  $rate\_list = [0.00] * 21$ r a t e \_l i s t [ −2] = 1.00 **elif** ( $pn = 3$  or  $pn = 2$ ) **and**  $(\log 2 \lfloor 0 \rfloor) = p \cdot 2$  choices [12] and  $\log 1$  [0] **in** p1\_choices [7]):  $rate\_list = [0.00] * 21$  $\text{rate}$  -list  $[-2] = 1.00$ **elif** ( $pn = 3$  or  $pn = 2$ ) and  $(\log 2 \lfloor 0 \rfloor) = p2$ -choices [12] and  $\log 1$  [0] **in** p1\_choices [9]):  $rate\_list = [0.00] * 21$ r a t e \_l i s t [ −2] = 1.00 **elif** ( $pn = 1$  or  $pn = 2$ ) and  $(\log 1/10) = p1$  choices [13] and  $\log 2 [0] = p2$ -choices [7]):  $rate\_list = [0.00] * 21$  $\text{rate}$  l i s t  $[-2] = 1.00$ **elif**  $(pn = 1 \text{ or } pn = 2)$  and  $(\log 1 [0] = p1 \text{ choices} [13]$ and  $\log 2 [0] = p2$  choices [9]):  $rate\_list = [0.00] * 21$  $\text{rate}$  -list  $[-2] = 1.00$ **elif**  $pn = 3$  and  $(\log 1 \mid 0) = p1$  choices [12] and  $\log 2 \mid 0$  =  $p2$ <sub>-choices</sub> $[7]$ :  $rate\_list = [0.00] * 21$ r a t e \_l i s t [−2] = 1.00 **elif**  $pn = 3$  and  $(\log 1 \mid 0) = p1$ -choices [12] and  $\log 2 \mid 0$  =  $p2$ <sub>-choices</sub>  $[9]$  :  $rate\_list = [0.00] * 21$ r a t e \_l i s t [ −2] = 1.00 *#*怪盗が自分と交換し、占い師がプレイヤーを占っている場合 **elif**  $pn = 1$  and  $(\log 2 | 0 | = p2$ -choices [10] and  $\log 1 | 0 | =$  $p1$ <sub>-choices</sub> $[7]$ :  $rate\_list = [0.00] * 21$ r a t e \_l i s t [ −2] = 1.00

**elif**  $pn = 1$  and  $(\log 2 [0] = p2$  choices [10] and  $\log 1 [0] =$  $p1$ <sub>-choices</sub>  $[9]$  :  $rate\_list = [0.00] * 21$  $\text{rate}$  l i s t  $[-2] = 1.00$ **elif** ( $pn = 3$  or  $pn = 2$ ) and  $(\log 2 \lfloor 0 \rfloor) = p2$ -choices [11] and  $\log 1$  [0] **in**  $p1$ <sub>-choices</sub> [7]):  $rate\_list = [0.00] * 21$  $\text{rate}$  list  $[-2] = 1.00$ **elif** ( $pn = 3$  or  $pn = 2$ ) and  $(\log 2 \lfloor 0 \rfloor) = p2$ -choices [11] and  $\log 1$  [0] **in** p1\_choices [9]):  $rate\_list = [0.00] * 21$  $\text{rate}$  -list  $[-2] = 1.00$ **elif** ( $pn = 1$  or  $pn = 2$ ) and  $(\log 1/10) = p1$  choices [10] and  $\log 2 [0] = p2$ -choices [7]):  $rate\_list = [0.00] * 21$ r a t e \_l i s t [ −2] = 1.00 **elif** ( $pn = 1$  or  $pn = 2$ ) and  $(\log 1/10) = p1$  choices [10] **and**  $\log 2 [0] = p2$ -choices  $[9]$ :  $rate\_list = [0.00] * 21$  $\text{rate}$  l i s t  $[-2] = 1.00$ **elif**  $pn = 3$  and  $(\log 1 [0] = p1$  choices [11] and  $\log 2 [0] =$  $p2$ <sub>-choices</sub> $[7]$ :  $rate\_list = [0.00] * 21$  $\text{rate}$  -list  $[-2] = 1.00$ **elif**  $pn = 3$  and  $(\log 1 \mid 0) = p1$  choices [11] and  $\log 2 \mid 0$  =  $p2$ <sub>-choices</sub>  $[9]$  :  $rate\_list = [0.00] * 21$ r a t e \_l i s t [ −2] = 1.00 *#*怪盗が自分を占い師という **elif**  $pn = 1$  and  $(\log 1 \mid 0) = p1$  choices [12] **or**  $\log 2 \mid 0$  =  $p2$ <sub>choices</sub> $[12]$ :  $rate\_list = [0.00] * 21$ **if**  $\log 1$  [0] = p1\_choices [12] **and**  $\log 2$  [0] = p2\_choices  $[1 2]$ :  $\text{rate}$ -list  $[-3] = 0.50$ r a t e \_l i s t [ − 4] = 0.50  $\text{elif } \log 1 [0] \implies \text{p1}_\text{choices} [12]$ :

```
r a t e _l i s t [ − 4] = 1.00
     e l s e :
          r a t e _l i s t [-3] = 1.00
elif pn = 2 and (\log 1 \mid 0) = p1 choices [12] or \log 2 \mid 0 =
    p2<sub>-choices</sub>[13]:
     rate\_list = [0.00] * 21if \log 1 [0] = p1_choices [12] and \log 2 [0] = p2_choices
         [13]:
          \text{rate} list [-3] = 0.50r a t e _l i s t [ − 4] = 0.50
     \text{elif } \log 1 [0] \implies \text{p1}_\text{-choices} [12]:
          r a t e _l i s t [ − 4] = 1.00
     e l s e :
          r a t e _l i s t [-3] = 1.00elif pn = 3 and (\log 1/0) = p1 choices [13] or \log 2/0 =p2<sub>-choices</sub>[13]:
     rate\_list = [0.00] * 21if \log 1 [0] = p1_choices [13] and \log 2 [0] = p2_choices
         [1 3]:
          \text{rate} l i s t [-3] = 0.50r a t e _l i s t [ − 4] = 0.50
     \text{elif } \log 1 [0] = \text{p1}_\text{choices}[13]:
          r a t e _l i s t [ − 4] = 1.00
     e l s e :
          r a t e _l i s t [-3] = 1.00
#誰かが占い師の場合
elif \log 1 [0] in p1-choices [3:10]:
     rate\_list = [0.00] * 21#占い師が他の枚に村人がいると言った場合2
     if \log 1 [0] in choices [4:6]:
          if \log 3 [0] = choices [0]:
                r a t e _l i s t [ −4] = 1.00
          e l s e :
                rate\_list [0] = 0.50\text{rate} list [-4] = 0.50elif \log 2 [0] in choices [4:6]:
          if \log 3 [0] = choices [0]:
```

```
r a t e _l i s t [ − 4] = 1.00
          e l s e :
                rate\_list [0] = 0.50r a t e _l i s t [ −3] = 0.50
     #占い結果が自分を人狼と言った場合
     elif (\text{pn} = 3 and \log 1 \lfloor 0 \rfloor = \text{p1}_\text{choices} \lfloor 8 \rfloor) or (\text{pn} = \text{p1}_\text{cases}1 or pn = 2 and \log 1[0] = p1 \text{ choices}[6]):
          if \log 3 [0] = choices [0]:
                r a t e _l i s t [ − 4] = 1.00
          e l s e :
                rate\_list [0] = 0.50r a t e _l i s t [ − 4] = 0.50
     #占い結果が自分以外を人狼と言った場合
     elif log1[0] = p1 choices [6] or log1[0] = p1 choices
          [8]:
          if \log 3 [0] = choices [0]:
                r a t e _l i s t [ −3] = 1.00
          e l s e :
                rate\_list [0] = 0.50rate\_list[-3] = 0.50e l s e :
          if \log 3 [0] = choices [0]:
                r a t e _l i s t [-1] = 1.00
          e l s e :
                rate\_list [0] = 0.50r a t e _l i s t [ −1] = 0.50
#誰かが占い師の場合
\textbf{elif } \log 2 [0] \textbf{ in } p2 \text{-choices } [3:10]:rate\_list = [0.00] * 21#占い師が他の枚に村人がいると言った場合2
     if \log 1 [0] in choices [4:6]:
          if \log 3 [0] = choices [0]:
                r a t e _l i s t [ − 4] = 1.00
          e l s e :
                rate\_list [0] = 0.50r a t e _l i s t [ − 4] = 0.50
     elif \log 2 [0] in choices [4:6]:
```

```
if \log 3 [0] = choices [0]:
              r a t e _l i s t [ − 4] = 1.00
         e l s e :
              rate\_list [0] = 0.50r a t e _l i s t [-3] = 0.50
    #占い結果が自分を人狼と言った場合
     elif ((pn == 3 or pn == 2) and log2[0] == p2-choices
        [8] or (pn = 1 and \log 2[0] = p2_choices [6]):
         if \log 3 [0] = choices [0]:
              \text{rate} l i s t [-3] = 1.00e l s e :
              rate\_list [0] = 0.50\text{rate} list [-3] = 0.50#占い結果が自分以外を人狼と言った場合
     elif log1[0] = p1 choices [6] or log1[0] = p1 choices
        [8]:
         if \log 3 [0] = choices [0]:
              r a t e _l i s t [ − 4] = 1.00
         e l s e :
              rate\_list [0] = 0.50r a t e _l i s t [ − 4] = 0.50
    e l s e :
         if \log 3 [0] = choices [0]:
              rate\_list[-1] = 1.00e l s e :
              rate\_list [0] = 0.50\text{rate} list [-1] = 0.50#怪盗が自分の役職と交換した場合
elif pn = 1 and (\log 1 \mid 0) = p1 choices [10] or \log 2 \mid 0 =
    p2-choices [10]:
    rate\_list = [0.00] * 21if \log 1 [0] = p1_choices [10]:
         \text{rate} list [-6] = 1.00e l s e :
         r a t e _l i s t [ −5] = 1.00
elif pn = 2 and \log 1[0] = p1 choices [10]:
    rate\_list = [0.00] * 21
```

```
rate\_list[-6] = 1.00elif pn = 2 and log2[0] = p2 choices [11]:
         rate\_list = [0.00] * 21r a t e _l i s t [-5] = 1.00elif pn = 3 and (\log 1 [0] = p1 choices [11] or \log 2 [0] =p2<sub>-choices</sub>[11]:
         rate\_list = [0.00] * 21if log1[0] = p1-choices [11]:
             \text{rate} -list [-6] = 1.00e l s e :
             rate\_list[-5] = 1.00#回目の発言3
e l s e :
    #過去に村人宣言していない場合
    if not ( choices [0] in log 3 [0:2]):
         rate_list = [1.00, 0.00, 0.00, 0.00, 0.00, 0.00, 0.00, 0.00,0.00, 0.00, 0.00,0.00, 0.00, 0.00, 0.00, 0.00, 0.00, 0.00, 0.00,0.00, 0.00, 0.00, 0.00]e l s e :
         rate_list = [0.00, 0.00, 0.00, 0.00, 0.00, 0.00, 0.00,0.00, 0.00, 0.00,0.00, 0.00, 0.00, 0.00, 0.00, 0.00, 0.00, 0.00,0.00, 0.00, 0.00, 1.00#一度も発言していないプレイヤーがいる場合
    if choices [-1] = \log 1 \cdot 0 and choices [-1] = \log 1 \cdot 1 :
         rate\_list = [0.00] * 21r a t e _l i s t [ − 4] = 1.00
         if ((pn = 3 \text{ or } np = 2) and log2[0] = p2-choices [7])
             or (pn = 1 and \log 2[0] = p2 choices [9]:
             r a t e _l i s t [ − 4] = 0.00
             \text{rate} _list [-3] = 1.00elif choices [-1] = \log 2 \cdot 0 and choices [-1] = \log 2 \cdot 1:
         rate\_list = [0.00] * 21\text{rate} list [-3] = 1.00if (pn = 3 and \log 1[0] = p1 choices [7]) or (pn = 1or pn = 2 and log 1 [0] = p1 choices [9]:
```

```
r a t e _l i s t [ −3] = 0.00
          r a t e _l i s t [ − 4] = 1.00
#平和村にすると言っていた場合
\text{elif } \log 3 [1] \rightleftharpoons \text{choices } [-2]:rate\_list = [0.00] * 21\text{rate} list [-2] = 1.00#怪盗が交換した占い師が出てきた場合
elif (pn = 3 and \left(\log_1[0] \right) = p1 choices [12] and \log_2[1]in p2-choices [2:10]) or
(( pn == 3 \text{ or } pn == 2) \text{ and } (log2[0] == p2 \text{ choices}[12] \text{ and})\log 1 [1] in p1_choices [2:10]) ) or
(( pn == 1 \text{ or } pn == 2) \text{ and } (log1[0] == p1 \text{ choices}[13] \text{ and})\log 2 [1] in p2_choices [2:10]) or
(pn = 1 and (\log 2 \lceil 0 \rceil) = p2-choices [13] and \log 1 \lceil 1 \rceil in
    p1<sub>-choices</sub> [2:10]) :
     if \log 2[1] = choices [2] or \log 2[1] = p2_choices [7]
         or \log_2[1] = p2-choices [9]:
          rate\_list = [0.00] * 21\text{rate} -list [-2] = 1.00elif \log 1[1] = \text{choices } [2] or \log 1[1] = p1 \cdot \text{choices } [7]or \log 1 [1] = p1_choices [9]:
          rate\_list = [0.00] * 21r a t e _l i s t [ − 2] = 1.00
     e l s e :
          rate\_list = [0.00] * 21r a t e _l i s t [ −3] = 0.50
          r a t e _l i s t [ − 4] = 0.50
#占い師が名乗り出た場合
elif \log 1 [1] in p1_choices [2:10] or \log 2 [1] in p1_choices
    [2:10]:
     #村人と言っていた場合
     if not (choices [0] in \log 3 [0:2]):
          rate\_list [0] = 0.00rate\_list[-1] = 1.00#占い結果が自分を人狼と言った場合
          if (\text{pn} = 3 and \log 1 \lfloor 1 \rfloor = \text{p1} choices [8]) or (\text{pn}= 1 or pn = 2 and log 1[1] = p1 choices [6]):
```

```
rate\_list[-1] = 0.00r a t e _l i s t [ − 4] = 1.00
elif ((pn = 3 \text{ or } pn = 2) \text{ and } log2[1] =p2 \text{-choices} [8] or (pn = 1 \text{ and } \log 2[1] =p2<sub>-</sub>choices[6] :
     \text{rate} list [-1] = 0.00r a t e _l i s t [-3] = 1.00
#占い師が他の枚に村人がいると言った場合2
elif \log 1 [1] in choices [4:6]:
     \text{rate} l i s t [-1] = 0.00r a t e _l i s t [ − 4] = 1.00
elif \log 2[1] in choices [4:6]:
     \text{rate} -list [-1] = 0.00\text{rate} l i s t [-3] = 1.00#占い師が被っている場合
elif \log 1 [1] in p1-choices [2:10] and \log 2 [1] in
    p2<sub>-choices</sub> [2:10]:
     r a t e _l i s t [ −1] = 0.00
     r a t e _l i s t [ −3] = 0.25
     r a t e _l i s t [ − 4] = 0.25
     r a t e _l i s t [-5] = 0.25
     r a t e _l i s t [ −6] = 0.25
elif \log 1 [0] in p1_choices [2:10] and \log 2 [1] in
    p2-choices [2:10]:
     if \log 1 [0] in choices [4:6]:
          r a t e _list [-5] = 1.00\text{rate} list [-1] = 0.00elif (pn = 3 and \log 1[1] = p1 choices [8]) or
           (pn = 1 \text{ or } pn = 2 \text{ and } log1[1] =p1<sub>-choices</sub> [6] :
          \text{rate} list [-5] = 1.00\text{rate} list [-1] = 0.00e l s e :
          r a t e _list [-3] = 1.00\text{rate} list [-1] = 0.00elif \log 2[0] in p2-choices [2:10] and \log 2[1] in
    p2<sub>choices</sub> [2:10]:
```

```
if \log 2 [0] in choices [4:5]:
               \text{rate} l i s t [-6] = 1.00\text{rate} list [-1] = 0.00elif ((pn == 3 or pn == 2) and log2[1] =p2-choices [8]) or (pn = 1 and log2[1] =p2<sub>-choices</sub> [6] :
               \text{rate} list [-6] = 1.00\text{rate} list [-1] = 0.00e l s e :
               \text{rate} list [-4] = 1.00\text{rate} _list [-1] = 0.00e l s e :
          if \log 1 [1] in p1_choices [2:10]:
               rate\_list[-1] = 0.80\text{rate} list [-6] = 0.20e l s e :
               \text{rate} list [-1] = 0.80\text{rate} -list [-5] = 0.20#村人と言ってなかった場合
e l s e :
     rate\_list [0] = 0.70\text{rate} list [-1] = 0.30#占い結果が自分を人狼と言った場合
     if (\text{pn} = 3 and \log 1 \lfloor 1 \rfloor = \text{p1}_\text{choices} \lfloor 8 \rfloor) or (\text{pn})
         = 1 or pn = 2 and log1[1] = p1-choices [6]):
          rate\_list [0] = 0.50r a t e _l i s t [-1] = 0.00
          r a t e _l i s t [ − 4] = 0.50
     elif ((pn = 3 \text{ or } pn = 2) and log2[1] =p2-choices [8]) or (pn = 1 and log2[1] =p2<sub>choices</sub> [6] ) :
          rate\_list [0] = 0.50\text{rate} list [-1] = 0.00r a t e _l i s t [ −3] = 0.50
     #占い師が他の枚に村人がいると言った場合2
     elif \log 1 [1] in choices [4:6]:
          \text{rate} list [-1] = 0.00
```

```
rate\_list [0] = 0.50r a t e _l i s t [ − 4] = 0.50
elif \log 2[1] in choices [4:6]:
     \text{rate} list [-1] = 0.00rate\_list [0] = 0.50r a t e _l i s t [ −3] = 0.50
#占い師が被っている場合
elif \log 1 [1] in p1-choices [2:10] and \log 2 [1] in
    p2<sub>-</sub>choices [2:10]:
     \text{rate} l i s t [-1] = 0.00rate\_list [0] = 0.60r a t e _l i s t [ −3] = 0.10
     r a t e _l i s t [ − 4] = 0.10
     rate\_list[-5] = 0.10\text{rate} list [-6] = 0.10elif \log 1 [0] in p1-choices [2:10] and \log 2 [1] in
    p2<sub>-</sub>choices [2:10]:
     if \log 1 [1] in choices [4:6]:
          r a t e \text{list } [0] = 0.50\text{rate} list [-5] = 0.50r a t e _l i s t [-1] = 0.00
     elif (pn = 3 and log1[1] = p1 choices [8]) or
           (pn = 1 \text{ or } pn = 2 \text{ and } log1[1] =p1<sub>-choices</sub> [6] :
          rate\_list [0] = 0.50r a t e _list [-5] = 0.50\text{rate} list [-1] = 0.00e l s e :
          rate\_list [0] = 0.50\text{rate} list [-3] = 0.50\text{rate} list [-1] = 0.00elif \log 2[0] in p^2-choices [2:10] and \log 1[1] in
    p1<sub>-choices</sub> [2:10]:
     if \log 2 [0] in choices [4:6]:
          rate\_list [0] = 0.50\text{rate} list [-6] = 0.50\text{rate} list [-1] = 0.00
```

```
elif ((\text{pn} = 3 \text{ or } \text{pn} = 2) \text{ and } \log 2[1] =p2{\text{-}choices [8]} or (pn = 1 \text{ and } log2[1] =p2-choices [6] :
                    rate\_list [0] = 0.50r a t e _list [-6] = 0.50
                    \text{rate} list [-1] = 0.00e l s e :
                    r a t e _l i s t [0] = 0.50r a t e _list [-4] = 0.50\text{rate} l i s t [-1] = 0.00e l s e :
               if \log 1 [1] in p1_choices [2:10]:
                    rate\_list [0] = 0.70r a t e _l i s t [-1] = 0.10\text{rate} l i s t [-6] = 0.20e l s e :
                    rate\_list [0] = 0.70\text{rate} -list [-1] = 0.10rate\_list[-5] = 0.20#村人か人狼が名乗り出た場合
elif \log 1 [1] in choices [0:2] or \log 2 [1] in choices [0:2]:
     if choices [0] in \log 3 [0:1]:
          rate\_list = [0.00] * 21if \log 1 [1] in choices [0:2]:
               r a t e _l i s t [ − 4] = 1.00
          e l s e :
               r a t e _l i s t [-3] = 1.00
#怪盗が自分の役職と交換した場合
elif pn = 1 and (\log 1 \mid 1] = p1 choices [10] or \log 2 \mid 1] =p2-choices [10]:
     rate\_list = [0.00] * 21if \log 1 [1] = p1_choices [10]:
          \text{rate} list [-6] = 1.00e l s e :
          r a t e _l i s t [ −5] = 1.00
elif pn = 2 and \log(1/1) = p1 choices [10]:
     rate\_list = [0.00] * 21
```

```
rate\_list[-6] = 1.00elif pn = 2 and \log 2[1] = p2-choices [11]:
               rate\_list = [0.00] * 21\text{rate} list [-5] = 1.00elif pn = 3 and (\log 1 [1] = p1-choices [11] or \log 2 [1] =p2<sub>-choices</sub>[11]:
               rate\_list = [0.00] * 21if \log 1 [1] = p1_choices [11]:
                    \text{rate} -list [-6] = 1.00e l s e :
                   r a t e _l i s t [ −5] = 1.00
         #後出しで怪盗が占い師をとったと言った場合
          elif \log 1 [0] in p1_choices [2:10] and \log 2 [1] in p2_choices
              [1 2 : 1 4]:
               if not ( choices [0] in log 3 [0:2]):
                   rate\_list [0] = 0.50\text{rate} list [-3] = 0.50r a t e _l i s t [-1] = 0.00e l s e :
                   rate\_list [0] = 0.00r a t e _l i s t [-3] = 1.00
                   \text{rate} list [-1] = 0.00elif \log 2 [0] in p2_choices [2:10] and \log 1 [1] in p1_choices
              [1 2 : 1 4]:
               if not ( choices [0] in log 3 [0:2]):
                   rate\_list [0] = 0.50r a t e _l i s t [ − 4] = 0.50
                   \text{rate} list [-1] = 0.00e l s e :
                   rate\_list [0] = 0.00r a t e _l i s t [ − 4] = 1.00
                   r a t e _l i s t [-1] = 0.00
     return np. random. choice (choices, p=rate_list)
#投票先を決める
def \; doubt( self, pn, \; choices, \; log\_list):\log 1 = \textbf{list}()
```

```
\log 2 = \textbf{list}()\log 3 = \textbf{list}()#のログPl aye r 1
\log 1 = \log \left[ \log 1 \right]#のログPl aye r 2
\log 2 = \log \left| \operatorname{list} \left[ 1 \right] \right|#のログPl aye r 3
\log 3 = \log \left| \frac{\log 3}{\log 2} \right|#平和村を願う場合
if \log 1 [1] = \log 2 [1] = \log 3 [1] = \text{choices } [-2]:
     return 0
\mathbf{if} \ \mathbf{len}(\log 1) = 3:
     if \log 1 [2] = \log 2 [2] = \log 3 [2] = \text{choices } [-2]:
          return 0
#プレイヤーの場合1
if pn = 1:
     #疑わしさ
     p 2-level = 0
     p3-level = 0
     #人狼、村人と名乗るプレイヤーは怪しい
     for n in range (3) :
          if \log 2 \lfloor n \rfloor in self. p2 \lfloor 0:2 \rfloor:
               p2-level += 100if \log 3[n] in self. p3[0:2]:
               p3-level += 100#占い結果がおかしいプレイヤーは怪しい
     for n in range (3) :
          #占い結果に村人がいる、自分を人狼と占っている
          if \log 2[n] in self. p2[4:7]:
               p2-level += 100if \log 3[n] in self. p3[4:7]:
               p3-level += 100#怪盗がおかしい
     for n in range (3) :
```

```
#他のプレイヤーを村人と言っている、自分を村人以外と言っている
    if \log 2[n] in self. p2[11:13]:
         p 2-level + = 200if \log 3[n] in self. p3[11:13]:
         p3-level += 200#一度も発言しないのは怪しい
if \log 2[0] = \log 2[1] = \log 2[2] = \text{choices } [-1]:
    p2-level += 50if \log 3 [0] = \log 3 [1] = \log 3 [2] = \text{choices } [-1]:
    p3-level += 50#占い師だと後出しは怪しい
for n in range (2):
    if \log 2[n] = \text{self.p2}[2:10] and \log 3[n+1] = \text{self.p3}[2:10]:
         p3-level += 30if \log 3[n] = \text{self.p3}[2:10] and \log 2[n+1] = \text{self.p2}[2:10]:
         p2-level += 30if \log 2 [0] = \log 3 [2]:
    p 3-level + = 30if \log 3 [0] = \log 2 [2]:
    p2-level + 30
#発言しないほど疑わしい
for n in range (3):
    if \log 2[n] = \text{choices } [0]:p2-level += 10if \log 3[n] = \text{choices } [0]:p3-level += 10#怪盗が自分と交換して村人と言っていた
if \log 2 [0] = \text{self.} p2 [10]:
    p 2 level − 50
if \log 3 [0] = \text{self.p3} [10]:
    p 3 l e v e l −= 50
#占い師が他のプレイヤーを人狼と言っていた場合例外
if \log 2 [0] = \text{self.} p2[8] or \log 3 [0] = \text{self.} p3[8]:
    if \log 2 [0] = \text{self.p2[8]} and \log 3 [0] = \text{self.p3[8]}:
         return np. random. choice ([2, 3])
```

```
elif log 2 [0] = self.p2[8]:
              return np. random. choice ([2, 3], p=[0.70, 0.30])elif \log 3 [0] = \text{self.p3}[8]:
              return np. random. choice ([2, 3], p = [0.30, 0.70])#投票先を決定
    if p2-level = p3-level:return np. random. choice ([2, 3])\text{elif } p2 level > p3 level:
         return 2
    e l s e :
         return 3
#プレイヤーの場合2
\text{elif } pn = 2:
    #疑わしさ
    p1 level = 0
    p3-level = 0
    #人狼、村人と名乗るプレイヤーは怪しい
    for n in range (3) :
         \mathbf{if} \log 1 \lfloor n \rfloor \mathbf{in} \mathbf{self} \cdot \mathbf{p1} \lfloor 0:2 \rfloor:
              p1-level += 100if \log 3[n] in self. p3[0:2]:
              p3-level += 100#占い結果がおかしいプレイヤーは怪しい
    for n in range(3):
         #占い結果に村人がいる、自分を人狼と占っている
         if \log 1 \lfloor n \rfloor in self. p1\lfloor 4:7 \rfloor:
              p1-level += 100if \log 3 \lceil n \rceil in self. p3 [4:7] or \log 3 \lceil n \rceil in self. p3 [8]:
              p3-level += 100#怪盗がおかしいのは怪しい
    for n in range (3):
         #他のプレイヤーを村人と言っている、自分を村人以外と言っている
         if \log 1[n] in self. p1 [11:13]:
              p1-level += 200if \log 3[n] = \text{self.} p3[10] or \log 3[n] = \text{self.} p3[13]:
              p3-level += 200
```

```
#一度も発言しないのは怪しい
if log1[0] = log1[1] = log1[2] = choices[-1]:
      p1-level += 50if \log 3 [0] = \log 3 [1] = \log 3 [2] = \text{choices } [-1]:
      p3-level += 50#占い師だ、と後出しは怪しい
for n in range(2):
      if \log 1 \ln | \cos 1 \ln | \cos 1 \ln | \sin 1 \ln | \cos 1 \ln | \cos 1 \ln | \cos 1 \ln | \cos 1 \ln | \cos 1 \ln | \cos 1 \ln | \cos 1 \ln | \cos 1 \ln | \cos 1 \ln | \cos 1 \ln | \cos 1 \ln | \cos 1 \ln | \cos 1 \ln | \cos 1 \ln | \cos 1 \ln | \cos 1 \ln | \cos 1 \ln | \cos 1 \ln | \cos 1 \ln | \cos 1 \ln | \cos 1 \ln | \cos 1 \ln | \cos 1 \ln | \cos 1 \ln | \cos 1 \ln | \cos 1 \ln | \cos 1 \[2:10]:
            p3-level += 20if \log 3[n] = \text{self.p3}[2:10] and \log 1[n+1] = \text{self.p1}[2:10]:
            p1-level += 20if \log 1 [0] = \log 3 [2]:
      p 3-level += 20if \log 3 [0] = \log 1 [2]:
      p1-level += 20#発言しないほど疑わしい
for n in range (3):
      \mathbf{if} \ \log 1 \lfloor n \rfloor = \text{choices } 0:
            \text{p1-level}\ +=\ 10\mathbf{if} \ \log 3[n] = \text{choices } [0]:p3-level += 10#怪盗が自分と交換して村人と言っていた
if \log 1 [0] = \text{self.p1}[10]:
      p 1 _le v e l - 50
if \log 3 [0] = \text{self.p3} [11]:
      p 3 _level - 50
#占い師が他のプレイヤーを人狼と言っていた場合例外
if \log 1 [0] = \text{self.p1}[8] or \log 3 [0] = \text{self.p3}[6]:
      if \log 1 [0] = self. p1[8] and \log 3 [0] = self. p3[8]:
            return np. random. choice ([1,3])\text{elif } \log 1 [0] \implies \text{self } \text{.} p1 [8]:return np. random. choice ([1,3], p=[0.70, 0.30])elif \log 3 [0] = \text{self.p3}[6]:
            return np. random. choice ([1, 3], p=[0.30, 0.70])#投票先を決定
```

```
if p1<sup>l</sup>evel = p3<sup>level</sup>:
         return np. random. choice ([1, 3])\text{elif } p1 level > p3 level:
         return 1
     e l s e :
         return 3
#プレイヤーの場合3
e l s e :
    #疑わしさ
     p1 level = 0
     p 2-level = 0
    #人狼、村人と名乗るプレイヤーは怪しい
     for n in range (3):
          \mathbf{if} \log 1 \lfloor n \rfloor \mathbf{in} \mathbf{self} \cdot \mathbf{p1} \lfloor 0:2 \rfloor:
               p1-level += 100if \log 2[n] in self. p2[0:2]:
               p2-level += 100#占い結果がおかしいプレイヤーは怪しい
     for n in range (3):
         #占い結果に村人がいる、自分を人狼と占っている
          if \log 1 \lfloor n \rfloor in self. p1 [4:6] or \log 1 \lfloor n \rfloor in self. p1 [8]:
               p1-level += 100if \log 2 \lfloor n \rfloor in self. p2 [4:6] or \log 2 \lfloor n \rfloor in self. p2 [8]:
               p2-level += 100#怪盗がおかしいのは怪しい
     for n in range(3):
         #他のプレイヤーを村人と言っている、自分を村人以外と言っている
          if \log 1[n] = \text{self.p1}[10] or \log 1[n] = \text{self.p1}[13]:
               p1-level += 200if \log 2[n] = \text{self.} p2[10] or \log 2[n] = \text{self.} p2[13]:
               p2-level += 200#一度も発言しないのは怪しい
     if \log 1 [0] = \log 1 [1] = \log 1 [2] = \text{choices } [-1]:
          p1-level + 50
     if \log 2[0] = \log 2[1] = \log 2[2] = \text{choices } [-1]:
          p 2-level += 50
```

```
#占い師だ、と後出しは怪しい
for n in range(2):
    if \log 1 \ln | = \text{self.p1}[2:10] and \log 2 \ln 1 = \text{self.p2}[2:10]:
         p2-level += 20if \log 2[n] = \text{self.p2}[2:10] and \log 1[n+1] = \text{self.p1}[2:10]:
         p1-level += 20if \log 1 [0] = \log 2 [2]:
    p 2-level += 20if \log 2[0] = \log 1[2]:
    p1-level += 20#発言しないほど疑わしい
for n in range (3):
    \mathbf{if} \ \log 1 \lfloor n \rfloor = \text{choices } 0:
         p1-level += 10if \log 2[n] = \text{choices } [0]:p2-level += 10#怪盗が自分と交換して村人と言っていた
if log1[0] = self.p1[11]:
    p 1_le v e l - = 50
if \log 2 [0] = \text{self.} p2 [11]:
    p 2 _le v el - 50
#占い師が他のプレイヤーを人狼と言っていた場合例外
if \log 1 [0] = \text{self.p1}[6] or \log 2 [0] = \text{self.p2}[6]:
    if \log 1 [0] = self. p1 [6] and \log 2 [0] = self. p2 [6]:
         return np. random. choice ([1, 2])elif log1[0] = self. p1[6]:
         return np. random. choice ([1, 2], p=[0.70, 0.30])elif \log 2 [0] = \text{self.p2}[6]:
         return np. random. choice ([1, 2], p = [0.30, 0.70])#投票先を決定
if p1-level = p2-level:return np. random. choice ([1, 2])\text{elif } p1 level > p2 level:
    return 1
e l s e :
```
```
return 2
• wolf.py
 #! / u s r / b i n / env py thon
 # <i>coding</i>: <i>utf</i> -8# In [ ] :
 import numpy as np
 # 人狼に関するクラス
 c l a s s Wolf :
     # コンストラクタ
     def \ __init__(self, status):
          self. status = status# 役割
     def role (self):
          return 'あなたは人狼です。\仲間を確認し市民側を欺いてください。n\人狼が人も処
             刑されなければ勝利です。n1 '
     # 能力
     def action (self, players, count):
          is_wolf = Falsefor n in range (len( players ) -2):
              if n = count −1:
                  continue
              if players [n]. status = 'A<sup>2</sup>.
                  player = n+1is wolf = True
                  break
          if is_wolf:
              return f '仲間はPlayer{playerです}'
          e l s e :
              return '仲間はいませんでした。 '
```

```
#人狼の仲間の有無
```

```
def target (self, n, players):
         #人狼の仲間がいない
         self. \, world\_team = 0for m in range(\text{len}(\text{plays})-2):
              i f m == n−1:
                   continue
              if players[m] . status = 'A狼':
                   #プレイヤーnが仲間+1
                   self. \text{wolf}\_\text{team} = m+1break
    #ごとの選択肢をメモPl aye r
     def another_choices (self, choices, n):
         if n = 1:
              self.p1 = choices\text{elif } n = 2:
              self.p2 = choicese l s e :
              self.p3 = choices# 一度も発言しない戦略 #
# d e f c h o i c e r a t e ( s e l f , c h o i c e s , l o g l i s t , c , pn ) :
\# rate_list = [0.00, 0.00, 0.00, 0.00, 0.00, 0.00, 0.00, 0.00,
     0 . 0 0 , 0 . 0 0 ,
# 0 . 0 0 , 0 . 0 0 , 0 . 0 0 , 0 . 0 0 , 0 . 0 0 , 0 . 0 0 , 0 . 0 0 , 0 . 0 0 ,
     0 . 0 0 , 0 . 0 0 , 1 . 0 0 ]
# return np.random.choice(choices, p=rate_list)
    #選択肢を確率で返す
    #自分の選択肢c h o i c e s 各プレイヤーの発言記録 l o g l i s t
    #c 何回目の発言か pn 自分のプレイヤー番号
     def choice_rate(self, choices, log_list, c, pn):
          if pn = 1:
              #のログPl aye r 2
              \log 1 = \log \left| \operatorname{list} \left[ 1 \right] \right|#のログPl aye r 3
              \log 2 = \log \left| \operatorname{list} \left[ 2 \right] \right|
```

```
#自分のログ
      \log 3 = \log \left| \frac{\log 1}{\log 1} \right|\text{elif} pn = 2:
      #のログPl aye r 1
      \log 1 = \log \left[ \log 1 \right]#のログPl aye r 3
      \log 2 = \log \left| \frac{\log 2}{\log 2} \right|#自分のログ
      \log 3 = \log \left[ \frac{1}{5} \right]e l s e :
      #のログPl aye r 1
      \log 1 = \log \left| \operatorname{list} \left[ 0 \right] \right|#のログPl aye r 2
      \log 2 = \log \left| \operatorname{list} \left[ 1 \right] \right|#自分のログ
      \log 3 = \log \left[ \log \left[ \log \left( 2 \right) \right] \right]#各プレイヤーごとの選択肢
if c \ge 2:
      if pn = 1:
            p1<sub>-</sub>choices = self.p2
            p2-choices = self.p3
      \text{elif } pn = 2:
            p1-choices = self.p1
            p2-choices = self.p3
      e l s e :
            p1<sub>-</sub>choices = self.p1
            p2-choices = self.p2
#選択肢を選ぶ確率
#最初の発言
if c = 1:
      \textbf{if} \text{ self.wolf}\text{-}\text{team} \implies 0:
            #選択肢を選ぶ確率
            rate_list = [0.48, 0.00, 0.02, 0.06, 0.03, 0.00, 0.00,0.02, 0.00, 0.02,0.00, 0.00, 0.06, 0.06, 0.00, 0.00, 0.00,
```

```
0.00, 0.00, 0.00, 0.25\# \begin{array}{rcl} rate\_list & = & (1.00, 0.00, 0.00, 0.00, 0.00, 0.00, \end{array}0 . 0 0 , 0 . 0 0 , 0 . 0 0 , 0 . 0 0 ,
\# 0.00, 0.00, 0.00, 0.00, 0.00, 0.00, 0.00, 0.00,0 . 0 0 , 0 . 0 0 , 0 . 0 0 , 0 . 0 0 ]
             e l s e :
                  rate_list = [0.23, 0.05, 0.07, 0.07, 0.07, 0.07, 0.07,0.07, 0.07, 0.07,0.04, 0.04, 0.04, 0.04, 0.00, 0.00, 0.00,0.00, 0.00, 0.00, 0.00]#回目の発言2
         \text{elif } c = 2:
             #仲間がいた場合
             \textbf{if} \text{ self} \cdot \text{wolf}\text{-}\text{team} = 0:
                  rate_list = [0.00, 0.00, 0.00, 0.00, 0.00, 0.00, 0.00, 0.00,0.00, 0.00, 0.00,0.00, 0.00, 0.00, 0.00, 0.00, 0.00, 0.00, 0.00,0.00, 0.00, 0.00, 1.00#発言していなかった場合
                  if \log 3 [0] = \text{choices } [-1]:\text{rate\_list} = [0.10, 0.01, 0.04, 0.04, 0.04, 0.04]0.04, 0.04, 0.04, 0.04,0.03, 0.03, 0.03, 0.03, 0.00, 0.00,0.00, 0.00, 0.00, 0.00, 0.01#仲間がいなかった場合
             e l s e :
                  rate_list = [0.00, 0.00, 0.00, 0.00, 0.00, 0.00, 0.00, 0.00,0.00, 0.00, 0.00,0.00, 0.00, 0.00, 0.00, 0.00, 0.00, 0.00, 0.00,0.00, 0.00, 0.00, 1.00#発言していなかった場合
                  \textbf{if } \log 3 \mid 0 \mid \textbf{=} \text{ choices } [-1]:rate_list = [0.62, 0.01, 0.00, 0.03, 0.03, 0.00,0.00, 0.00, 0.00, 0.00,0.02, 0.02, 0.02, 0.02, 0.00, 0.00,0.00, 0.00, 0.00, 0.00, 0.01#発言していた場合
```

```
#村人と言っていた場合
elif \log 3 [0] = choices [0]:
    #村人もしくは人狼と名乗る人がいた場合
    if \log 1 [0] in choices [0:1] or \log 2 [0] in choices
        [0:2]:
         rate\_list = [0.00] * 21if \log 1 [0] in choices [0:2]:
              r a t e _list [-4] = 1.00e l s e :
              r a t e _l i s t [-3] = 1.00
    #怪盗が占い師と交換している 占いがプレイヤー
    elif \text{pn} = 1 and (\log 2 \lceil 0 \rceil) = \text{p2}-choices [13] and
        log 1 [0] = p1-choices [9]:
         rate\_list = [0.00] * 21\text{rate} list [-2] = 1.00elif (pn = 3 or pn = 2) and (\log 2 \lfloor 0 \rfloor)p2-choices [12] and log1[0] in p1-choices [7] :
         rate\_list = [0.00] * 21\text{rate} l i s t [-2] = 1.00elif (pn = 1 or pn = 2) and (\log 1 \mid 0) =
        p1-choices [13] and log2[0] = p2-choices [9]):
         rate\_list = [0.00] * 21\text{rate} -list [-2] = 1.00elif \text{pn} = 3 and (\log 1 \mid 0) = \text{p1}-choices [12] and
        log 2 [0] = p2-choices [7]):
         rate\_list = [0.00] * 21r a t e _l i s t [ −2] = 1.00
    #誰かが占い師の場合
    elif \log 1 [0] in p1-choices [2:10]:
         #占い師が他の枚に村人がいると言った場合2
         if \log 1 [0] in p1_choices [4:6]:
              rate\_list = [0.00] * 21r a t e _list [-4] = 1.00#占い結果が自分を人狼と言った場合
         elif (pn = 3 and log1[0] = p1 choices [8]) or
              (pn = 1 \text{ or } pn = 2 \text{ and } log1[0] =p1<sub>choices</sub> [6] :
```

```
rate\_list = [0.00] * 21\text{rate} list [-4] = 1.00#占い結果が自分以外を人狼と言った場合
         elif log1[0] = p1 choices [6] or log1[0] =p1<sub>-</sub>choices[8]:
              rate\_list = [0.00] * 21\text{rate} -list [-3] = 1.00#誰かが占い師の場合
     elif \log 2 [0] in p2-choices [2:10]:
         #占い師が他の枚に村人がいると言った場合2
         if \log 1 [0] in p1_choices [4:6]:
              rate\_list = [0.00] * 21r a t e _list [-4] = 1.00
         #占い結果が自分を人狼と言った場合
         elif ((\text{pn} = 3 \text{ or } \text{pn} = 2) \text{ and } \log 2[0] =p2-choices [8]) or (pn = 1 and log2[0] =p2<sub>-choices</sub> [6] :
              rate\_list = [0.00] * 21r a t e _list [-3] = 1.00#占い結果が自分以外を人狼と言った場合
         \text{elif } \log 1 [0] = \text{p1-choices} [6] \text{ or } \log 1 [0] =p1<sub>-choices</sub> [8]:
              rate\_list = [0.00] * 21r a t e \text{list } [0] = 0.50r a t e _list [-4] = 0.50e l s e :
              rate\_list = [0.00] * 21rate\_list [0] = 0.50r a t e _l i s t [ −1] = 0.50
#占い師と言っていた場合
elif \log 3 [0] in choices [2:10]:
     if \log 1 [0] in p1_choices [2:10]:
         rate\_list = [0.00] * 21r a t e _l i s t [ − 4] = 1.00
     elif \log_2[0] in p^2-choices [2:10]:
         rate\_list = [0.00] * 21r a t e _l i s t [ −3] = 1.00
```

```
#怪盗と言っていた場合
         elif \log 3 [0] in choices [10:14]:
             if \log 1 [0] in p1_choices [10:14]:
                 rate\_list = [0.00] * 21r a t e _l i s t [ − 4] = 1.00
             elif \log 2 [0] in p2-choices [10:14]:
                 rate\_list = [0.00] * 21r a t e _l i s t [-3] = 1.00
#回目の発言3
e l s e :
    rate_list = [0.00, 0.00, 0.00, 0.00, 0.00, 0.00, 0.00, 0.00,0.00, 0.00, 0.00,0.00, 0.00, 0.00, 0.00, 0.00, 0.00, 0.00, 0.00,0.00, 0.00, 0.00, 1.00#村人と発言していて村人か人狼が名乗り出た場合
    if \log 1 [1] in choices [0:2] or \log 2 [1] in choices [0:2]:
         if choices [0] in \log 3 [0:1]:
             rate\_list = [0.00] * 21if \log 1 [1] in choices [0:1]:
                 r a t e _l i s t [ − 4] = 1.00
             e l s e :
                 r a t e _l i s t [ −3] = 1.00
    #一度でも発言があった場合
    elif \log 3 [0] != choices [-1] or \log 3 [1] != choices [-1]:
         rate_list = [0.00, 0.00, 0.00, 0.00, 0.00, 0.00, 0.00, 0.00,0.00, 0.00, 0.00,0.00, 0.00, 0.00, 0.00, 0.00, 0.00, 0.00, 0.00,0.00, 0.00, 0.00, 1.00e l s e :
         rate_list = [0.38, 0.01, 0.03, 0.03, 0.03, 0.03, 0.03,0.03, 0.03, 0.03,0.03, 0.03, 0.03, 0.03, 0.00, 0.00, 0.00,0.00, 0.00, 0.00, 0.25
```

```
return np.random. choice (choices, p=rate\_list)
```
*#*投票先を決める

```
def doubt (self, pn, choices, log_list):
       \log 1 = \textbf{list}()\log 2 = \textbf{list}()\log 3 = \textbf{list}()if pn = 1:
              #のログPl aye r 2
              \log 2 = \log \left| \operatorname{list} \left[ 1 \right] \right|#のログPl aye r 3
              \log 3 = \log \left| \frac{\log 3}{\log 2} \right|\text{elif } pn = 2:
              #のログPl aye r 1
              \log 1 = \log \left| \operatorname{list} \left[ 0 \right] \right|#のログPl aye r 3
              \log 3 = \log \left| \frac{\log 2}{\log 2} \right|e l s e :
              #のログPl aye r 1
              \log 1 = \log \left| \operatorname{list} \left[ 0 \right] \right|#のログPl aye r 2
              \log 2 = \log \left[ \log \left[ 1 \right] \right]#自分がプレイヤー1
       if pn = 1:
               \textbf{if} \text{ self} \cdot \text{wolf}\text{-}\text{team} \implies 0:
                      if \text{ self } p2[12] \text{ in } \log 2 \text{ or } \text{ self } p2[13] \text{ in } \log 2:
                             return 2
                      elif self. p3[12] in log3 or self. p3[13] in log3:
                             return 3
                      if self. p2[6] in log2 or self. p3[6] in log3:
                             if self. p2[6] in log2 and self. p3[6] in log3:
                                    return np. random. choice ([2, 3])\text{elif} \text{ self } . \text{ p2} [6] \text{ in } \log 2:return 2
                             \text{elif} \text{ self } . \text{ p3} \lceil 6 \rceil \text{ in } \log 3:
                                    return 3
                      elif choices \begin{bmatrix} 4 \end{bmatrix} in log<sub>2</sub> or choices \begin{bmatrix} 4 \end{bmatrix} in log<sub>3</sub>:
```

```
if choices [4] in log2 and choices [4] in log3:
                         return np. random. choice ([2, 3])\textbf{elif} \text{ choices} [4] \text{ in } \log 2:
                         return 3
                   elif choices [4] in log3:
                         return 2
             elif choices \begin{bmatrix} 3 \end{bmatrix} in log<sub>2</sub> or choices \begin{bmatrix} 3 \end{bmatrix} in log<sub>3</sub>:
                   if choices \begin{bmatrix} 3 \end{bmatrix} in log<sub>2</sub> and choices \begin{bmatrix} 3 \end{bmatrix} in log<sub>3</sub>:
                         return np. random. choice ([2, 3])\textbf{elif} \text{ choices} [3] \text{ in } \log 2:
                         return 2
                   \textbf{elif} \text{ choices} [3] \text{ in } \log 3:
                         return 3
             e l s e :
                   return np. random. choice ([2, 3])\text{elif} \text{ self} \cdot \text{Wolf}\text{-team} = 2:
             if \log 3 [0] in self. p3 [6:15] or \log 3 [1] in self. p3[6:15] or \log 3 [2] in self.p3 [6:15]:
                   return np. random. choice ([2, 3], p = [0.20, 0.80])e l s e :
                   return 3
      elif self wolf team = 3:
             if \log 2 [0] in self. p2 [6:15] or \log 2 [1] in self. p2[6:15] or \log_2[2] in self. p2[6:15]:
                   return np. random. choice ([2,3], p=[0.80, 0.20])e l s e :
                   return 2
#自分がプレイヤー2
\text{elif } pn == 2:
      \mathbf{if} \text{ self} \cdot \text{wolf}\text{-}\text{team} = 0:
             \textbf{if} \text{ self } . \text{p1} [12] \textbf{ in } \log 1 \textbf{ or } \text{ self } . \text{p1} [13] \textbf{ in } \log 1 \textbf{ :}return 1
             elif self. p3[12] in log3 or self. p3[13] in log3:
                   return 3
             if self.p1[6] in log1 or self.p3[6] in log3:
                   \textbf{if} \text{ self } . \text{p1[6]} \textbf{in} \text{ log1 and} \textbf{self } . \text{p3[6]} \textbf{in} \text{ log3 :}
```

```
return np. random. choice ([1,3])\text{elif} \text{ self } . \text{ p1} [6] \text{ in } \log 1:
                            return 1
                     \text{elif} \text{ self } . \text{ p3} \left[ 6 \right] \text{ in } \log 3:return 3
              elif choices \begin{bmatrix} 4 \end{bmatrix} in log1 or choices \begin{bmatrix} 4 \end{bmatrix} in log3:
                     if choices \begin{bmatrix} 4 \end{bmatrix} in log1 and choices \begin{bmatrix} 4 \end{bmatrix} in log3:
                            return np. random. choice ([1,3])\textbf{elif} \text{ choices} [4] \text{ in } \log 1:
                            return 3
                     \textbf{elif} \text{ choices} [4] \text{ in } \log 3:
                            return 1
              elif choices \begin{bmatrix} 3 \end{bmatrix} in log1 or choices \begin{bmatrix} 3 \end{bmatrix} in log3:
                     if choices \begin{bmatrix} 3 \end{bmatrix} in log1 and choices \begin{bmatrix} 3 \end{bmatrix} in log3:
                            return np. random. choice ([1, 3])\textbf{elif} \text{ choices} [3] \text{ in } \log 1:
                            return 1
                     \textbf{elif} \text{ choices} [3] \text{ in } \log 3:
                            return 3
              e l s e :
                     return np. random. choice ([1,3])\text{elif} \text{ self} \cdot \text{Wolf} \cdot \text{team} = 1:
              if \log 3 [0] in self. p3 [6:15] or \log 3 [1] in self. p3[6:15] or \log 3 [2] in self. p3 [6:15]:
                     return np. random. choice ([1,3], p=[0.10, 0.90])e l s e :
                     return 3
       \text{elif} \text{ self} \cdot \text{wolf}\text{-}\text{team} = 3:
              if \log 1 [0] in self. p1 [6:15] or \log 1 [1] in self. p1
                    [6:15] or \log 1 [2] in self. p1 [6:15]:
                     return np. random. choice ([1,3], p=[0.90, 0.10])e l s e :
                     return 1
#自分がプレイヤー3
e l s e :
       \mathbf{if} \quad \text{self.} \text{wolf}\_\text{team} = 0:
              \textbf{if} \text{ self } . \text{pl } [12] \textbf{ in } \log 1 \textbf{ or } \text{ self } . \text{pl } [13] \textbf{ in } \log 1:
```

```
return 1
      elif self. p2[12] in log3 or self. p2[13] in log3:
             return 2
      \textbf{if} \text{ self } . \text{p1[6]} \textbf{in} \text{ log1 or self } . \text{p2[6]} \textbf{in} \text{ log2 :}if self. p1[6] in log1 and self. p2[6] in log2:
                   return np. random. choice ([1, 2])\text{elif} \text{ self } . \text{ p1} [6] \text{ in } \log 1:
                   return 1
             \text{elif} \text{ self } . \text{ p2} \, [6] \text{ in } \log 2:
                   return 2
      elif choices \begin{bmatrix} 4 \end{bmatrix} in log1 or choices \begin{bmatrix} 4 \end{bmatrix} in log2:
             if choices \begin{bmatrix} 4 \end{bmatrix} in log1 and choices \begin{bmatrix} 4 \end{bmatrix} in log2:
                   return np.random choice([1, 2])\textbf{elif} \text{ choices} [4] \text{ in } \log 1:
                   return 2
             \textbf{elif} \text{ choices} [4] \text{ in } \log 2:
                   return 1
      elif choices \begin{bmatrix} 3 \end{bmatrix} in log1 or choices \begin{bmatrix} 3 \end{bmatrix} in log2:
             if choices \begin{bmatrix} 3 \end{bmatrix} in log1 and choices \begin{bmatrix} 3 \end{bmatrix} in log2:
                   return np. random. choice ([1, 2])\textbf{elif} \text{ choices} [3] \text{ in } \log 1:
                   return 1
             \textbf{elif} \text{ choices} [3] \text{ in } \log 2:
                   return 2
      e l s e :
             return np. random. choice ([1, 2])\text{elif} \text{ self} \cdot \text{Wolf}\text{-team} = 2:
      if \log 1 [0] in self. p1 [6:15] or \log 1 [1] in self. p1
            [6:15] or \log 1 [2] in self. p1 [6:15]:
            return np. random. choice ([1, 2], p = [0.90, 0.10])e l s e :
            return 1
e l s e :
      if \log 2 [0] in self. p2 [6:15] or \log 2 [1] in self. p2[6:15] or \log_2[2] in self. p2[6:15]:
            return np. random. choice ([1, 2], p = [0.10, 0.90])
```

```
e l s e :
                      return 2
• fortun_teller.py
 #! / u s r / b i n / env py thon
 # \coding: \tutf-8# In [ ] :
 import numpy as np
 # 占い師クラス
 class FortuneTeller:
     # コンストラクタ
     def \sim \text{init} (self, status):
          self. status = statusself. target_status = list()# 役割
     def role (self):
          return 'あなたは占い師です。\他のプレイヤーの役職を確認することができます。
             n\役職を確認するプレイヤーを選んでください。n '
     #能力
     def action (self, target, players):
          for n in range (len (players) -2):
              if target = f 'Player {n+1}' :
                  if players[n]. status = 'A狼':
                      return f'{targetは}{players [n].statusでした。}'
                  e l s e :
                      return f'{targetは人間でした。}'
          return f '選ばれていない役職は\n{players [-1]. statusと
             }{ pl a y e r s [ −2]. s t a t u sです。} '
     #占いの対象のボタンテキスト
```

```
def target_text(self, people, count):
```

```
target_{\text{lists}} = list()for n in range(people):
        if n+1 == count:continue
        t \arg et \_lists \ . \, append(f \ 'Player\{n+1\}')target_lists.append('選ばれていない役職')
    return target_lists
#コンピュータが選んだ対象と役職
def target(self, n, players):#対象 プレイヤーは各、他の枚選ぶ確率1˜35%290%
    if n = 1:
        self. target\_index = np.random. choice([0, 1, 2, 3], p = [0.00,0.05, 0.05, 0.90]elif n = 2:
        self.target_index = np.random choice([0, 1, 2, 3], p=[0.05,0.00, 0.05, 0.90]e l s e :
        self.target_index = np.random choice([0, 1, 2, 3], p=[0.05,(0.05, 0.00, 0.90])#他の枚を占う2
    \mathbf{if} \text{ self.target\_index} = 3:
        self.target_status.append(players[-1].status)
        self.target_status.append(players[-2].status)
    #他のプレイヤーの役職
    e l s e :
        self.target_status.append(players[self.target_index].
            status)
#ごとの選択肢をメモPl aye r
def another_choices(self, choices, n):
    if n = 1:
        self.p1 = choices\text{elif } n = 2:
```

```
self.p2 = choices
```

```
e l s e :
```
 $self.p3 = choices$ 

```
#占い結果による場合分け
def case (self):
     #他の枚を占ったパターン24
     if len(self.target_status) = 2:
           if self.target_status [0] = '人狼
               ' and self . target_status [1] = 'A\ddot{\mathcal{R}} :
                return 1
           elif '人狼' in self.target_status and '怪盗
               \frac{1}{\pi} in self.target_status:
                return 2
           elif '人狼' in self.target_status and '村人
               \cdot in self.target_status:
                return 3
           elif '怪盗' in self.target_status and '村人
               \frac{1}{\pi} in self.target_status:
                return 4
     e l s e :
           \mathbf{if} \ \ \mathbf{self} \ \ \mathbf{target}\ \mathbf{index} \ = \ 0:
                if self.target_status [0] = '人狼':
                     return 5
                e l s e :
                     return 6
           \mathbf{if} \ \mathbf{self} \cdot \mathbf{target} = 1:
                \textbf{if} \text{ self.target\_status }[0] = ' \text{A} \text{#}return 7
                e l s e :
                     return 8
           \mathbf{if} \ \mathbf{self}.\mathbf{target}\_\mathbf{index} = 2:
                if self.target_status [0] = '人狼':
                     return 9
                e l s e :
                     return 10
```
*#*選択肢を確率で返す

```
#自分の選択肢c h o i c e s 各プレイヤーの発言記録 l o g l i s t
#c 何回目の発言か pn 自分のプレイヤー番号
def choice_rate(self, choices, log_list, c, pn):
      if pn = 1:
            #のログPl aye r 2
            \log 1 = \log \left| \operatorname{list} \left[ 1 \right] \right|#のログPl aye r 3
            \log 2 = \log \left| \frac{\log 2}{\log 2} \right|#自分のログ
            \log 3 = \log \left| \frac{\log 3}{\log 3} \right|\text{elif } pn = 2:
            #のログPl aye r 1
            \log 1 = \log \left| \operatorname{list} \left[ 0 \right] \right|#のログPl aye r 3
            \log 2 = \log \left[ \log \left[ 2 \right] \right]#自分のログ
            \log 3 = \log \left[ \frac{\log 3}{\log 1} \right]e l s e :
            #のログPl aye r 1
            log 1 = log\_list[0]#のログPl aye r 2
            \log 2 = \log \left[ \frac{\log 2}{\log 2} \right]#自分のログ
            \log 3 = \log \left| \frac{\log 2}{\log 2} \right|#各プレイヤーごとの選択肢
      if c \ge 2:
            if pn = 1:
                  p1-choices = self.p2
                  p2-choices = self.p3
            \text{elif } pn = 2:
                  p1<sub>-</sub>choices = self.p1
                  p2-choices = self.p3
            e l s e :
                  p1-choices = self.p1
                  p2-choices = self.p2
```

```
#選択肢を選ぶ確率
#最初の発言
if c == 1:
    #占い結果によって確率を変える
    rate_list = [0.00, 0.00, 0.00, 0.00, 0.00, 0.00, 0.00, 0.00,0.00, 0.00, 0.00,0.00, 0.00, 0.00, 0.00, 0.00, 0.00, 0.00, 0.00,0.00, 0.00, 0.00, 0.10#他の枚を占ったパターン24
    if len(self.target_status) = 2:
         #共に人狼の場合
         \mathbf{if} \ \mathbf{self} \cdot \mathbf{case}() = 1:
             rate\_list [2] = 1.00\text{rate} list [-1] = 0.00#人狼怪盗の場合
         elif self.case() = 2:
             rate\_list [3] = 1.00r a t e _l i s t [-1] = 0.00#人狼村人の場合
         elif self.case() = 3:
             rate\_list [4] = 0.90#怪盗村人の場合
         elif self.case() = 4:
             r a t e _l i s t [-1] = 0.90rate\_list [1] = 0.10#他のプレイヤーを占った場合
    e l s e :
         #自分がPLayer1
         if pn = 1:
             #が人狼Pl aye r 2
             \mathbf{if} \ \mathbf{self} \cdot \mathbf{case}() = 7:
                  rate\_list [6] = 1.00\text{rate} list [-1] = 0.00#が人間Pl aye r 2
             elif self.case() = 8:
                  rate\_list [7] = 0.90#が人狼Pl aye r 3
```

```
\text{elif} \text{ self} \cdot \text{case}() = 9:rate\_list [8] = 1.00r a t e _l i s t [ −1] = 0.00
                       #が人間Pl aye r 3
                       elif self.case() = 10:
                            rate\_list [9] = 0.90#自分がかPl aye r 2 3
                  e l s e :
                       #が人狼Pl aye r 1
                       if self.case() = 5:
                            rate\_list [6] = 1.00r a t e _l i s t [-1] = 0.00#が人間Pl aye r 1
                       elif self \cdot case() = 6:
\# \int r \, dt \, e_{-} l \, i \, s \, t \, f \, 7 \, j \, = \, 0.90r a t e _l i s t [-1] = 1.00
                       #かが人狼Pl aye r 2 3
                       elif self.case() = 7 or self.case() = 9:
                            rate\_list [8] = 1.00\text{rate} list [-1] = 0.00#かが人間Pl aye r 2 3
                       e l s e :
                            rate\_list [9] = 0.90#回目の発言2
         \text{elif } c = 2:
              rate_list = [0.00, 0.00, 0.00, 0.00, 0.00, 0.00, 0.00, 0.00,0.00, 0.00, 0.00,0.00, 0.00, 0.00, 0.00, 0.00, 0.00, 0.00, 0.00,0.00, 0.00, 0.00, 1.00#発言しなかった場合
              if \log 3 [0] = choices [-1]:
                  #他の枚を占ったパターン24
                  if len(self.target_status) = 2:
                       #人狼怪盗の場合
                       if self.case() = 2:
                            rate\_list [3] = 1.00\text{rate} list [-1] = 0.00
```

```
86
```

```
#人狼村人の場合
          elif self \cdot case() \equiv 3:
               rate\_list [4] = 1.00\text{rate} list [-1] = 0.00#怪盗村人の場合
          elif self.case() = 4:
               if \text{not}(\log 3 \mid 0) = \text{choices} \mid 1 :
                   rate\_list [7] = 0.20rate\_list [9] = 0.20rate\_list [13] = 0.20rate\_list [14] = 0.20rate\_list [15] = 0.20\text{rate} list [-1] = 0.00#他のプレイヤーを占った場合
     e l s e :
         #自分がPLayer1
         if pn = 1:
              #が人間Pl aye r 2
              \mathbf{if} \ \mathbf{self} \cdot \mathbf{case}() = 8:rate\_list [7] = 1.00r a t e _list [-1] = 0.00
              #が人間Pl aye r 3
               elif self.case() = 10:
                   rate\_list [9] = 1.00\text{rate} list [-1] = 0.00#自分がかPl aye r 2 3
         e l s e :
              #が人間Pl aye r 1
              if self.case() = 6:
                   rate\_list [7] = 1.00\text{rate} list [-1] = 0.00#かが人間Pl aye r 2 3
              e l s e :
                   rate\_list [9] = 1.00\text{rate} list [-1] = 0.00#占い結果が人狼だった場合2
elif self \cdot case() = 1:
```

```
rate\_list[-1] = 0.00\text{rate} l i s t [-2] = 1.00#占い結果が人間で、怪盗が村人と交換していた時
#プレイヤーが人間だった1
elif self \cdot case() = 6:
    if pn = 2:
         #プレイヤーがと交換して村人だった13
         if log1[0] = p1-choices [11]:
             \text{rate} list [-1] = 0.00\text{rate} list [-2] = 1.00#プレイヤーがと交換して村人だった31
         elif \log 2 [0] = p2-choices [10]:
             \text{rate} -list [-1] = 0.00\text{rate} l i s t [-2] = 1.00\text{elif } pn = 3:
         #プレイヤーがと交換して村人だった12
         if log1[0] = p1<sub>choices</sub>[10]:
             \text{rate} -list [-1] = 0.00r a t e _l i s t [-2] = 1.00#プレイヤーがと交換して村人だった21
         \text{elif } log2 [0] == p2 \text{_} choices [10]:\text{rate} list [-1] = 0.00r a t e _l i s t [ −2] = 1.00
#プレイヤーは人間だった2
elif self.case() = 8:
    if pn = 1:
         #プレイヤーがと交換して村人だった23
         if \log 1 [0] = p1_choices [11]:
             r a t e _l i s t [-1] = 0.00\text{rate} list [-2] = 1.00#プレイヤーがと交換して村人だった32
         elif \log 2 [0] = p2-choices [11]:
             \text{rate} list [-1] = 0.00\text{rate} -list [-2] = 1.00\text{elif } pn = 3:
         #プレイヤーがと交換して村人だった12
         if log1[0] = p1 choices [10]:
```

```
rate\_list[-1] = 0.00\text{rate} l i s t [-2] = 1.00#プレイヤーがと交換して村人だった21
              elif \log 2 [0] = p2-choices [10]:
                  r a t e _l i s t [-1] = 0.00
                  r a t e _l i s t [ −2] = 1.00
    elif self.case() = 10:
         if pn = 1:
             #プレイヤーがと交換して村人だった23
             if log1[0] = p1-choices [11]:
                  \text{rate} list [-1] = 0.00\text{rate} -list [-2] = 1.00#プレイヤーがと交換して村人だった32
              \text{elif } \log 2 [0] = p2 \text{_choices} [11]:
                  \text{rate} list [-1] = 0.00\text{rate} _list [-2] = 1.00\text{elif } pn = 2:
             #プレイヤーがと交換して村人だった13
             if log1[0] = p1-choices [11]:
                  \text{rate} list [-1] = 0.00r a t e _l i s t [-2] = 1.00
             #プレイヤーがと交換して村人だった31
              elif \log 2 [0] = p2-choices [10]:
                  \text{rate} list [-1] = 0.00r a t e _l i s t [ −2] = 1.00
    #占い結果を言って他にも占い師がいた場合
    elif \log 1 [0] in p1-choices [2:10]:
         r a t e _l i s t [-1] = 0.00r a t e _list [-4] = 1.00elif \log 2 [0] in p2_choices [2:10]:
         r a t e _list [-1] = 0.00\text{rate} list [-3] = 1.00#回目の発言3
e l s e :
    rate_list = [0.00, 0.00, 0.00, 0.00, 0.00, 0.00, 0.00,0.00, 0.00, 0.00,
```

```
0.00, 0.00, 0.00, 0.00, 0.00, 0.00, 0.00, 0.00,0.00, 0.00, 0.00, 1.00#平和村だった場合
if \log 3 [1] = \text{choices } [-2]:
     \text{rate} -list [-1] = 0.00r a t e _list [-2] = 1.00
#他の枚を占っていた2
elif self.case() = 2 or self.case() = 3:
    #誰も発言していない
     if ( choices [-1] = log1 [0] and choices [-1] = log1[1])
          and \
     (\text{choices } [-1] = \log 2 \, [0] \text{ and choices } [-1] = \log 2 \, [1]) :r a t e _l i s t [-1] = 0.00\text{rate} l i s t [-3] = 0.50r a t e _l i s t [ − 4] = 0.50
    #一度も発言していないプレイヤーがいる
     elif choices [-1] = \log 1 \cdot 0 and choices [-1] = \log 1[1]:
         rate\_list[-1] = 0.00r a t e _l i s t [ − 4] = 1.00
     elif choices [-1] = log2 [0] and choices [-1] = log2
         [1]:
          r a t e _l i s t [ −1] = 0.00
          \text{rate} -list [-3] = 1.00#他の枚が人狼と怪盗2
     elif self.case() = 2:
         #怪盗か人狼か占い師と言ったプレイヤーがいる
         if \log 1 [0] in p1-choices [1:15] or \log 1 [1] in
              p1-choices [1:15]:
               \text{rate} list [-1] = 0.00\text{rate} list [-4] = 1.00elif \log 2[0] in p^2-choices [1:15] or \log 2[1] in
              p2<sub>-choices</sub> [1:15]:
               \text{rate} -list [-1] = 0.00r a t e _l i s t [ −3] = 1.00
         #村人ですと同時に言ったプレイヤーがいる
          elif (\log 1 \mid 0) = \text{choices} \mid 0 \mid \text{and} \log 2 \mid 0 \mid \text{con} \text{choices}
```

```
[0] ) or \setminus(\log 1 | 1] = \text{choices } 0 \text{ and } \log 2 | 1] = \text{choices } 0 \text{)}:
          \text{rate} l i s t [-1] = 0.00\text{rate} list [-3] = 0.50r a t e _l i s t [ − 4] = 0.50
    #村人ですと後出しで言っていた場合
     elif log1[0] = choices [0] and log2[1] = choices
         [0]:
          \text{rate} list [-1] = 0.00\text{rate} list [-3] = 0.70r a t e _l i s t [ − 4] = 0.30
     elif log1[1] = choices[0] and log2[0] = choices\lceil 0 \rceil:
         \text{rate} l i s t [-1] = 0.00rate\_list[-3] = 0.30r a t e _l i s t [ − 4] = 0.70
#他の枚が人狼と村人2
elif self.case() = 3:
    #直前に全く同じことを言っている
     if \log 1 [1] = \log 2 [1] and not (\log 1 [1] = choices
        [-1]) :
         \text{rate} list [-1] = 0.00\text{rate} -list [-3] = 0.50r a t e _l i s t [ −4] = 0.50
    #怪盗が自分と交換したと先出ししている
     elif (pn = 1 or pn = 2) and log 1[0] =p1<sub>-choices</sub> [12]:
          \text{rate} l i s t [-1] = 0.00r a t e _l i s t [ −3] = 1.00
     elif pn = 3 and log1[0] = p2-choices [13]:
          rate\_list[-1] = 0.00r a t e _l i s t [-3] = 1.00
     elif pn = 1 and \log 2[0] = p2 choices [12]:
          \text{rate} -list [-1] = 0.00r a t e _l i s t [ − 4] = 1.00
     elif (pn = 2 or pn = 3) and log2[0] =p2-choices [13]:
```
 $rate\_list[-1] = 0.00$ r a t e \_l i s t  $[-4] = 1.00$ *#*怪盗が自分と交換したと後出ししている **elif** ( $pn = 1$  or  $pn = 2$ ) and  $log1[1] =$  $p1$ <sub>-</sub>choices $[12]$ :  $\text{rate}$  l i s t  $[-1] = 0.00$  $\text{rate}$  -list  $[-3] = 0.10$ r a t e \_l i s t [ −4] = 0.90 **elif**  $pn = 3$  and  $log1[1] = p1$  choices [13]:  $\text{rate}$  l i s t  $[-1] = 0.00$  $\text{rate}$  \_list  $[-3] = 0.10$ r a t e \_l i s t [ − 4] = 0.90 **elif**  $pn = 1$  **and**  $log2[1] = p2$ -choices [12]: r a t e \_l i s t  $[-1] = 0.00$ r a t e \_l i s t [-3] = 0.90 r a t e \_l i s t [ −4] = 0.10 **elif** ( $pn = 2$  or  $pn = 3$ ) and  $log2[1] =$  $p2$ -choices  $[13]$ :  $rate\_list[-1] = 0.00$ r a t e \_l i s t [-3] = 0.90 r a t e \_l i s t [ − 4] = 0.10 *#*怪盗が自分以外の占い師と交換したと言った場合 **elif** ( $pn = 1$  or  $pn = 2$ ) and  $p1$ -choices [13] in  $\log 1$  :  $\text{rate}$  list  $[-1] = 0.00$ r a t e \_l i s t [-3] = 0.90 r a t e \_l i s t [ − 4] = 0.10 **elif**  $pn = 3$  and  $p1$ -choices [12] in log1: r a t e \_l i s t  $[-1] = 0.00$ r a t e \_l i s t [ −3] = 0.90 r a t e \_l i s t [ −4] = 0.10 **elif**  $pn = 1$  and  $p2$ -choices [13] in  $log2$ :  $\text{rate}$  list  $[-1] = 0.00$  $\text{rate}$  -list  $[-3] = 0.10$ r a t e \_l i s t [ − 4] = 0.90 **elif** ( $pn = 2$  or  $pn = 3$ ) and  $p2$ -choices [12] in  $\log 2$ :

```
\text{rate} list [-1] = 0.00\text{rate} -list [-3] = 0.10r a t e _l i s t [ −4] = 0.90
          #人狼と言ったプレイヤーがいる
           \text{elif} \text{ choices} [1] = \log 1 [0]:\text{rate} list [-1] = 0.00\text{rate} -list [-3] = 0.20r a t e _l i s t [ − 4] = 0.80
           elif choices [1] = \log 1 [1]:
                \text{rate} list [-1] = 0.00\text{rate} list [-3] = 0.80r a t e _l i s t [ − 4] = 0.20
           elif choices [1] = \log 2 [0]:
                \text{rate} l i s t [-1] = 0.00\text{rate} list [-3] = 0.80r a t e _l i s t [ − 4] = 0.20
           elif choices [1] = \log 2 [1]:
                r a t e _l i s t [-1] = 0.00r a t e _l i s t [-3] = 0.20r a t e _l i s t [ − 4] = 0.80
          #村人と言ったプレイヤーがいる
           \textbf{elif} \text{ choices} [0] \text{ in } \log 1:
                r a t e _l i s t [-1] = 0.00r a t e _l i s t [ −4] = 1.00
           \textbf{elif} \text{ choices} [0] \text{ in } \log 2:
                \text{rate} list [-1] = 0.00r a t e _l i s t [-3] = 1.00
          #占い師と言ったプレイヤーがいる
           elif \log 1 [0] in p1-choices [2:10] or \log 1 [1] in
               p1<sub>-choices</sub> [2:10]:
                \text{rate} l i s t [-1] = 0.00r a t e _l i s t [ − 4] = 1.00
           elif \log 2 [0] in p^2-choices [2:10] or \log 2 [1] in
               p2-choices [2:10]:
                \text{rate} -list [-1] = 0.00\text{rate} list [-3] = 1.00#誰かを占っている
```

```
elif self.case() in [5, 6, 7, 8, 9, 10]:
    #プレイヤーが人間1
    if self.case() = 6:
        if pn = 2:
             #怪盗が自分と交換したと先出ししている、村人と名乗るプレイ
                ヤーがいる
             if log1[0] = p1-choices [12] and choices [0] in
                 \log 2:
                 r a t e _list [-1] = 0.00
                 \text{rate} list [-3] = 0.34\text{rate} list [-2] = 0.66e l s e :
             if log1[0] = p1-choices [13] and choices [0] in
                 \log 2:
                 rate\_list[-1] = 0.00r a t e _list [-3] = 0.34r a t e _list [-2] = 0.66#プレイヤーが人間2
    elif self.case() = 8:
        if pn = 1:
             #怪盗が自分と交換したと先出ししている、村人と名乗るプレイ
                ヤーがいる
             if log1[0] = p1-choices [12] and choices [0] in
                 \log 2:
                 \text{rate} _list [-1] = 0.00\text{rate} list [-3] = 0.34\text{rate} -list [-2] = 0.66e l s e :
             if \log 2[0] = p2-choices [13] and choices [0] in
                 \log 1:
                 \text{rate} list [-1] = 0.00\text{rate}-list [-4] = 0.34\text{rate} list [-2] = 0.66#プレイヤーが人間3
    \text{elif} \text{ self} \cdot \text{case}() = 10:if pn = 1:
             #怪盗が自分と交換したと先出ししている、村人と名乗るプレイ
                ヤーがいる
```

```
\textbf{if } \log 2 [0] = p2 \text{ choices} [12] \textbf{ and choices} [0] \textbf{ in}\log 1:
               r a t e _list [-1] = 0.00r a t e _l i s t [ − 4] = 0.34
               r a t e _list [-2] = 0.66
     e l s e :
          if \log 2[0] = p2-choices [13] and choices [0] in
                \log 1:
               \text{rate} list [-1] = 0.00r a t e _list [-4] = 0.34
               \text{rate} list [-2] = 0.66#怪盗が自分と交換したと後出ししている
elif (pn = 1 or pn = 2) and log1[1] = p1 choices
    [1 2]:
     \text{rate} list [-1] = 0.00r a t e _l i s t [ −3] = 0.10
     r a t e _l i s t [ − 4] = 0.90
elif pn = 3 and log1[1] = p1-choices [13]:
     r a t e _l i s t [-1] = 0.00r a t e _l i s t [ − 4] = 0.10
     r a t e _l i s t [-3] = 0.90
elif pn = 1 and log2[1] = p2-choices [12]:
     r a t e _l i s t [ −1] = 0.00
     \text{rate} -list [-3] = 0.10r a t e _l i s t [ − 4] = 0.90
elif (pn = 2 or pn = 3) and log2[1] = p2-choices
    [13]:
     \text{rate} _list [-1] = 0.00r a t e _l i s t [ − 4] = 0.10
     r a t e _l i s t [ −3] = 0.90
#占い師と言ったプレイヤーがいる
elif \log 1 [0] in p1-choices [2:10] or \log 1 [1] in
    p1<sub>-choices</sub> [2:10]:
     \text{rate} -list [-1] = 0.00r a t e _l i s t [ − 4] = 1.00
elif \log 2 [0] in p^2-choices [2:10] or \log 2 [1] in
    p2<sub>choices</sub> [2:10]:
```

```
rate\_list[-1] = 0.00\text{rate} -list [-3] = 1.00#人狼と言ったプレイヤーがいる
                     \textbf{elif} \text{ choices} [1] \text{ in } \log 1:
                          r a t e _l i s t [-1] = 0.00
                          r a t e _l i s t [ − 4] = 1.00
                     \text{elif} choices [1] in log2:
                          \text{rate} list [-1] = 0.00\text{rate} list [-3] = 1.00#怪盗が自分以外の占い師と交換したと言った場合
                     elif (pn = 1 or pn = 2) and p1-choices [13] in log1:
                          \text{rate} -list [-1] = 0.00r a t e _l i s t [ − 4] = 1.00
                     elif pn = 3 and p1 choices \begin{bmatrix} 12 \\ 1 \end{bmatrix} in \log 1:
                          \text{rate} list [-1] = 0.00r a t e _l i s t [ − 4] = 1.00
                     elif pn = 1 and p2-choices [13] in log2:
                          r a t e _l i s t [-1] = 0.00r a t e _l i s t [-3] = 1.00elif (pn = 2 or pn = 3) and p2-choices [12] in log2:
                          r a t e _l i s t [-1] = 0.00
                          \text{rate} list [-3] = 1.00return np. random. choice (choices, p=rate_list)
     #投票先を決める
     def doubt (self, pn, choices, log_list):
          #のログPl aye r 1
          \log 1 = \log \left| \operatorname{list} \left[ 0 \right] \right|#のログPl aye r 2
          \log 2 = \log \left| \frac{\log 1}{\log 1} \right|#のログPl aye r 3
          \log 3 = \log \left| \frac{\log 3}{\log 2} \right|# 他の枚が人狼の場合 #2
# if self.case() == 1:
# r e t u r n 0
          #平和村を願う場合
```

```
if \log 1 [1] = \log 2 [1] = \log 3 [1] = \text{choices } [-2]:
    return 0
\mathbf{if} \ \mathbf{len}(\log 1) = 3:
    if \log 1 [2] = \log 2 [2] = \log 3 [2] = \text{choices } [-2]:
         return 0
#自分がプレイヤー1
if pn = 1:
    #プレイヤーが人狼2
    if self.case() = 7:
         #怪盗が自分と交換していた場合
         if \log 3 [0] = \text{self.} p 3 [1 2]:
              return 2
         \textbf{elif} \text{ choices} [0] \text{ in } \log 3:
              return np. random. choice ([2,3], p=[0.90, 0.10])else:return 3
    #プレイヤーが人狼3
    elif self \cdot case() = 9:
         #怪盗が自分と交換していた場合
         if \log 2 [0] = \text{self.} p2 [12]:
              return 3
         \textbf{elif} \text{ choices} [0] \text{ in } \log 2:
              return np. random. choice ([2,3], p=[0.10, 0.90])e l s e :
              return 2
    #プレイヤーが人間2
    elif self.case() = 8:
         #怪盗が自分と交換していた場合
         if \log 2 [0] = \text{self.} p2 [12]:
              if choices [0] in \log 3:
                   return np. random. choice ([2, 3], p=[0.20, 0.80])e l s e :
                   return 3
         #占ったプレイヤーが村人と言っていた場合
         \textbf{elif} \text{ choices} [0] \text{ in } \log 2:
              return np. random. choice ([2,3], p=[0.10, 0.90])#怪盗とも村人とも言っていない
```

```
e l s e :
         return 2
#プレイヤーが人間3
elif self.case() = 10:
    #怪盗が自分と交換していた場合
    if \log 3 [0] = \text{self.} p 3 [1 2]:
         if \text{ choices} [0] \text{ in } \log 2:return np. random. choice ([2,3], p=[0.80, 0.20])e l s e :
              return 2
    #占ったプレイヤーが村人と言っていた場合
     \textbf{elif} \text{ choices} [0] \text{ in } \log 3:
         return np. random. choice ([2, 3], p = [0.90, 0.10])#怪盗とも村人とも言っていない
    e l s e :
         return 3
#他の枚が怪盗と人狼2
\text{elif} \text{ self} \cdot \text{case}() = 2:
    #疑わしさ
     p 2 level = 0
     p 3-level = 0
    #人狼、占い師、怪盗と名乗るプレイヤーは怪しい
    for n in range (3):
         if \log 2[n] in self. p2[1:15]:
              p2-level += 100if \log 3[n] in self. p3[1:15]:
              p3-level += 100#一度も発言しないのは怪しい
    if \log 2[0] = \log 2[1] = \log 2[2] = \text{choices } [-1]:
         p2-level += 50if \log 3[0] = \log 3[1] = \log 3[2] = \text{choices}[-1]:
         p3-level += 50#村人と後出しも怪しい
    for n in range (2):
         if \log 2 \lfloor n \rfloor = \log 3 \lfloor n+1 \rfloor = \text{choices } [0]:
              p 3-level += 20
```

```
if \log 3[n] = \log 2[n+1] = \text{choices } [0]:
             p2-level += 20if \log 2 [0] = \log 3 [2]:
         p3-level += 20if \log 3 [0] = \log 2 [2]:
         p2-level += 20#発言しないほど疑わしい
    for n in range (3):
         if \log 2[n] = \text{choices } [0]:p2-level += 10if \log 3[n] = \text{choices } [0]:p3-level += 10#投票先を決定
    if p2-level = p3-level:return np. random. choice ([2, 3])elif p2<sup>level</sup> > p3<sup>level</sup>:
         return 2
    e l s e :
         return 3
#他の枚が村人と人狼2
elif self \cdot case() = 3:
    #疑わしさ
    p 2-level = 0
    p 3-level = 0
    #怪盗が自分と交換していたら他プレイヤーの人狼が確定
    if \log 2 [0] = self. p2 [12]:
         p3-level += 500if \log 3 [0] = \text{self.p3} [12]:
         p2-level + 500
    #占い師、村人と名乗るプレイヤーは怪しい
    for n in range(3):
         if \log 2[n] in self. p2[2:10]:
             p 2 - level += 100if \log 3[n] in self. p3[2:10]:
             p3-level += 100if \log 2[n] = \text{self.p2[8]}:
```

```
p2-level += 300if \log 3[n] = \text{self.p3[8]}:
          p3-level + = 300if \log 2[n] = \text{choices } [3]:
          p2-level += 100if \log 3[n] = \text{choices } [3]:p3-level += 100if \log 2 \lfloor n \rfloor in self. p2 \lfloor 0 \rfloor:
          p2-level += 100\mathbf{if} \ \log 3 \lfloor n \rfloor \ \mathbf{in} \ \mathbf{self} \ \mathbf{.p3} \lfloor 0 \rfloor:
          p3-level += 100#一度も発言しないのは怪しい
if \log 2[0] = \log 2[1] = \log 2[2] = \text{choices } [-1]:
     p2-level += 50if \log 3 [0] = \log 3 [1] = \log 3 [2] = \text{choices } [-1]:
     p3-level += 50#占い後に現れる怪盗は怪しい
if \log 1 [0] = choices [4] and (\text{self. p2} [12] in \log 2[1:3] :
     p2-level += 50if \log 1 [0] = choices [4] and (self. p3[12] in \log 3[1:3] :
     p3-level += 50if \log 1 [1] = \text{choices } [4] and (\text{self } . p2[12] = \log 2[2]):
     p2-level += 50if \log 1 [1] = \text{choices } [4] and (\text{self } . \text{p3} [12] = \log 3 [2]):
     p3-level += 50#いきなり人狼と名乗るプレイヤーは怪しい
if \log 2[0] = choices [1]:
     p2-level += 50if \log 3 [0] = choices [1]:
     p3-level += 50#発言しないほど疑わしい
for n in range(3):
     if \log 2[n] = \text{choices } [0]:p2-level += 10if \log 3[n] = \text{choices } [0]:
```

```
p3-level += 10#占い後人狼と名乗るプレイヤーは怪盗に取られた可能性
         if \log 1 [0] = choices [4] and (self. p2[2] in \log 2 [1:3])
             :
              p2_level -= 20
         if \log 1 [0] = \text{choices } [4] and (\text{self } p3 [2] in \log 3 [1:3]):
              p 3 level − 20
         if \log 1 [1] = \text{choices } [4] and (\text{self } p2[2] = \log 2[2]):
              p 2 level − 20
         if \log 1[1] = \text{choices } [4] and (\text{self } \text{.p3}[2] = \log 3[2]):
              p 3 - le v e l - 20
         #投票先を決定
         if p2-level = p3-level:return np. random. choice ([2, 3])elif p2<sup>level</sup> > p3<sup>level</sup>:
              return 2
         e l s e :
              return 3
    #他が人狼
    e l s e :
         return np. random. choice ([2, 3])#自分がプレイヤー2
\text{elif } \text{nn} = 2:
    #プレイヤーが人狼1
    if self.case() = 5:
         #怪盗が自分と交換していた場合
         if \log 3 [0] = \text{self.p3}[13]:
              return 1
         \textbf{elif} \text{ choices} [0] \text{ in } \log 3:
              return np. random. choice ([1,3], p=[0.90, 0.10])e l s e :
              return 3
    #プレイヤーが人狼3
     elif self.case() = 9:
         #怪盗が自分と交換していた場合
         if \log 1 [0] = \text{self.p1}[12]:
```

```
return 3
     \textbf{elif} \text{ choices} [0] \text{ in } \log 1:
         return np. random. choice ([1,3], p=[0.10, 0.90])e l s e :
         return 1
#プレイヤーが人間1
\text{elif} \text{ self} \cdot \text{case}() = 6:#怪盗が自分と交換していた場合
     if \log 1 [0] = \text{self.p1}[12]:
          if \text{ choices} [0] \text{ in } \log 3:
              return np. random. choice ([1, 3], p=[0.20, 0.80])e l s e :
              return 3
    #占ったプレイヤーが村人と言っていた場合
     \textbf{elif} \text{ choices} [0] \text{ in } \log 1:
         return np. random. choice ([1,3], p=[0.10, 0.90])#怪盗とも村人とも言っていない
     e l s e :
         return 1
#プレイヤーが人間3
elif self.case() = 10:
    #怪盗が自分と交換していた場合
     if \log 3 [0] = \text{self.p3} [13]:
         if \text{ choices } [0] \text{ in } \log 1:return np. random. choice ([1,3], p=[0.80, 0.20])e l s e :
              return 1
    #占ったプレイヤーが村人と言っていた場合
     \textbf{elif} \text{ choices} [0] \text{ in } \log 3:
         return np. random. choice ([1,3], p=[0.90, 0.10])#怪盗とも村人とも言っていない
     e l s e :
         return 3
#他の枚が怪盗と人狼2
elif self.case() = 2:
    #疑わしさ
     p 1 level = 0
```

```
p3-level = 0
```

```
#人狼、占い師、怪盗と名乗るプレイヤーは怪しい
     for n in range(3):
          \textbf{if } \log 1 \text{ [n]} \textbf{in } \textbf{self } . \textbf{pl} \text{ [} 1 : 15 \text{ ] :}p1-level += 100if \log 3[n] in self. p3[1:15]:
               p3-level += 100#一度も発言しないのは怪しい
     if \log 1 [0] = \log 1 [1] = \log 1 [2] = \text{choices } [-1]:
          p1-level += 50if \log 3[0] = \log 3[1] = \log 3[2] = \text{choices } [-1]:
          p3-level += 50#村人と後出しも怪しい
     for n in range (2):
          if \log 1 [n] = \log 3 [n+1] = \text{choices } [0]:
               p3-level += 20if \log 3[n] = \log 1[n+1] = \text{choices } [0]:p1-level += 20if \log 1 [0] = \log 3 [2]:
          p3-level + = 20if \log 3 [0] = \log 1 [2]:
          p1-level += 20#発言しないほど疑わしい
     for n in range(3):
          \textbf{if } \log 1 \text{[n]} \implies \text{choices } \text{[0] :}p1-level += 10\mathbf{if} \ \log 3 \left[ n \right] = \text{choices} \left[ 0 \right]:
               p3-level += 10#投票先を決定
     if p1 level = p3 level:
          return np. random. choice ([1,3])\text{elif } p1 level > p3 level:
          return 1
     e l s e :
          return 3
#他の枚が村人と人狼2
```

```
elif self.case() = 3:
    #疑わしさ
    p1 level = 0
    p 3-level = 0
    #怪盗が自分と交換していたら他プレイヤーの人狼が確定
    if \log 1 [0] = \text{self.p1}[12]:
         p3-level + 500
    if \log 3 [0] = \text{self.p3} [13]:
         p1-level += 500#占い師、村人と名乗るプレイヤーは怪しい
    for n in range(3):
         if \log 1[n] in self. p1[2:10]:
              p1-level += 100if \log 3[n] in self. p3[2:10]:
              p3-level += 100\left| \text{if } \log 1 \right| [n] = \text{self } \cdot p1 \left[ 8 \right]:
              p1-level += 300if \log 3[n] = \text{self.p3[6]}:
              p3-level += 300\textbf{if } \log 1 \text{[n]} = \text{choices } [3]:
              p1-level += 100if \log 3[n] = \text{choices } [3]:p3-level += 100if \log 1 [n] in self. p1 [0]:
              p1-level += 100if \log 3[n] in self. p3[0]:
              p3-level += 100#一度も発言しないのは怪しい
    if \log 1 [0] = \log 1 [1] = \log 1 [2] = \text{choices } [-1]:
         p1-level += 50if \log 3[0] = \log 3[1] = \log 3[2] = \text{choices}[-1]:
         p3-level += 50#占い後に現れる怪盗は怪しい
    if \log 2[0] = choices [4] and (self. p1 [12] in \log 1[1:3] :
         p1 level += 50
```

```
if \log 2[0] = choices [4] and (self. p3 [13] in \log 3[1:3] :
          p3-level + = 50if \log 2[1] = \text{choices } [4] and (\text{self } \text{.pl}[12] = \log 1[2]):
           p1-level += 50if \log 2[1] = \text{choices } [4] and (\text{self } . \text{p3} [13] = \log 3[2]):
           p3-level += 50#いきなり人狼と名乗るプレイヤーは怪しい
     \textbf{if } \log 1 \, [0] \implies \text{choices } [1]:p1 level += 50if \log 3 [0] = choices [1]:
           p3-level += 50#発言しないほど疑わしい
     for n in range (3):
          if \log 1 \lfloor n \rfloor = choices \lfloor 0 \rfloor:
                p1-level += 10if \log 3[n] = \text{choices } [0]:p3-level += 10#占い後人狼と名乗るプレイヤーは怪盗に取られた可能性
     if \log 2 [0] = \text{choices } [4] and (\text{self } \text{p1}[2] in \log 1 [1:3]):
           p 1 _l e v e l - 20
     if \log 2 [0] = \text{choices } [4] and (\text{self } . \text{p3} [2] in \log 3 [1:3]):
          p3_level -= 20
     if \log 2[1] = \text{choices } [4] and (\text{self } \cdot \text{pl } [2] = \log 1[2]):
           p 1 _l e v e l - 20
     if \log 2 [1] = \text{choices } [4] and (\text{self } \cdot \text{p3} [2] = \log 3 [2]):
           p 3 - l e v e l - 20
     #投票先を決定
     if p1 level = p3 level:
          return np. random. choice ([1,3])\text{elif } p1 level > p3 level:
          return 1
     e l s e :
          return 3
#他が人狼
```
```
e l s e :
          return np. random. choice ([1, 3])#自分がプレイヤー3
e l s e :
     #プレイヤーが人狼1
     \mathbf{if} \ \mathbf{self} \cdot \mathbf{case}() \ = \ 5:#怪盗が自分と交換していた場合
          if \log 2 [0] = \text{self.} p2 [13]:
               return 1
          \textbf{elif} \text{ choices} [0] \text{ in } \log 2:
               return np. random. choice ([1, 2], p=[0.90, 0.10])elif \log 2 [0] in self. p2 [2:9]:
               return 2
          e l s e :
               return 2
     #プレイヤーが人狼2
     \text{elif} \text{ self} \cdot \text{case}() = 7:#怪盗が自分と交換していた場合
          if log1[0] = self.p1[13]:
               return 2
          elif choices [0] in log1:
               return np. random. choice ([1, 2], p = [0.10, 0.90])e l s e :
               return 1
     #プレイヤーが人間1
     elif self.case() = 6:
          #怪盗が自分と交換していた場合
          if \log 1 [0] = \text{self.p1}[13]:
               if \text{ choices} [0] \text{ in } \log 2:return np. random. choice ([1, 2], p = [0.20, 0.80])e l s e :
                    return 2
          #占ったプレイヤーが村人と言っていた場合
          \textbf{elif} \text{ choices} [0] \text{ in } \log 1:
               return np. random. choice ([1, 2], p = [0.10, 0.90])#怪盗とも村人とも言っていない
          e l s e :
```

```
return 1
#プレイヤーが人間2
elif self.case() = 8:
    #怪盗が自分と交換していた場合
     if \log 2 [0] = \text{self.} p2 [13]:
         if \text{ choices} [0] \text{ in } \log 1:return np. random. choice ([1, 2], p = [0.80, 0.20])e l s e :
              return 1
    #占ったプレイヤーが村人と言っていた場合
     \text{elif} \text{ choices} [0] \text{ in} \text{log} 2:
         return np. random. choice ([1, 2], p = [0.90, 0.10])#怪盗とも村人とも言っていない
    e l s e :
         return 2
#他の枚が怪盗と人狼2
\text{elif} \text{ self} \cdot \text{case}() = 2:
    #疑わしさ
     p1 level = 0
     p 2 level = 0
    #人狼、占い師、怪盗と名乗るプレイヤーは怪しい
    for n in range(3):
         if \log 1[n] in self. p1[1:15]:
              p1-level += 100if \log 2[n] in self. p2[1:15]:
              p2-level += 100#一度も発言しないのは怪しい
    if \log 1[0] = \log 1[1] = \log 1[2] = \text{choices } [-1]:
          p1-level += 50if \log 2[0] = \log 2[1] = \log 2[2] = \text{choices } [-1]:
          p2-level += 50#村人と後出しも怪しい
    for n in range(2):
         if \log 1 \lfloor n \rfloor = \log 2 \lfloor n+1 \rfloor = \text{choices } [0]:
              p 2-level += 20if \log 2[n] = \log 1[n+1] = \text{choices } [0]:
```

```
p1 level += 20if \log 1 [0] = \log 2 [2]:
          p2-level += 20if \log 2 [0] = \log 1 [2]:
          p1-level += 20#発言しないほど疑わしい
     for n in range(3):
          if \log 1 \lfloor n \rfloor = choices \lfloor 0 \rfloor:
               p1-level += 10if \log 2[n] = \text{choices } [0]:p2-level += 10#投票先を決定
     if \text{pl-level} = p2 \text{-level}:
         return np. random. choice ([1, 2])elif p1<sup>l</sup>evel > p2<sup>level</sup>:
         return 1
     e l s e :
         return 2
#他の枚が村人と人狼2
elif self \cdot case() = 3:
    #疑わしさ
     p1 level = 0
     p 2-level = 0
    #怪盗が自分と交換していたら他プレイヤーの人狼が確定
     if \log 1 [0] = \text{self.p1}[13]:
          p2-level += 500if \log 2 [0] = \text{self.p2} [13]:
          p1-level += 500#占い師、村人と名乗るプレイヤーは怪しい
     for n in range (3) :
          if \log 1[n] in self. p1[2:10]:
               p1-level += 100if \log 2[n] in self. p2[2:10]:
               p2-level += 100\left| \text{if } \log 1 \right| = \text{self } \cdot \text{pl} \left[ 6 \right]p1-level += 300
```

```
if \log 2[n] = \text{self.p2}[6]:
          p2-level += 300if \log 1[n] = \text{choices } [3]:
          p1-level += 100if \log 2[n] = \text{choices } [3]:
          p2-level += 100if \log 1 [n] in self. p1 [0]:
          p1-level += 50if \log 2[n] in self. p2[0]:
          p2-level += 50#一度も発言しないのは怪しい
if \log 1 [0] = \log 1 [1] = \log 1 [2] = \text{choices } [-1]:
     p2-level += 50if \log 2[0] = \log 2[1] = \log 2[2] = \text{choices } [-1]:
     p2-level += 50#占い後に現れる怪盗は怪しい
if \log 3 [0] = choices [4] and (\text{self.p1}[13] in \log 1[1:3] :
     p1-level += 50if \log 3 [0] = choices [4] and (\text{self. p2} \mid 13] in \log 2[1:3]:
     p2-level += 50if \log 3 [1] = \text{choices } [4] and (\text{self } . \text{pl } [13] = \log 1 [2]):
     p1-level += 50if \log 3[1] = \text{choices } [4] and (\text{self } . p2[13] = \log 2[2]):
     p2-level += 50#いきなり人狼と名乗るプレイヤーは怪しい
\mathbf{if} \ \log 1 [0] \implies \text{choices} [1]:p1-level += 50\text{elif } \log 2 [0] \implies \text{choices } [1]:p2-level += 50#発言しないほど疑わしい
for n in range(3):
     if \log 1[n] = \text{choices } [0]:p1-level += 10if \log 2[n] = \text{choices } [0]:p 2-level += 10
```
*#*占い後人狼と名乗るプレイヤーは怪盗に取られた可能性 **if**  $\log 3 [0] = \text{choices} [4]$  **and**  $(\text{self.p1}[2]$  **in**  $\log 1 [1:3])$ : p 1 level − 20 **if**  $\log 3 [0] =$  choices [4] **and** (self. p2[2] **in**  $\log 2 [1:3]$ ) : p 2 l e v e l − 20 **if**  $\log 3[1] = \text{choices } [4]$  **and**  $(\text{self } . \text{pl } [2] = \log 1[2])$ : p 1 level − 20 **if**  $\log 3[1] = \text{choices } [4]$  **and**  $(\text{self } . p2[2] = \log 2[2])$ : p 2 l e v e l *−*= 20 *#*投票先を決定  $if$   $p1$ <sup>l</sup>evel  $=$   $p2$ <sup>level</sup>: **return** np. random. choice  $([1, 2])$ **elif**  $p1$ <sup>l</sup>evel >  $p2$ <sup>level</sup>: **return** 1 **e l s e** : **return** 2 *#*他が人狼 **e l s e** : return  $np.random.\,choice([1,2])$ • phantom\_thief.py *#! / u s r / b i n / env py thon*  $# *coding*: *utf* -8$ *# In [ ] :* **import** numpy as np *#* 怪盗クラス **c l a s s** PhantomThief : *#* コンストラクタ  $def \$  $_{-1}init_{-}(self, status):$  $self. status = status$ *#* 役割

```
def role (self):
      return 'あなたは怪盗です。\他のプレイヤーと役職を交換することができます。n\役
          職を交換するプレイヤーを選んでください。n '
# 能力
def action (self, target, players):
      for n in range(len( players) -2):
            if target = f 'Player \{n+1\}':
                  self. number = nreturn f '{targetの}{players [n]. statusと役職を交換しました。
                      } '
      return '役職を交換しませんでした。 '
#交換したプレイヤー
def target_number(self):
      return self.number
#対象のテキスト
def target_text(self, people, count):
      target_{\text{lists}} = list()for n in range(people):
            if n+1 == count:continue
            t \arg et \,\_ \lceil \, \frac{t}{t} \arg et \,\_ \lceil \, \frac{t}{t} \arg et \,\_ \lceil \, \frac{t}{t} \arg et \,\_ \lceil \, \frac{t}{t} \arg et \,\_ \lceil \, \frac{t}{t} \arg et \,\_ \lceil \, \frac{t}{t} \arg et \,\_ \lceil \, \frac{t}{t} \arg et \,\_ \lceil \, \frac{t}{t} \arg et \,\_ \lceil \, \frac{t}{t} \arg et \,\_ \lceil \, \frac{t}{t} \arg et \,\_ \lceil \, \frac{t}{t} \arg et \,\_ \lceil \, \frac{t}{t} \arg ettarget_lists.append('交換しない')
      return target_lists
#コンピュータが選んだ対象と役職
def target (self, n, players):
     #対象 各50%
      if n = 1:
            self.target_index = np.random choice([0, 1, 2], p=[0.00,0.50, 0.50]\text{elif } n = 2:
            self.target_index = np.random choice([0,1,2], p=[0.50,0.00, 0.50]e l s e :
```

```
self. target\_index = np.random. choice ([0, 1, 2], p=[0.50,0.50, 0.00]self. target\_status = players[self. target\_index].status#怪盗の交換先
def get\_target(self):return self.target_index
#ごとの選択肢をメモPl aye r
def another_choices(self, choices, n):
     if n = 1:
           self.p1 = choices\text{elif } n = 2:
           self.p2 = choicese l s e :
           self.p3 = choices#選択肢を確率で返す
#自分の選択肢c h o i c e s 各プレイヤーの発言記録 l o g l i s t
#c 何回目の発言か pn 自分のプレイヤー番号
def choice_rate(self, choices, log_list, c, pn):
     if pn = 1:
          #のログPl aye r 2
          \log 1 = \log \left| \operatorname{list} \left[ 1 \right] \right|#のログPl aye r 3
          \log 2 = \log \left[ \log \left[ 2 \right] \right]#自分のログ
          \log 3 = \log \left[ \log \left[ \log \left( 0 \right) \right] \right]\text{elif } pn == 2:
          #のログPl aye r 1
          \log 1 = \log \text{list} [0]#のログPl aye r 3
          \log 2 = \log \left| \operatorname{list} \left[ 2 \right] \right|#自分のログ
          \log 3 = \log \left[ \frac{1}{5} \right]e l s e :
          #のログPl aye r 1
```

```
\log 1 = \log \left[ \log 1 \right]#のログPl aye r 2
              \log 2 = \log \left[ \frac{\log 2}{\log 2} \right]#自分のログ
              \log 3 = \log \left[ \log \left[ \log \left( 2 \right) \right] \right]#各プレイヤーごとの選択肢
         if c \ge 2:
              if pn = 1:
                   p1<sub>choices</sub> = self.p2
                   p2<sub>-choices</sub> = self.p3
              \text{elif } pn = 2:
                   p1-choices = self.p1
                   p2-choices = self.p3
              e l s e :
                   p1<sub>-</sub>choices = self.p1
                   p2-choices = self.p2
         #選択肢を選ぶ確率
         #最初の発言
         if c = 1:
              #選択肢を選ぶ確率
              rate_list = [0.00, 0.00, 0.00, 0.00, 0.00, 0.00, 0.00, 0.00,0.00, 0.00, 0.00,0.00, 0.00, 0.00, 0.00, 0.00, 0.00, 0.00, 0.00,0.00, 0.00, 0.00, 1.00\textbf{if} \text{ self.target\_status} = 'A\text{ }Rif (pn = 2 \text{ or } pn = 3) and self.target_index = 0:
                        r a t e _l i s t [ −1] = 0.20
                        rate\_list [3] = 0.40rate\_list [6] = 0.10rate\_list [13] = 0.30
\# \int f \, dt \, e^{-t} \, ds \, t \, f(\theta) = 0.50elif pn = 1 and self target index = 1:
                        \text{rate} list [-1] = 0.20rate\_list [3] = 0.40
```

```
rate\_list [6] = 0.10rate\_list [13] = 0.30# r a t e l i s t [ −1 ] = 0 . 0 0
\# \int f \, dt \, e^{-t} \, ds \, t \, f(\theta) = 1.00\text{elif } pn = 3 \text{ and } \text{self}. \text{target_index} = 1:
                         r a t e _l i s t [-1] = 0.20
                         rate\_list [3] = 0.40rate\_list [8] = 0.10rate\_list [12] = 0.30\# \int r \, dt \, e_{-} l \, i \, s \, t \, [-1] = 0.50\# \int f \, dt \, e^{-t} \, ds \, t \, f(\theta) = 0.50\text{elif} \text{ self.target_index} = 2:
                         \text{rate}-list [-1] = 0.20rate\_list [3] = 0.40rate\_list [8] = 0.10rate\_list [12] = 0.30# r a t e l i s t [ −1 ] = 0 . 0 0
\# \int r \, dt \, e^{-t} \, ds \, t \, f(\theta) = 0.50\text{elif} self.target_status = '\nexists'.
                    if (pn = 2 or pn = 3) and self target index = 0:
                         r a t e _l i s t [-1] = 0.00
                         rate\_list [10] = 1.00\text{elif } pn == 1 \text{ and } \text{self}. \text{target_index} == 1:
                         \text{rate}-list [-1] = 0.00rate\_list [10] = 1.00elif pn = 3 and self . target index = 1:
                         r a t e _l i s t [-1] = 0.00
                         rate\_list [11] = 1.00\text{elif} \text{ self.target}\_\text{index} = 2:
                         r a t e _l i s t [ −1] = 0.00
                         rate\_list [11] = 1.00\text{elif} self.target_status = '占い師':
                    if (pn = 2 or pn = 3) and self target index = 0:
                         \text{rate}-list [-1] = 0.00rate\_list [12] = 1.00elif pn = 1 and self . target index = 1:
                         rate\_list[-1] = 0.00
```

```
rate\_list [12] = 1.00elif pn = 3 and self target index = 1:
             r a t e _l i s t [ −1] = 0.00
             rate\_list [13] = 1.00\text{elif} \text{ self.target\_index} = 2:
             r a t e _l i s t [-1] = 0.00
             rate\_list [13] = 1.00#回目の発言2
\text{elif } c = 2:
    #発言せず占い師がいた場合
    if \log 3 [0] = choices [-1] and (\log 1 [0] in p1_choices [2:10]
         or \log 2 [0] in p2_choices [2:10] :
        rate_list = [0.00, 0.00, 0.00, 0.00, 0.00, 0.00, 0.00, 0.00,0.00, 0.00, 0.00,0.00, 0.00, 0.00, 0.00, 0.00, 0.00,0.00, 0.00, 0.00, 0.00, 1.00#発言しなかった場合
    \text{elif } \log 3 [0] \rightleftharpoons \text{choices } [-1]:#人狼の選択肢
        rate_list = [0.10, 0.01, 0.04, 0.04, 0.04, 0.04, 0.04,0.04, 0.04, 0.04,0.03, 0.03, 0.03, 0.03, 0.00, 0.00, 0.00,0.00, 0.00, 0.00, 0.45#平和村が確定していた場合 占い師と交換している
    \text{elif} self.target_status = '占い師':
         rate_list = [0.00, 0.00, 0.00, 0.00, 0.00, 0.00, 0.00, 0.00,0.00, 0.00, 0.00,0.00, 0.00, 0.00, 0.00, 0.00, 0.00, 0.00,0.00, 0.00, 0.00, 0.00, 1.00if \log 1 [0] = choices [2] or \log 2 [0] = choices [2]:
             rate_list = [0.00, 0.00, 0.00, 0.00, 0.00, 0.00, 0.00,0.00, 0.00, 0.00, 0.00,0.00, 0.00, 0.00, 0.00, 0.00, 0.00, 0.00,0.00, 0.00, 0.00, 1.00, 0.00]#平和村が確定していた場合 村人と交換している
    \text{elif} self.target_status = '\nexists'.
         rate_list = [0.00, 0.00, 0.00, 0.00, 0.00, 0.00, 0.00,
```
 $0.00, 0.00, 0.00,$  $0.00, 0.00, 0.00, 0.00, 0.00, 0.00, 0.00, 0.00,$  $0.00, 0.00, 0.00, 1.00$ **if**  $\log 1 [0] =$  choices  $[2]$  or  $\log 2 [0] =$  choices  $[2]$ : r a t e \_l i s t [-1] = 0.00  $\text{rate}$  l i s t  $[-2] = 1.00$ **elif**  $pn = 1$  and self target index = 1: **if**  $\log 2 [0] = p2$ -choices [7] **or**  $\log 2 [0] =$  $p2$ -choices [9]:  $\text{rate}$  l i s t  $[-1] = 0.10$  $\text{rate}$  list  $[-2] = 0.90$ **elif**  $pn = 1$  and self target index = 2: **if**  $log1[0] = p1$ -choices [7] **or**  $log1[0] =$  $p1$ <sub>-choices</sub> [9]:  $\text{rate}$  l i s t  $[-1] = 0.10$ r a t e \_l i s t [ −2] = 0.90 **elif**  $pn = 2$  and self target index = 0: **if**  $\log 2 [0] = p2$ -choices [7] **or**  $\log 2 [0] =$  $p2$ -choices [9]:  $\text{rate}$  list  $[-1] = 0.10$ r a t e \_l i s t [-2] = 0.90 **elif**  $pn = 2$  and self . target index = 2: **if**  $\log 1 [0] = p1$ -choices [7] **or**  $\log 1 [0] =$  $p1$ <sub>-choices</sub>  $[9]$ :  $\text{rate}$  list  $[-1] = 0.10$ r a t e \_l i s t  $[-2] = 0.90$ **elif**  $pn = 3$  and self.target\_index = 0: **if**  $\log 2 [0] = p2$ -choices [7] **or**  $\log 2 [0] =$  $p2$ -choices  $[9]$ :  $\text{rate}$  l i s t  $[-1] = 0.10$  $\text{rate}$  list  $[-2] = 0.90$ **elif**  $pn = 3$  and self target index = 1: **if**  $\log 1$  [0] = p1\_choices [7] **or**  $\log 1$  [0] =  $p1$ -choices [9]:  $\text{rate}$  list  $[-1] = 0.10$ r a t e \_l i s t [ −2] = 0.90

**e l s e** :

```
\text{rate\_list} = [0.00, 0.00, 0.00, 0.00, 0.00, 0.00, 0.00,0.00, 0.00, 0.00,0.00, 0.00, 0.00, 0.00, 0.00, 0.00, 0.00,0.00, 0.00, 0.00, 0.00, 1.00#回目の発言3
    e l s e :
         #一度も発言していない場合
         if \log 3 [0] = \text{choices } [-1] and \log 3 [1] = \text{choices } [-1]:
              rate_list = [0.38, 0.01, 0.03, 0.03, 0.03, 0.03, 0.03]0.03, 0.03, 0.03,0.03, 0.03, 0.03, 0.03, 0.00, 0.00, 0.00,0.00, 0.00, 0.00, 0.25#平和村といっていた場合
         \text{elif } \log 3 [1] = \text{choices } [-2]:rate_list = [0.00, 0.00, 0.00, 0.00, 0.00, 0.00, 0.00, 0.00,0.00, 0.00, 0.00,0.00, 0.00, 0.00, 0.00, 0.00, 0.00, 0.00,0.00, 0.00, 0.00, 1.00, 0.00]e l s e :
              rate_list = [0.00, 0.00, 0.00, 0.00, 0.00, 0.00, 0.00,0.00, 0.00, 0.00,0.00, 0.00, 0.00, 0.00, 0.00, 0.00, 0.00,0.00, 0.00, 0.00, 0.00, 1.00return np. random. choice (choices, p=rate_list)
#投票先を決める
def doubt (self, pn, choices, log_list):
    #のログPl aye r 1
    \log 1 = \log \text{list} [0]#のログPl aye r 2
    \log 2 = \log \left[ \frac{\log 2}{\log 2} \right]#のログPl aye r 3
    \log 3 = \log \text{-list} [2]#平和村を願う場合
    if \log 1 [1] = \log 2 [1] = \log 3 [1] = \text{choices } [-2]:
```

```
return 0
\mathbf{if} \ \mathbf{len}(\log 1) = 3:
     if \log 1 [2] = \log 2 [2] = \log 3 [2] = \text{choices } [-2]:
          return 0
#自分がプレイヤー1
if pn = 1:
     \textbf{if} \text{ self.target\_index} = 1:
          #人狼と交換した場合交換したプレイヤーに投票
          \textbf{if} \text{ self.target\_status} = 'A\textbf{?}return 2
          #交換していないプレイヤーに投票
          e l s e :
              return 3
     e l s e :
          #人狼と交換した場合交換したプレイヤーに投票
          \textbf{if} \text{ self.target\_status} = 'A\textbf{?}return 3
          #交換していないプレイヤーに投票
          e l s e :
               return 2
#自分がプレイヤー2
\text{elif } pn = 2:
     \textbf{if} \text{ self.target\_index} = 0:
          if \; self.target\_status = 'A狼':
               return 1
          e l s e :
              return 3
     e l s e :
          \textbf{if} \text{ self.target\_status} = ' \text{A} \text{#}return 3
          e l s e :
               return 1
#自分がプレイヤー3
e l s e :
     if self.target_index = 0:
```

```
\textbf{if} \text{ self.t } \text{arget}_\textbf{1} \text{ status} = ' \text{A} \text{#} \text{':}return 1
       e l s e :
               return 2
e l s e :
        \textbf{if} \text{ self.target\_status} = ' \text{A} \text{#}return 2
       e l s e :
               return 1
```
*•* computer.py

```
#! / u s r / b i n / env py thon
# c o d i ng : u t f −8
```
*# In [ ] :*

```
import choices
```

```
c l a s s Computer :
```

```
#コンストラクタ
#p o s i t i o n 役職
def \sim \text{init} (self, position, number, ch):
    self. position = positionself. player_number = number
    ch. make_choice (number)
    self. choices = ch.get\_coming\_outs()#占い師怪盗のターゲット選択 ,
def divine (self, players):
    self.position.target (self.player_number, players)
def cp\_target(self):return self. position.get_target()
#発言の選択
def choice (self, log_list, count):
    \mathbf{if} \text{ count} = 1:
```

```
return self.first(log\_list)
\text{elif count} = 2:
    return self.second (log_list)
e l s e :
    return self.third (log_list)
```

```
#別の選択肢Pl aye r
```

```
def another_choices(self, choices, n):
    self. position. another_choices (choices, n)
```

```
#回目の発言内容1
```

```
def first (self, log\_list):
# if self.position.status == \overrightarrow{\text{AR}} '':
# return self. choices[-1]# e l s e :
# return self. choices [-1]return self. position. choice_rate(self.choices, log_list, 1,
           self.player_number)
```

```
#回目の選択肢確率2
```

```
def second (self, log_list):
# if self.position.status == \overrightarrow{\text{AR}} '':
# return self. choices[-1]# e l s e :
# return self. choices[-1]return self. position. choice_rate(self.choices, log_list, 2,
           self.player_number)
```

```
#回目の選択肢確率3
```
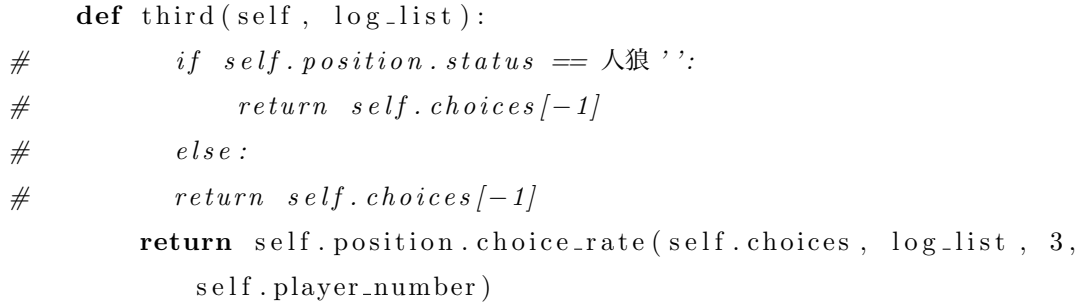

```
#投票先を決める
      def \text{ doubt}(self, log-list):return self. position.doubt (self.player_number, self.choices,
              log\_list)
• cp_werewolf.py
 #! / u s r / b i n / env py thon
 # coding: utf-8# In [ ] :
 import werewolf
 import computer
 #コンピュータ同士で対戦させるクラス
 c l a s s Cp ( ) :
      #ゲーム開始
      def \sim \text{init} (self, players, we rew olf):
          #各プレイヤーの役職情報
          self. players = players
          #各プレイヤーの役職回数記録
          self. job_counts = [[0 for n in range(4)] for m in range(3)]#平和村の場合
          if not (self.players [-1].status = '人狼
              \alpha and self. players [-2]. status = '\mathcal{A}\mathcal{R}'):
 # 占い師がいるときだけカウント #
 # i f no t ( s e l f . p l a y e r s [ −1 ] . s t a t u s == 占い師
      '' or self.players \left(-2\right).status == 占い師''):
               for n in range(3):
                   if players[n]. status = 'ੋH<math>\wedge':
                        self. job_counts [n][0] = 1elif players[n]. status = '占い師':
                        self. job_counts [n][1] = 1\text{elif \space players[n]. status = 'E#':}self. job_counts [n][2] = 1e l s e :
```

```
#クラスのインスタンスw e r ew ol f
        self. we rew ol f = we rew ol f# for n in range (3):
# print(plays)#つのコンピュータの準備3
        self.cp = list()self.cp.append (computer.Computer (players [0], 1, self.werewolf.
           ch)
        self.cp.append (computer. Computer (players [1], 2, self.werewolf.
           ch)
        self.cp.append(computer.Computer(players[2], 3, self.werewolf.
           ch)
       #怪盗の交換が行われたか
        self.is\_changed = False#発言を記録したリスト
        self.log_list = [self.werewolf.log1(), self.werewolf.log2(),
           self. we rewolf. log 3()#夜のアクションへ
        self.action()
   #夜のアクション
   def \text{action}(\text{self}):
       #コンピュータの夜のアクション
       for n in range(3):
           self.cp[n].divine(self. plays)for n in range(3):
           if \text{ self. players}[n].status = 'Kx':self.is\_changed = Trueself. target_number = self. players [n]. get-target()
```

```
self. num = n# p r i n t ( f怪盗は '{ s e l f . t a r g e t n um b e rと交換した} ' )
        #話し合いへ
        self.discussion()
    def discussion (self):
        #選択肢を用意
        for n in range(3):
            for m in range (3):
                choice = self.werewolf. choice\_list (m+1)self.cp[n].another\_choices(choice, m+1)#発言を記録
        for n in range(3):
            for m in range (3):
                cp\_text = self.cp[m].choice(self.log\_list, n+1)self.werewolf.choice_log(cp_text)
        #投票へ
        self. vote_time()
   #投票時間
    def vote_time (self):
        cp\_vote = list()#コンピュータの投票先
        for n in range(3):
            cp\_vote.append(self.cp[n].double(self.log\_list))#全員平和村を願う場合
        if cp_vote [0] = 0 or cp_vote [1] = 0 or cp_vote [2] = 0:
            #平和村にし、結果へ
            self. result()e l s e :
            #投票先の集計
            for n in range (3):
```

```
self. we rew olf. to tal_voted (c p\_vote[n])#結果へ
        self. result()#ゲーム結果
def result (self):
    #怪盗の交換が行われた場合役職を交換する
    if self. is_changed:
        self. players [self. target_number ], self. players [self. num] =\
        self.players [self.num], self.players [self.target_number]
    #最も投票されたプレイヤーの確認
    self.werewolf.most_voted()
    #どちらのチームの勝利か
    win\_lose = self. were wolf. game\_result(self. players)#勝利数記録用のカウント
    self. wolf_win = 0self. citizen_win = 0#役職別勝利数
    self. role_w in = [0] * 4#プレイヤー別役職勝利数
    self.p1_win\_role = [0] * 4self. p2_w in_{role} = [0] * 4self.p3_win\_role = [0] * 4#平和村はカウントしない勝利数記録
    #平和村の場合
    if self.players [-1].status = '人狼
       \alpha and self . players [-2]. status = '\mathcal{A}\mathcal{B}'':
        self. wolf_win = 0self. citizen_win = 0#怪盗の交換があった
    elif self. is_changed:
```

```
#人狼チームが勝った
if win_lose == '人狼チームの勝利です。':
      self. wolf_win = 1#怪盗が現在人狼
      if self.players [self.num].status = '人狼':
           #怪盗の勝利数加算
           self. role_win [2] = 1#怪盗だったプレイヤーと初めから人狼のプレイヤーは勝利数加算
           \mathbf{if} \quad \text{self} \cdot \text{num} \equiv 0:
                 self. p1_win_{role}[2] = 1\textbf{if} \text{ self. players}[1]. \text{status} = ' \text{A} \text{#}':self. role. win [3] = 1self. p2_win\_role[3] = 1\text{elif} \text{ self} \cdot \text{plays} = 'A\self. role_w in [3] = 1self. p3_win_{role}[3] = 1\text{elif} \text{ self} \ldots \text{num} = 1:
                 self. p2_w in_{\text{role}}[2] = 1\textbf{if} \text{ self}. \text{plays} = ' \text{A} \ddot{\text{R}} :
                       self. role\_win [3] = 1self. p1_win\_role[3] = 1elif self.players [2].status = ' \lambda狼':
                       self. role_win [3] = 1self. p3_win_{role}[3] = 1e l s e :
                 self. p3_win\_role[2] = 1\textbf{if} \text{ self}. \text{plays} = ' \text{A} \ddot{\text{R}} :
                       self. p1_win\_role[3] = 1\text{elif} \text{ self} \cdot \text{players} \left[ 1 \right] \cdot \text{status} = \text{'\text{'\text{All'}}}:self. p2_win\_role[3] = 1#怪盗が現在人狼以外
     e l s e :
           self. role_w in [3] = 1#人狼の勝利数加算
           \textbf{if} \text{ self}. \text{plays} = ' \text{A} \hat{\mathcal{R}} :
                 self. p1_win_{role}[3] = 1\text{elif} \text{ self} \text{. players} [1] \text{. status} == ' \text{A} \text{#}
```

```
self. p2_win\_role[3] = 1\text{elif} \text{ self} \text{. players} [2] \text{. status} == ' \text{A} \text{#}self. p3. win\_role [3] = 1#市民チームが勝った
e l s e :
     self. citizen_win = 1#怪盗が現在人狼
     \textbf{if} \text{ self. players} \text{ [self.num] . status} = 'A\text{!}\hat{\mathcal{R}}':
          #怪盗に取られた人狼は勝利数加算
          \mathbf{if} \text{ self.target_number} = 0:
               self. p1_win\_role[3] = 1\text{elif} \text{ self.target_number} = 1:
               self. p2_win\_role[3] = 1\text{elif} \text{ self.target_number} = 2:
               self. p3_win\_role[3] = 1#それ以外の市民側は加算
          for n in range(3):
               if self.players [n].status = '村人':
                    self. role_w in [0] = 1if n = 0:self. p1_w in_{role}[0] = 1elif n = 1:
                         self. p2_w in_{role}[0] = 1e l s e :
                         self. p3_w in_{role}[0] = 1elif self.players [n].status = '占い師':
                    self. role\_win [1] = 1if n = 0:self. p1_w in_{role}[1] = 1\text{elif } n = 1:
                         self. p2_w in_{role}[1] = 1e l s e :
                         self. p3. win\_role [1] = 1#怪盗が現在人狼以外
     e l s e :
          self. citizen_win = 1
```

```
#交換していた状態を戻す
self.players [self.target_number], self.players [
    s e l f . num | = \langleself.players [self.num], self.players [self.
    target_number]
#市民側のプレイヤー勝利数加算
for n in range(3):
     if \text{ self. players } [n] \text{ . status } \implies \text{'$$$$$$$$$\$$}.self. role_w in [0] = 1if n = 0:self. p1_w in_{role}[0] = 1\text{elif } n = 1:
               self. p2_w in_{\text{role}}[0] = 1e l s e :
               self. p3_win\_role[0] = 1\text{elif} \text{ self}. \text{plays} = \text{'} \text{div} \text{ff}:
          self. role\_win [1] = 1if n = 0:
               self. p1_w in_{role}[1] = 1\text{elif } n = 1:
               self. p2_win\_role[1] = 1e l s e :
               self. p3. win\_role [1] = 1\text{elif} \text{ self} \cdot \text{plays} = \text{'f} \times \text{f}self. role_w in [2] = 1if n = 0:
               self. p1_w in_{role} [2] = 1\textbf{elif} n = 1:
               self. p2_w in_{role}[2] = 1e l s e :
               self. p3_win_{role}[2] = 1#元に戻す
```

```
self.players [self.target_number], self.players [
     \left\{ \text{s} \in \mathbb{R}^n : \text{num} \right\} = \mathbb{R}self.players [self.num], self.players [self.
     target_number]
```

```
#怪盗の交換が無かった
e l s e :
     #人狼チームが勝った
     if win_lose = '人狼チームの勝利です。':
          self. wolf_win = 1\textbf{if} \text{ self}. \text{plays} = ' \text{A} \hat{\text{R}}':self. role. win [3] += 1self. p1_win_{role}[3] = 1\textbf{if} \text{ self. players}[1]. \text{status} = ' \text{A} \text{#}':self. role\_win [3] += 1self. p2_win\_role[3] = 1if self.players [2].status = '人狼':
                self. role\_win [3] += 1self. p3_win_{role}[3] = 1#市民チームが勝った
     e l s e :
          self. citizen_win = 1for n in range(3):
                if self.players [n].status = '村人':
                     self. role\_win [0] = 1if n == 0:self. p1_w in_{role}[0] = 1elif n = 1:
                          self. p2_w in_{role}[0] = 1e l s e :
                          self. p3_w in_{role}[0] = 1elif self.players [n].status == '占い師':
                     self. role\_win [1] = 1if n = 0:
                          self. p1_w in_{role} [1] = 1\text{elif } n = 1:
                          self. p2_w in_{\text{role}}[1] = 1e l s e :
                          self. p3. win\_role [1] = 1\text{elif} \text{ self} \text{ } \text{ players} \text{ } [n] \text{ } \text{status} \text{ } == \text{ } \text{'f} \& \text{``} \text{}:self. role_w in [2] = 1if n == 0:
```

```
self. p1_w in_{role}[2] = 1\text{elif } n = 1:
                           self. p2_win\_role[2] = 1e l s e :
                           self. p3_win\_role[2] = 1#人狼の勝利数を加算
def get_wolf_win(self):
    return self.wolf_win
#市民側の勝利数を加算
def get_citizen_win(self):
    return self.citizen_win
#役職別の勝利数を加算
def get_role_win(self):
    return self.role_win
#プレイヤーの役職別勝利数を加算1
def get_p1 (self):return self.pl_win_role
#プレイヤーの役職別勝利数を加算2
def get_p2(self):return self.p2_win_role
#プレイヤーの役職別勝利数を加算3
def get_p3(self):return self.p3_win_role
#プレイヤー別の勝利数を加算
def players_win(self):
    win_players = \begin{bmatrix} 0 \end{bmatrix} * 3\textbf{if} \text{ self} \cdot \text{wolf} \cdot \text{win} = 1:
         for n in range (3) :
              \textbf{if} \text{ self. players}[n]. \text{status} = ' \text{A} \text{#}':win\_plays[n] = 1
```

```
\text{elif} \text{ self.citizen\_win} = 1:
                for n in range (3) :
                     if self.players [n].status != '人狼':
                          win\_plays[n] = 1return win_players
• newgame.ipynb
 import werewolf
 #プレイヤー数
 people = 0win_wolf = 0win\_citizen = 0win\_plays = [0] * 3role\_win = [0] * 4role_count = [[0 for n in range(4)] for m in range(3)]player_role_win = \begin{bmatrix} 0 & \textbf{for} & \textbf{n} \\ \textbf{for} & \textbf{n} & \textbf{range}(4) \end{bmatrix} for m in range(3)]
  if people in [1, 2, 3]:
      #のクラスオブジェクト生成w e r ew ol f
      new\_game = wereWolf.Progress(people)#メソッド呼び出し
      new<sub>-game.start()</sub>
 e l s e :
      for n in range(100000):
           #のクラスオブジェクト生成w e r ew ol f
           new\_game = wereWolf.Progress( people)#ゲームスタート
           new<sub>-game</sub>.start()
           #役職の回数記録
           for n in range(3):
                for m in range(4):
                     role_count[n][m] \leftarrow new-game.get\_job_counts() [n][m]#勝利数記録
           win\_Wolf \leftarrow new\_game.get\_wolf\_win()win\_citizen \neq new\_game.get\_citizen\_win()
```

```
x = new_{\text{game}} \cdot \text{plays\_win}()for n in range(3):
           win_players [n] \leftarrow x[n]for n in range(4):
           player\_role\_win [0][n] += new-game.get_p1() [n]player\_role\_win [1][n] \ \mathbf{+} = new\_game.get\_p2() [n]player\_role\_win [2][n] \mathrel{+}= new\_game.get\_p3() [n]for n in range (4):
           role\_win[n] = player\_role\_win[0][n] + player\_role\_win[1][n]\vert + \text{ player\_role\_win} \vert 2 \vert \vert \text{n} \vertprint (f '人狼チームの勝利数 { win_wolf } ')
print (f '市民チームの勝利数 { win_citizen } ')
pr int ( f '人狼チーム勝率
    {\rm \{round((win_wof/(win_woff_v+win_critizen)))\rightarrow 100,-2)}\%pr int ( f '市民チーム勝率
    {round ( ( w i n c i t i z e n / ( wi n w ol f + w i n c i t i z e n ) ) ∗ 1 0 0 , 2 )}% ' )
for n in range(3):
     \text{print}( f' \text{Player} \{n +1\} \{ \text{win} \text{-player} \{ \text{n} \}, \} )role = ['村人', '占い師', '怪盗', '人狼']
pr int ( '役職別勝利数 ' )
for n in range (4):
     \text{print}( f' \{ \text{role} [n] \} \{ \text{role} \} | \}for n in range(3):
     pr int ( f 'プレイヤー{nの戦績+1} ' )
     pr int ( '役職ごとの回数 ' )
     for m in range(4):
           \text{print}(\text{ f } '\text{ role }[m]\}\text{ (role_count }[n][m\mathbb{E}]\} )pr int ( '役職ごとの勝利数 ' )
     for m in range (4):
           \text{print}(\text{ f } '\text{'~role }[m]\text{ } \text{{ } f } \text{ player\_role\_win }[n]\text{ } [m\text{#}]\}')
     pr int ( '役職ごとの勝率 ' )
     for m in range (4):
           if role_count [n][m] = 0:
                 pr int ( f ' { r o l e [m]}0. 0% ' )
           e l s e :
                 \text{print}(\text{f'}\{\text{role}[m]\}\{\text{round}((\text{player\_role\_win}[n][m])\})
```
 $role\_count[n][m]) \cup * \_100, \_2)\%$ ')